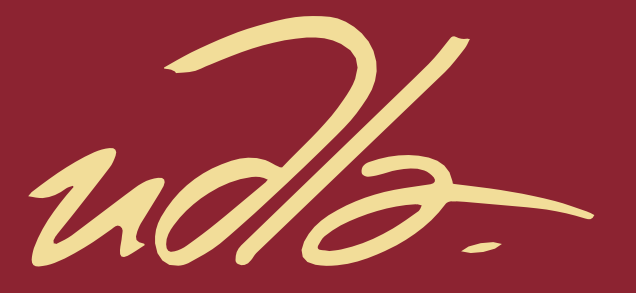

# FACULTAD DE INGENIERÍA Y CIENCIAS APLICADAS

## EVALUACIÓN DE LA CONCENTRACIÓN DE MATERIAL PARTICULADO EN LA EXPLOTACIÓN DE ÁRIDOS DE LA PARROQUIA SAN SIMÓN-BOLIVAR

AUTORA

Katherin Jhomayra Torres Murillo

AÑO

2018

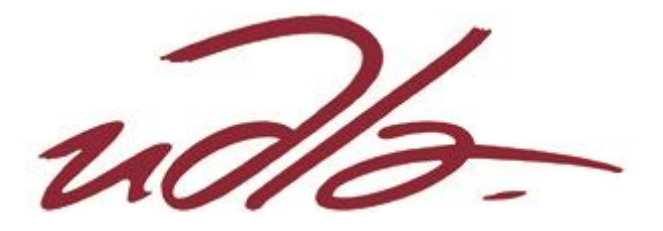

Facultad de Ingeniería y Ciencias Aplicadas

Evaluación de la concentración de material particulado en la explotación de áridos de la parroquia San Simón-Bolívar

Trabajo de Titulación presentado en conformidad con los requisitos establecidos para optar por el título de Ingeniera Ambiental en Prevención y Remediación

> Profesor Guía Mgs. Yasser Alejandro González Romero

Autora Katherin Jhomayra Torres Murillo

> Año 2018

## **DECLARACIÓN DEL PROFESOR GUÍA**

Declaro haber dirigido el trabajo, Evaluación de la concentración de material particulado en la explotación de áridos de la parroquia San Simón-Bolívar, a través de reuniones periódicas con la estudiante Katherin Jhomayra Torres Murillo, en el semestre 2018-2, orientando sus conocimientos y competencias para un eficiente desarrollo del tema escogido y dando cumplimiento a todas las disposiciones vigentes que regulan los Trabajos de Titulación.

> Yasser Alejandro González Romero Magister en Ingeniería Ambiental C.I: 070373762-7

\_\_\_\_\_\_\_\_\_\_\_\_\_\_\_\_\_\_\_\_\_\_\_\_\_\_\_\_\_\_\_\_\_

## **DECLARACIÓN DEL PROFESOR CORRECTOR**

Declaro haber revisado este trabajo, Evaluación de la concentración de material particulado en la explotación de áridos de la parroquia San Simón-Bolívar, de la estudiante Katherin Jhomayra Torres Murillo, en el semestre 2018-2, dando cumplimiento a todas las disposiciones vigentes que regulan los Trabajos de Titulación.

> Rasa Zalakeviciute Doctor of Environmental Engineering C.I: 175707679-7

\_\_\_\_\_\_\_\_\_\_\_\_\_\_\_\_\_\_\_\_\_\_\_\_\_\_\_\_\_\_\_\_\_

## **DECLARACIÓN DEL ESTUDIANTE**

Declaro que este trabajo es original, de mi autoría, que se han citado las fuentes correspondientes y que en su ejecución se respetaron las disposiciones legales que protegen los derechos de autor vigentes.

> Katherin Jhomayra Torres Murillo C.I: 0202367389

\_\_\_\_\_\_\_\_\_\_\_\_\_\_\_\_\_\_\_\_\_\_\_\_\_\_\_\_\_\_\_\_\_

## **AGRADECIMIENTOS**

Agradezco a Dios, a mis padres Carmita y Alberto, que han sido un pilar fundamental en mi formación, a mis hermanos, abuelitos, tíos y amigos quienes siempre me han apoyado a lo largo de mi carrera, y a mi primo Freddy quien me ayudó en el proceso del proyecto.

A mi profesor guía, Alejandro González por su tiempo, dedicación y su conocimiento brindado a lo largo del desarrollo de mi trabajo de titulación.

## **DEDICATORIA**

Dedico este trabajo a mis padres que son pilares fundamentales en mi vida y agradecerles su esfuerzo para lograr esta meta, a mis hermanos por apoyarme y creer en mí. A mis abuelitos y tíos Laura, Freddy y Santiago por apoyarme desde el comienzo de mi carrera en todo lo que necesitaba.

#### **RESUMEN**

En la parroquia de San Simón de la provincia Bolívar existen dos concesiones mineras que explotan material pétreo o árido y, con la finalidad de saber si éstas provocan afectación a las comunidades de la parroquia, se realizó este trabajo de titulación. Se analizaron factores meteorológicos como velocidad y dirección del viento, con la ayuda del software WRPLOT VIEW, se realizó una rosa de los vientos para saber la dirección y velocidad de los vientos predominantes del sector, después, se utilizó el software Screen View para simular la concentración de la pluma de material particulado, utilizando distancias desde las concesiones hacia las 19 comunidades, este procedimiento se lo hizo para cada concesión minera. Además, para comprobar los resultados arrojados por la simulación, se realizó cálculos a través del modelo Gaussiano.

Se escogió las cuatro comunidades más afectadas, se realizó mediciones de lunes a viernes durante 24 horas, 120 horas por cada comunidad. También, se realizaron correlaciones entre concentración del contaminante y variables como temperatura, velocidad del viento y precipitación.

La comunidad más cercana llamada Vaquería resultó ser la más afectada al comparar las concentraciones con la normativa vigente del Ecuador "TULSMA", por lo cual, se propuso un plan de mitigación con el objetivo ayudar a minimizar las concentraciones en dicho punto.

#### **ABSTRACT**

Two quarry (stone, gravel and sand mining) projects are being developed in San Simón district, Guaranda town, located in the Bolivar province, Ecuador. The objective of this study was to investigate if there is a direct impact from these mining activities on the neighboring citizens. The Software WRPLOT VIEW was used in order to analyze meteorological factors such as wind speed and wind velocity and Screen View Software, to simulate the concentrations of the particulate matter plume produced by mining activities that travels to the 19 communities nearby. This procedure was repeated for both mining projects. Finally, the calculations using Gaussian model with the purpose of check all the result data were made.

Four of the most affected communities were chosen, measurements were held from Monday to Friday during 24 hours, 120 hours for each community. In addition to these, correlations between pollutant concentration and temperature, wind speed and precipitation were made.

The closest community to the projects called "Vaquería" was found to be the most affected through the comparison with the regulations in force in Ecuador "TULSMA". Based on the results, a mitigation plan was proposed with the objective of helping to reduce pollutant concentrations in the affected areas.

# ÍNDICE

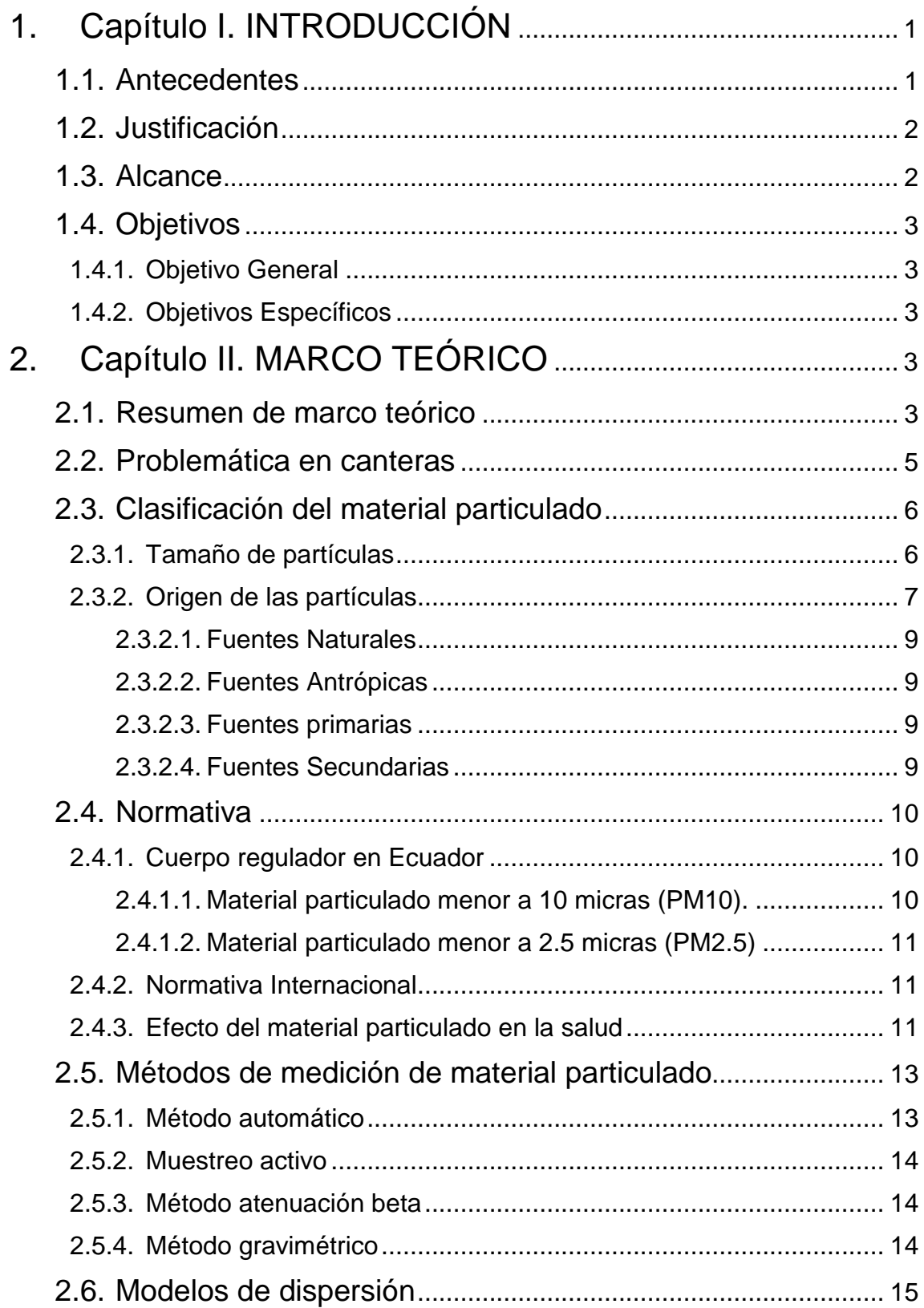

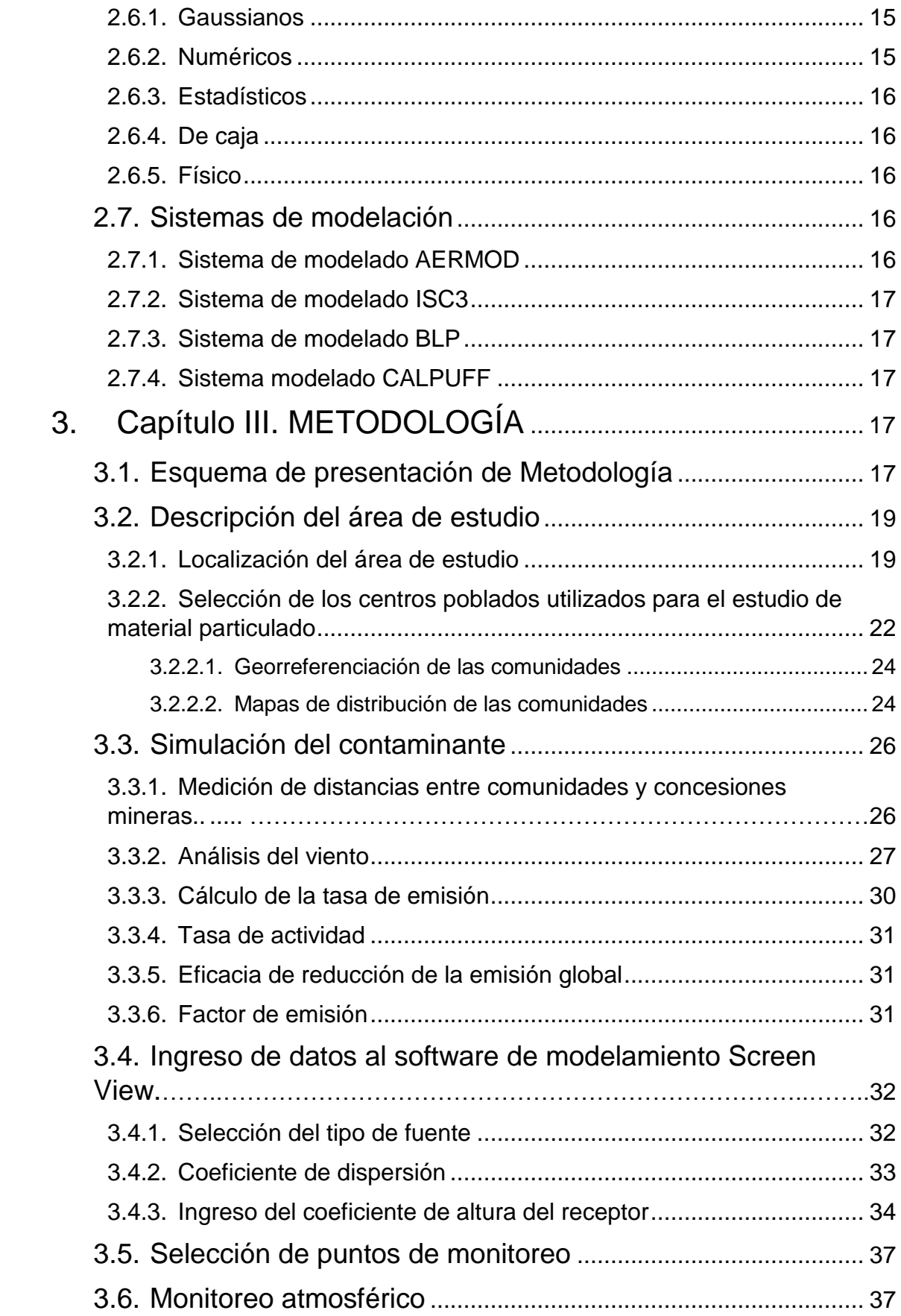

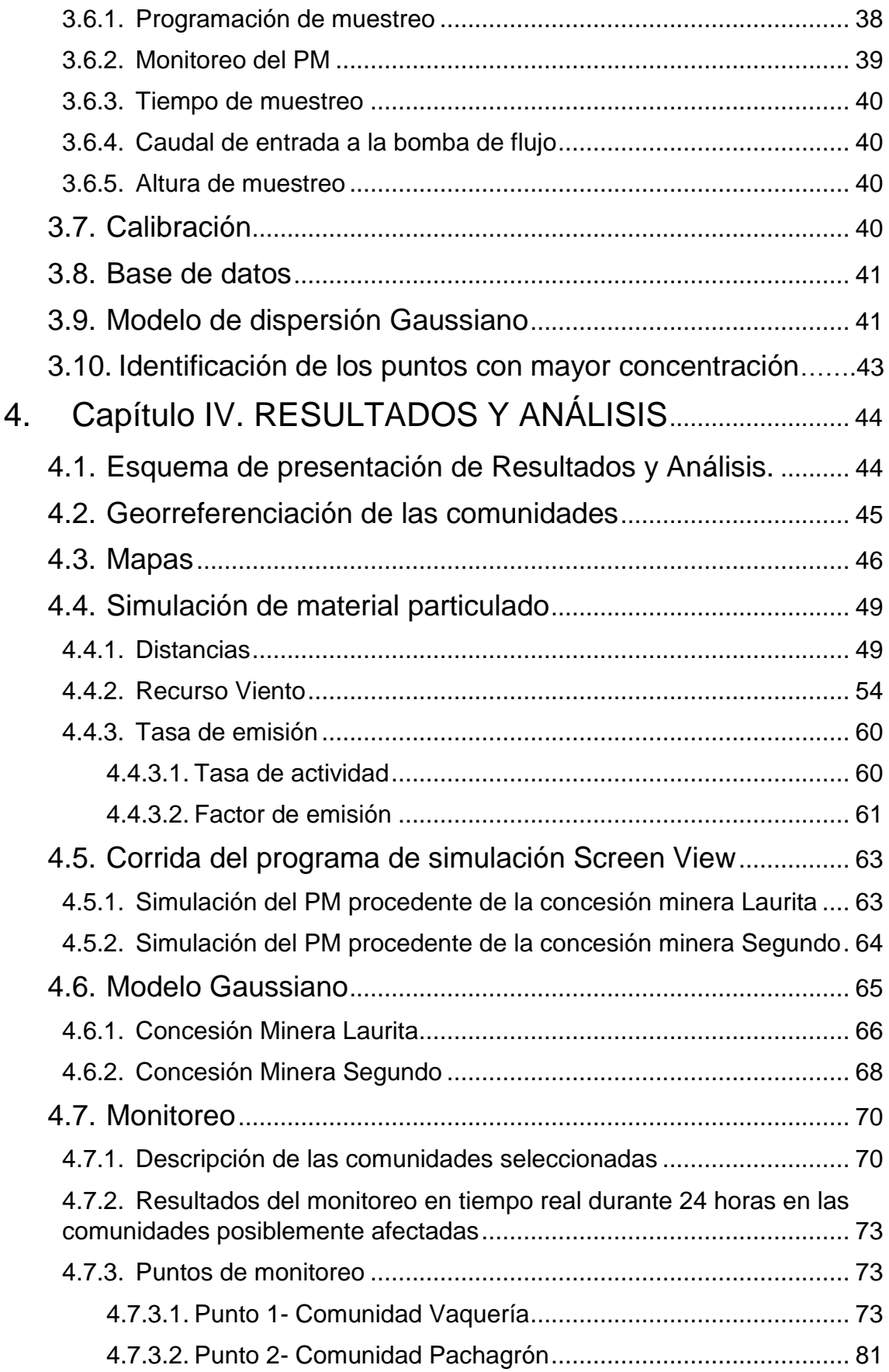

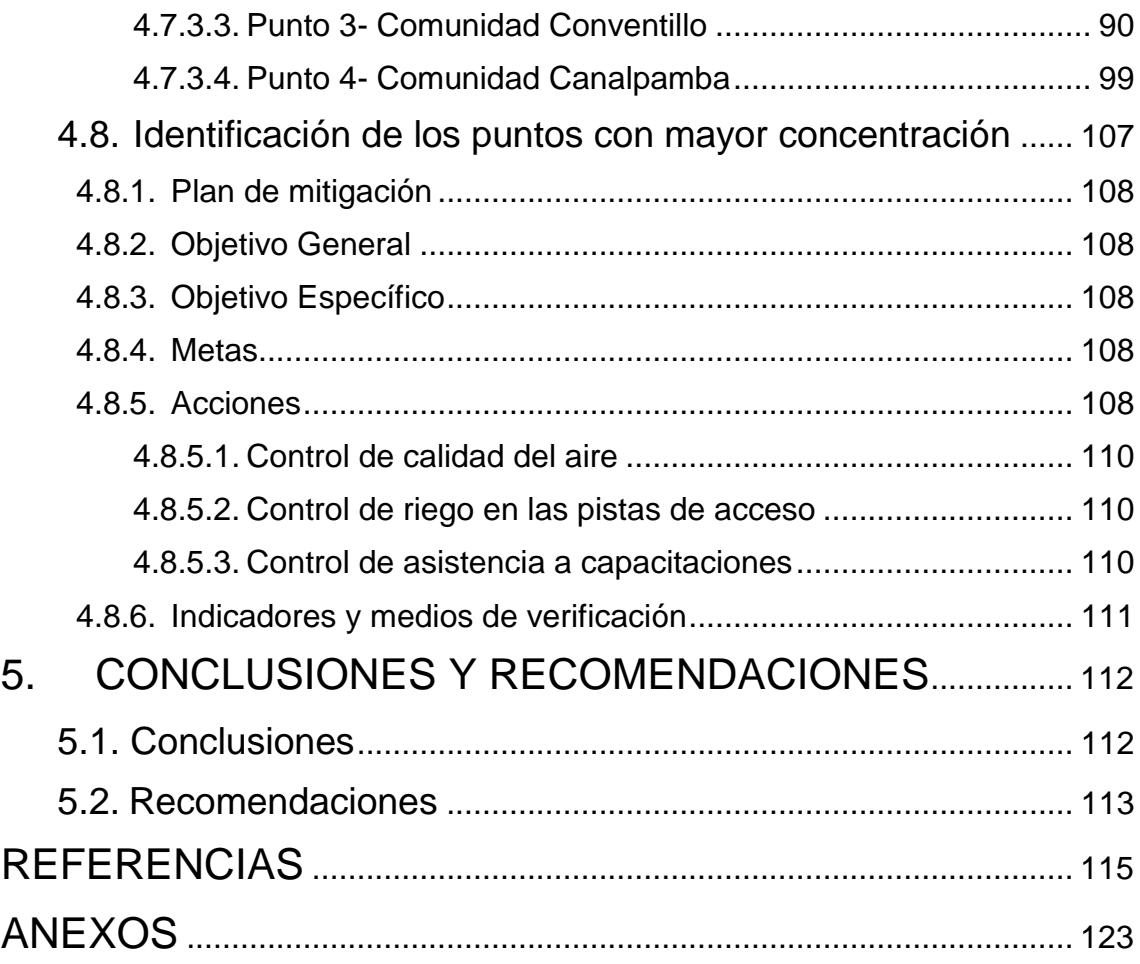

#### <span id="page-13-0"></span>**1. Capítulo I. INTRODUCCIÓN**

#### <span id="page-13-1"></span>**1.1. Antecedentes**

El material particulado (PM) es una mezcla de partículas muy complejas líquidas y sólidas que se encuentran suspendidas en el aire. La composición y el tamaño pueden diferir según la fuente de emisión. El PM es clasificado en dos categorías según la Agencia de Protección Ambiental de Estados Unidos (EPA, 2013): partículas finas (menores a 2,5 micrómetros, PM2.5) y partículas gruesas (mayores a 2,5 micrómetros y menores a 10 micrómetros, PM10).

Debido al crecimiento industrial, poblacional y económico del país, la emisión de PM ha incrementado durante los últimos años, esto depende de las ciudades, sin embargo, también pueden producirse altas emisiones por el uso doméstico de combustible en áreas rurales o periurbanas, partículas asociadas con el transporte y alta incidencia de polvos naturales (Karagulian et al., 2015). Actualmente se considera que el PM es el mejor indicador de los efectos de la contaminación atmosférica en la salud, incluso en muy bajas concentraciones (OMS, 2014). De hecho, no se ha podido identificar ningún umbral por debajo del cual no se hayan observado daños para la salud, porque pueden penetrar y alojarse en el interior de los pulmones y al estar expuestos crónicamente a estas aumenta el riesgo de desarrollar enfermedades respiratorias como asma, irritación de las vías respiratorias y en casos extremos cáncer de pulmón y cardiopatías (OMS, 2016). Se evidencia que por cada 10  $\mu q/m^3$  de incremento de PM<sup>10</sup> µm y PM2.5 µm hay un exceso de riesgo de muerte de 0,5% (OPS, 2014).

San Simón es una de las ocho parroquias rurales de Guaranda, provincia Bolívar, situada al sur de la ciudad, tiene una temperatura promedio de 13,5°C, 4203 habitantes y con una extensión de 8316 hectáreas según el Plan de Ordenamiento Territorial de la parroquia (PDOT San Simón, 2015). La actividad minera en esta parroquia, se limita a la explotación de material pétreo, utilizado para la construcción de viviendas y mejoramiento de vías; cuentan con 2 proyectos de minería con permisos ambientales según el catastro minero del ARCOM, con un nivel contaminación medio-alto (GADG, 2015).

#### <span id="page-14-0"></span>**1.2. Justificación**

La contaminación del aire es el principal riesgo ambiental a la salud a nivel mundial. Un análisis sistemático de todos los riesgos a la salud concluyó que la contaminación por partículas finas es un problema de salud pública mayor, contribuyendo anualmente con más de 3.2 millones de muertes prematuras en el mundo (IHME, 2012).

Por este motivo, se fijaron valores por las directrices de la OMS para partículas en suspensión: PM<sub>2.5</sub> :10 µg/m<sup>3</sup> de media anual - 25 µg/m<sup>3</sup> de media en 24h y  $PM_{10}$ : 20 µg/m<sup>3</sup> de media anual - 50 µg/m<sup>3</sup> de media en 24h, con el objetivo de reducir al máximo las concentraciones y minimizar los efectos negativos para salud de los seres humanos y ambiente.

El estudio se centra en PM porque estas partículas penetran fácilmente hacia la circulación sanguínea provocando graves afecciones a la salud de los habitantes expuestos a la pluma de contaminación producida por la extracción del material pétreo. En Bolívar se ha reportado 100 muertes por causa de enfermedades respiratorias que pueden tener como causa la exposición a PM (INEC,2013). La importancia de realizar el estudio en esta ciudad es que no existe información de las concentraciones de material particulado.

El estudio contribuirá a los análisis del impacto de estas emisiones a la salud a las personas expuestas, con la ayuda de normas, leyes de calidad de aire establecidos por organismos nacionales e internacionales.

#### <span id="page-14-1"></span>**1.3. Alcance**

El estudio contempla el sector con niveles de concentración de material particulado en la parroquia San Simón por actividades antropogénicas como es

la extracción de material pétreo. Se planificó modelar la concentración de material particulado alrededor de las canteras con la ayuda del software SCREEN VIEW. Posteriormente se procedió a monitorear la concentración de contaminación por PM en el área de influencia con el equipo de monitoreo MICRODUST PRO y se comparó con la normativa vigente. En base a los resultados se propone medidas de mitigación.

## <span id="page-15-0"></span>**1.4. Objetivos**

## <span id="page-15-1"></span>**1.4.1. Objetivo General**

Analizar la concentración de material particulado en el área de influencia de explotación de áridos de la parroquia San Simón.

## <span id="page-15-2"></span>**1.4.2. Objetivos Específicos**

- Modelar la concentración de material particulado producido por las canteras.
- Evaluar la concentración de material particulado en el aire de la población afectada por el centro de explotación de áridos.
- Proponer un plan de mitigación.

## <span id="page-15-3"></span>**2. Capítulo II. MARCO TEÓRICO**

## <span id="page-15-4"></span>**2.1. Resumen de marco teórico**

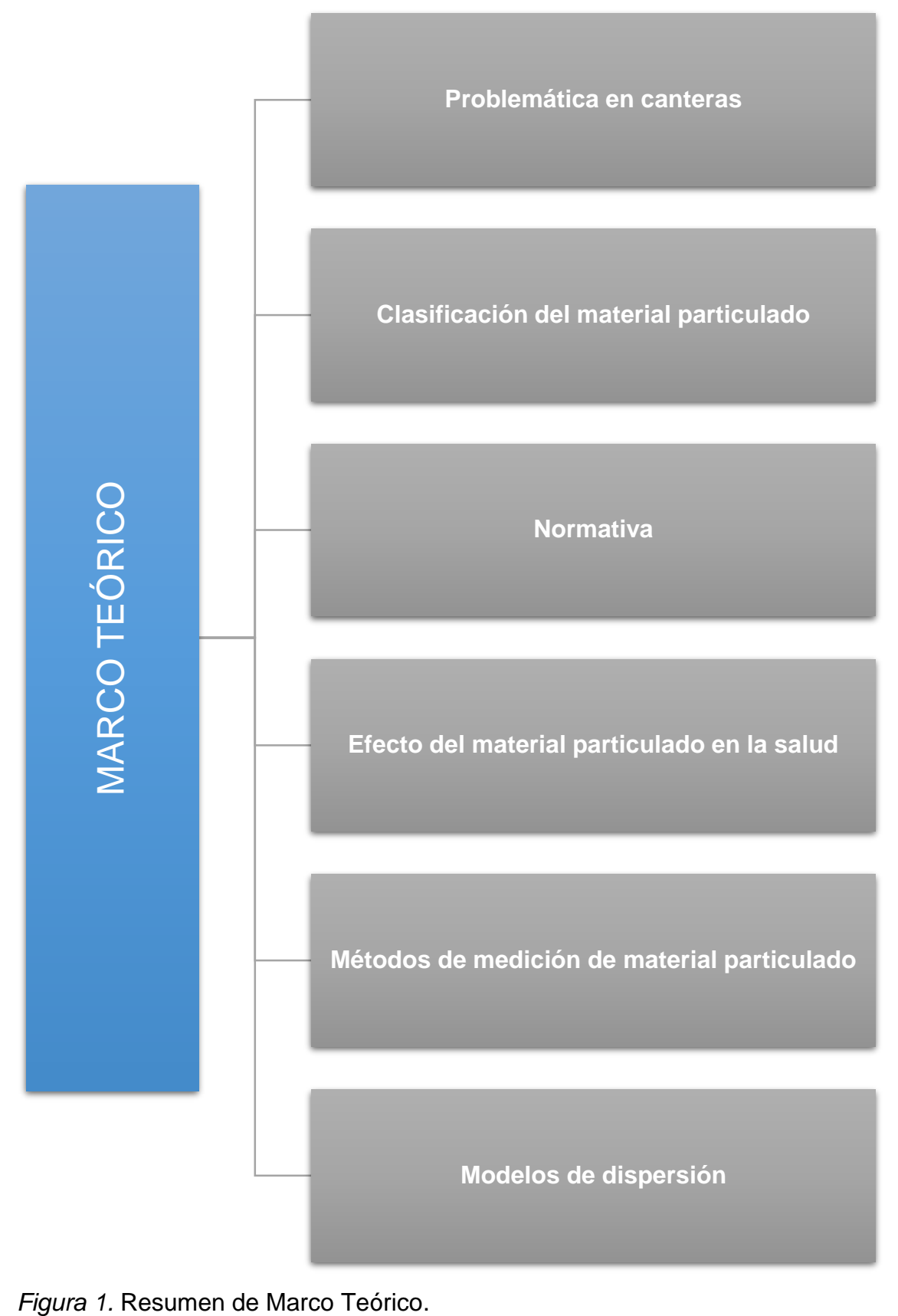

#### <span id="page-17-0"></span>**2.2. Problemática en canteras**

Una cantera es un área de terreno en cuyo suelo y subsuelo existe la posibilidad de explotar arena, ripio, grava, piedra y materiales que sirven para la industria de la construcción; ésta tiene una vida útil y una vez agotada, el abandono esta actividad origina impactos irreversibles en el paisaje, aire, agua y suelo (Garzón, 2014). En este lugar se practica minería a cielo abierto modificando severamente la morfología del terreno al dejar descubierto grandes cantidades de material pétreo, transformando radicalmente el entorno (Espinoza y Guzñay, 2013).

Este tipo de minería es considerada como peligrosa para la salud y ambiente, por ser fuente de material suspendido que suele incorporarse en el aire de la población que habita en sus proximidades (Pereyra, 2014). Según reportes realizados en Ecuador, la explotación de materiales pétreos o áridos a gran escala genera importantes emisiones de material particulado superando los límites de la Norma Ecuatoriana de Calidad de Aire, éste es uno de los contaminantes más problemáticos en la salud pública (Secretaría del Ambiente, 2016).

La mayoría de canteras existentes en el Ecuador, realizan su explotación de forma semi-mecanizada y, en un menor porcentaje de forma manual. El material pétreo que se extrae es refinado por simple cribado, fundición, lavado químico o aplastamiento físico, en este último proceso se genera la mayor cantidad de material suspendido en el aire (Tribhuwan y Patil, 2009). Además del proceso mencionado anteriormente, las técnicas de transporte y cargamento, ya sea con palas mecánicas o manuales, bandas transportadoras u otra técnica, producen aumento en los niveles de PM. Esto se debe a la caída libre de los materiales hacia las volquetas y del viento que ayuda a su dispersión. (Carrera, 2012). Cuando no existe viento, las partículas pueden permanecer durante varias horas en el aire, en cambio, mientras exista este fenómeno meteorológico las partículas pueden mantenerse días transportándose afectando diversos lugares en los cuales no fueron originalmente generadas (Silva, 2013).

Debido a las distintas operaciones la minería a cielo abierto también produce contaminación auditiva, por las cargas, descargas, transporte, detonadores y explosivos que se usan para extracción del material (Espinosa y Guzñay, 2013). El suelo es otro recurso que se encuentra expuesto en esta actividad, al quedar con menor retención de humedad y erosionado, provocando desertificación en el área (Terrón, 2007).

## <span id="page-18-0"></span>**2.3. Clasificación del material particulado**

Se entiende material particulado (PM) como a la mezcla de partículas sólidas o líquidas, conocidas como aerosoles, que se encuentran suspendidas en el aire y presentan diversas composiciones químicas y características físicas que dependen de la fuente de emisión (Arciniégas, 2012). El PM generalmente contiene metales trazas, carbono elemental, iones inorgánicos, agua y materia orgánica carbonacea (Wilson et al., 2002, p.10).

#### <span id="page-18-1"></span>**2.3.1. Tamaño de partículas**

El tamaño de estas partículas es un factor determinante en los efectos del área afectada. Igualmente, es uno de los parámetros más importantes para determinar el tiempo de residencia y la distribución espacial de las partículas en el medio ambiente (Miranda y Ortiz, 2008, pp.31). Se clasifica en términos de diámetro aerodinámico en partículas finas, utrafinas, gruesas y suspendidos totales.

Las partículas finas son de diámetro aerodinámico que varía entre 0,1 a 2,5 micras, las partículas gruesas con diámetro aerodinámico alrededor a 2,5 a 10 micras (Sbarato et al., 2006, p.9), las ultra-finas que comprenden partículas menores a 0,1 micras y las partículas suspendidas totales que son el total de las partículas que se encuentran en el aire, con un diámetro aerodinámico hasta 50 micras (Gao, et al., 2015).

Las partículas finas, por su bajo peso, pueden viajar largas distancias, permanecer suspendidas en el aire y luego depositarse en el agua o suelo (CSP Murcia, 2011). Mientras que las partículas gruesas no permanecen suspendidas en el aire por mucho tiempo y tienden a depositarse cerca de su lugar de origen (Ministerio de Agricultura y Pesca, Alimentación y Ambiente de España, 2016).

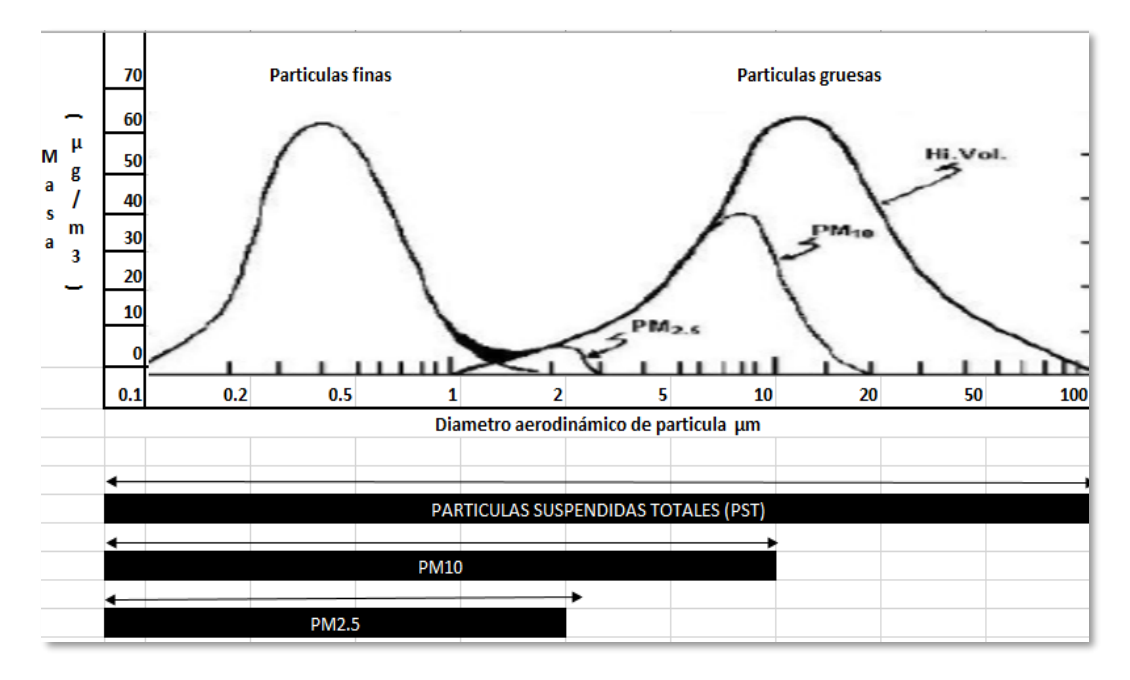

*Figura 2.* Tamaños de partículas encontradas en el aire.

Adaptado de la Agencia de Protección Ambiental de los Estados Unidos,1996.

## <span id="page-19-0"></span>**2.3.2. Origen de las partículas**

Existen varias formas de clasificar las fuentes de emisión de material particulado. Los criterios más comunes, según el tipo de fuente generadora, se clasifican en fuentes naturales y antrópicas, y según la naturaleza de las partículas emitidas, se clasifican en fuentes primarias y secundarias (García, 2015, pp.8). En la Figura 3 y 4 podemos observar la contribución de PM a la atmosfera de acuerdo a su fuente de contaminación.

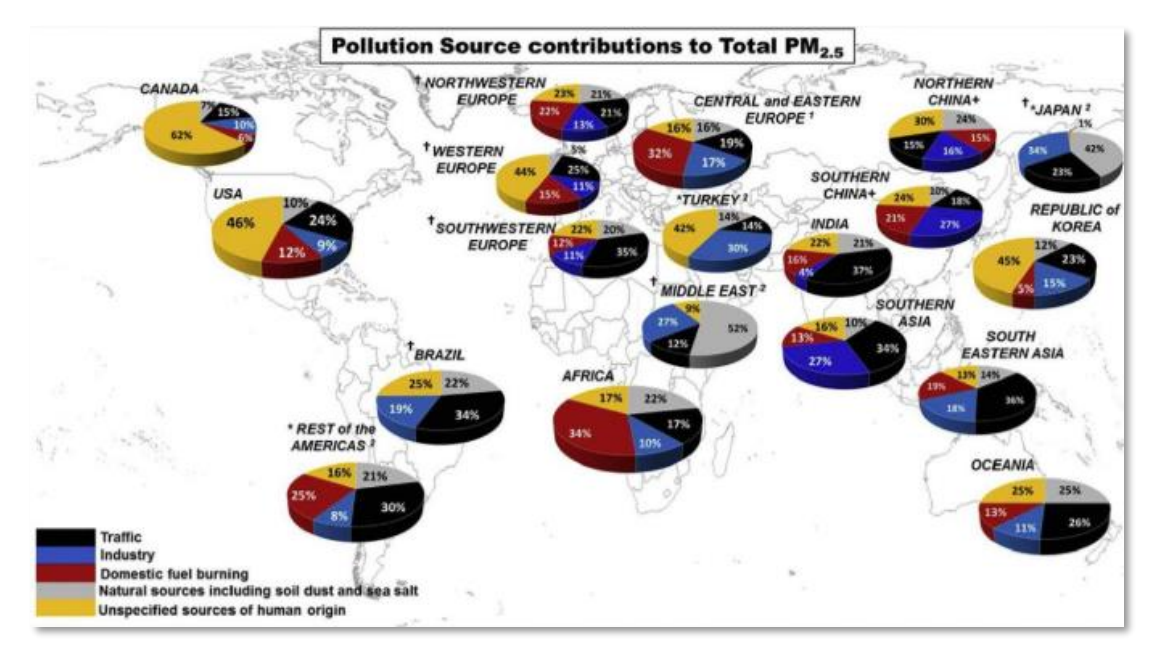

*Figura 3.* Contribución de PM2.5 a la atmosfera de acuerdo a sus fuentes de emisión.

Tomado de Karagulian, 2015.

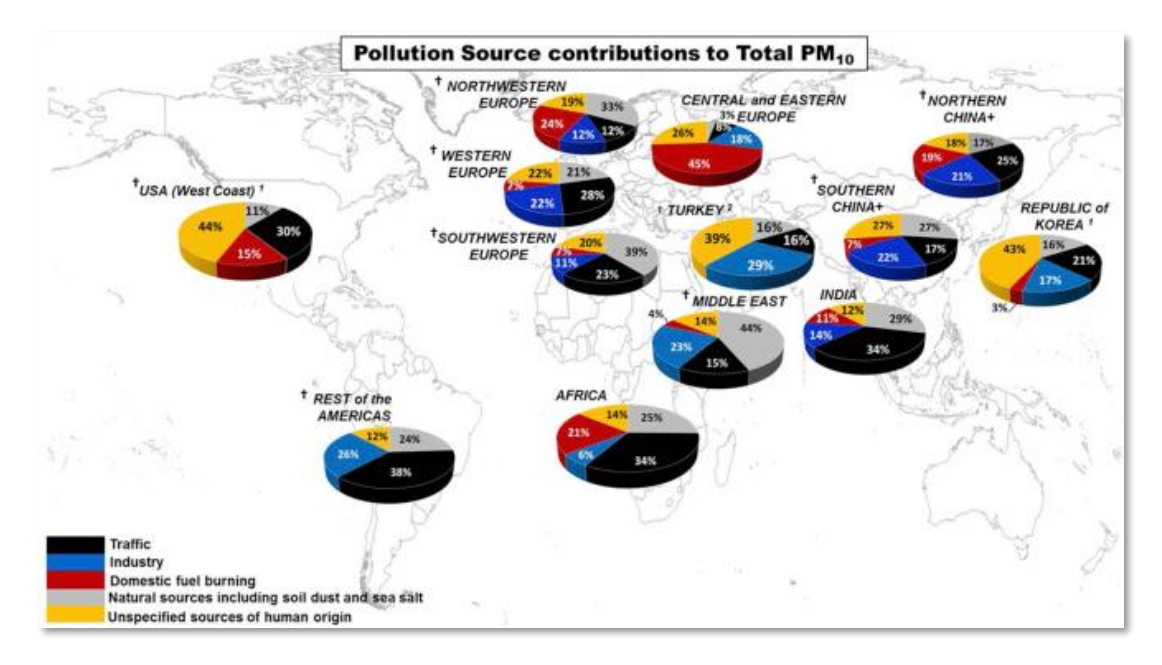

*Figura 4.* Contribución de PM10 a la atmosfera de acuerdo a sus distintas fuentes de emisión.

Tomado de Karagulian, 2015.

#### <span id="page-21-0"></span>**2.3.2.1. Fuentes Naturales**

Frecuentemente, estas partículas tienden a ser gruesas, con periodos cortos de permanencia en el aire y altas velocidades de sedimentación. Provienen de fuentes naturales como: partículas provenientes de erupciones volcánicas, polvo, polen, entre otros (García, 2015, pp.9).

#### <span id="page-21-1"></span>**2.3.2.2. Fuentes Antrópicas**

La mayoría de partículas de origen antrópico tienen diámetro menor a 2.5 micras, compuestas con elementos tóxicos. Estas fuentes son muy variadas, tales como: procesos de extracción y transformación, quema de combustibles fósiles, traslado de materiales, procesos de generación de calor a nivel doméstico e industrial, entre otras (Kallos, Astitha, Katsafados y Spyrou, 2007).

El material particulado que proviene de la explotación de canteras se lo considera de origen antropogénico, ya que el ser humano interviene en su origen (Bravo, 2017).

#### <span id="page-21-2"></span>**2.3.2.3. Fuentes primarias**

Las partículas primarias son emitidas directamente a la atmosfera desde la fuente de emisión, sin sufrir cambios físicos o químicos vienen de fuentes primarias (Consejería de medio ambiente y Ordenación del Territorio, 2015).

#### <span id="page-21-3"></span>**2.3.2.4. Fuentes Secundarias**

Las partículas secundarias se forman en el seno de la atmosfera, las sustancias al ser liberadas se modifican por procesos de condensación, nucleación, reacciones químicas y fotoquímicos (Benavides, 2013).

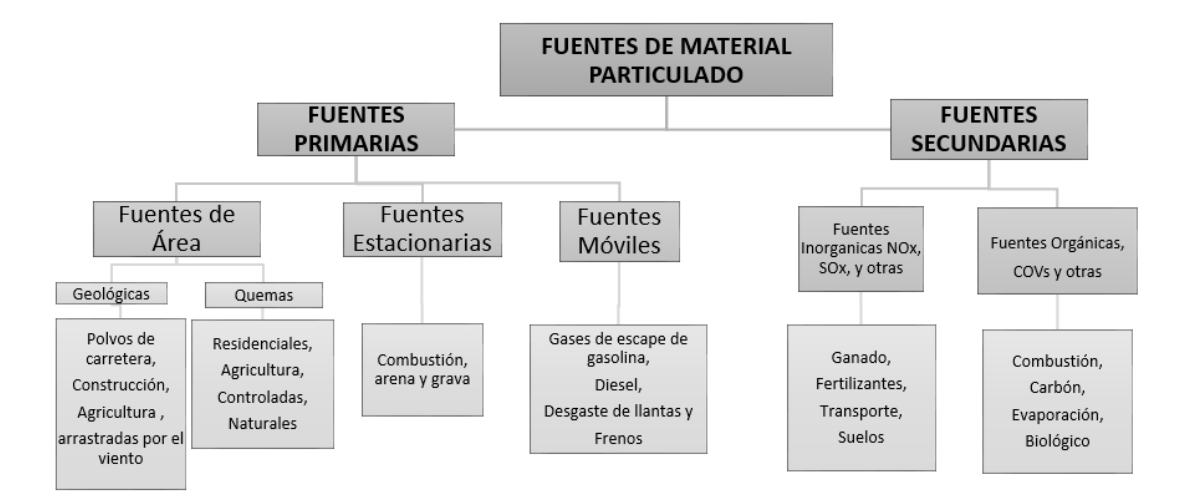

*Figura 5.* Clasificación de material particulado.

Adaptado de García, 2015.

## <span id="page-22-0"></span>**2.4. Normativa**

## <span id="page-22-1"></span>**2.4.1. Cuerpo regulador en Ecuador**

La Constitución de la República del Ecuador, 2008 cita en el Art.86 que "el Estado protegerá el derecho de la población a vivir en un medio ambiente sano". Con el fin de garantizar lo citado anteriormente, el Ministerio de Ambiente expide el Código Orgánico del Ambiente, con el fin de regular las actividades que "generen impacto y daño ambiental, a través de normas y parámetros que promuevan el respeto a la naturaleza...", además el Texto Unificado de Legislación Secundaria del Medio Ambiente, establece normas técnicas de calidad ambiental. Entre ellas consta el libro VI, Anexo 4 correspondiente a la Norma de Calidad del Aire Ambiente o Nivel de Inmisión, y mediante Acuerdo Ministerial No.61 publicado en el Registro oficial en 2015 presenta límites máximos permisibles para material particulado.

## <span id="page-22-2"></span>**2.4.1.1. Material particulado menor a 10 micras (PM10).**

El promedio aritmético de la concentración de PM10 de todas las muestras en un año no deberá exceder de 50 µg/m3 y el promedio aritmético de monitoreo continuo durante 24 horas, no deberá exceder de 100 µg/m3 (Texto Unificado de Legislación Secundaria de Medio Ambiente, 2015).

## <span id="page-23-0"></span>**2.4.1.2. Material particulado menor a 2.5 micras (PM2.5)**

El promedio aritmético de la concentración de PM2.5 de todas las muestras en un año no deberá exceder de 15 µg/m3 y el promedio aritmético de monitoreo continuo durante 24 horas, no deberá exceder de 50 µg/m3 (Texto Unificado de Legislación Secundaria de Medio Ambiente, 2015).

## <span id="page-23-1"></span>**2.4.2. Normativa Internacional**

El estudio de material particulado es un tema de salud pública a nivel mundial, sin embargo, cada país adapta una normativa de niveles máximos permisibles.

La Agencia de Protección Ambiental de los Estados Unidos (EPA), el 17 de octubre del 2006 modificó las Normas Naciones de Calidad de Aire Ambiental (NAAQS) que estaban establecidas desde 1997 para PM2.5 y PM10. En esta reglamentación, se redujo los NAAQS de 24 horas para PM2.5 a 35 µg/m3 y se mantuvo la las NAAQS anuales en 15 µg/m3. Además, se ratificó el PM10 como indicador de material particulado grueso, se mantuvo la NAAQS PM10 actual de 24 horas de 150 µg/m3 y se revocó las NAAQS anuales en 50 µg/m3 (EPA, 2006).

La Organización Mundial de la salud (OMS), mediante la Guía para la Calidad de Aire, recomienda una exposición máxima de 20 µg/m<sup>3</sup> para PM<sub>10</sub> y una exposición máxima de 10  $\mu$ g/m<sup>3</sup> para PM<sub>2.5</sub> [\(WHO, 2005\)](http://www.euro.who.int/en/health-topics/environment-and-health/Housing-and-health/publications/pre-2009/air-quality-guidelines.-global-update-2005.-particulate-matter,-ozone,-nitrogen-dioxide-and-sulfur-dioxide).

## <span id="page-23-2"></span>**2.4.3. Efecto del material particulado en la salud**

El material particulado es un contaminante atmosférico que la Organización Mundial de la Salud obliga a monitorear constantemente en todas las ciudades del mundo, debido a sus componentes como nitratados, sulfatos, determinados metales e inclusive hidrocarburos aromáticos policíclicos que provocan enfermedades cancerígenas (Sbarato et al., 2006, p.24).

El 26 de mayo del 2015 mediante un comunicado de la Organización Mundial de la Salud se informó que cada año, 3,7 millones de personas mueren como consecuencia de la exposición a la contaminación atmosférica exterior. Además, se estima que cerca del 88% de la población del mundo, respira un aire que no está acorde a las directrices de la OMS sobre la calidad del aire.

Al examinar los efectos producidos a la salud humana, el PM es un importante factor de riesgo ambiental en enfermedades humanas, causadas por el desbalance del sistema inmune. Varios estudios epidemiológicos indican que el PM incrementa la morbilidad pulmonar, asma y bronquitis (Maier et al., 2008, p.p 322), porque estas partículas se depositan en los alvéolos, la parte más profunda del sistema respiratorio.

Ecuador cuenta con pocos estudios realizados sobre afecciones a la salud por material particulado, sin embargo, en los últimos años Fundación Natura a través de su proyecto "Calidad del Aire" ha realizado investigaciones en este tema en la ciudad de Quito. En el 2003, uno de los estudios realizados fue el impacto económico de la contaminación del aire, determinando que el costo con respecto a enfermedades ligadas a este tema en el periodo 1991-2000, ascendió a más de 34 millones de USD (Ministerio del Ambiente, 2010). A continuación, la Figura 6 detalla casos de infecciones respiratorias agudas registradas por provincia:

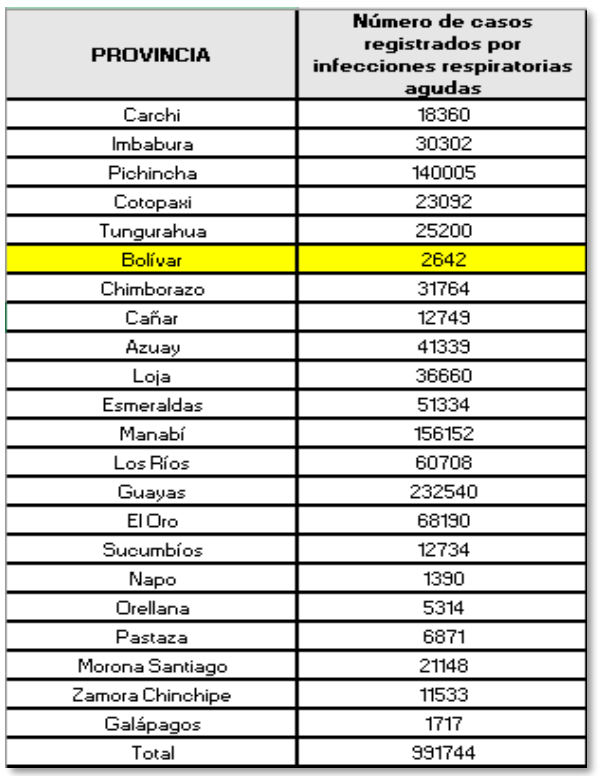

*Figura 6.* Casos registrados de infecciones respiratorias agudas en el Ecuador. Adaptado de Ministerio de Salud Pública, 2005.

#### <span id="page-25-0"></span>**2.5. Métodos de medición de material particulado**

La medición de material particulado se puede lograr a través de distintos métodos que se agrupan de acuerdo a sus principios de medición.

#### <span id="page-25-1"></span>**2.5.1. Método automático**

El método automático permite llevar a cabo mediciones de forma continua para concentraciones horarias y menores. A través de este método se puede determinar el espectro de contaminantes criterios (PM, CO, O3, SO2, NO2) hasta contaminantes tóxicos como el mercurio y compuestos volátiles (Aragón, 2014). Los equipos que usan este método son analizadores automáticos que determinar la concentración de gases contaminantes en el aire, basándose en las propiedades físicas y/o químicas de los mismos y monitores de partículas que determinan la concentración de partículas suspendidas principalmente de PM2.5 y PM10 (Instituto Nacional de Ecología, 2014, p.p 22). Sus ventajas son lecturas en tiempo real con detección de concentraciones máximas y mínimas

#### <span id="page-26-0"></span>**2.5.2. Muestreo activo**

El principio del muestreo activo se basa en succionar el aire a muestrear a través de un medio de colección físico o químico. El volumen adicional de aire muestreado incrementa la sensibilidad, por lo que pueden obtenerse mediciones diarias promedio (Instituto Nacional de Ecología y Cambio Climático, 2017). Los muestreadores activos se clasifican en burbujeadores (gases) e impactadores (partículas), dentro de los más usados se encuentra el muestreador de alto volumen (High-Vol) (Alvarado, Pérez y Deluque, 2011).

#### <span id="page-26-1"></span>**2.5.3. Método atenuación beta**

El método de atenuación beta mide de forma continua y en tiempo real, este método consiste en que pase la radiación beta de bajo nivel a través de una cinta y las partículas depositadas (Aguirre, 2004, pp.4). La capa de partículas, que va en aumento, reduce la intensidad del haz de radiación beta en la sección, la cual es medida por una cámara de ionización como detector. La señal eléctrica de salida es proporcional a la masa real muestreada. La concentración se calcula a partir del aumento temporal de la masa de partículas (Oliva et al., 2011, pp.32).

#### <span id="page-26-2"></span>**2.5.4. Método gravimétrico**

El muestreo del método gravimétrico se lo realiza mediante 24 horas, su principio se basa en que el muestreador localizado arrastra un determinado caudal de aire a la caja de muestreo y pasa a través de un filtro, el cual es pesado a temperatura y humedad relativa controladas, antes y después del muestreo (Instituto Nacional de Seguridad e Higiene en el Trabajo, 2014). La concentración final se obtiene de la diferencia de pesos y dividiendo por el volumen total (EPA, 2016).

#### <span id="page-27-0"></span>**2.6. Modelos de dispersión**

Los modelos de dispersión son herramientas matemáticas que ayudan a proyectar el desplazamiento de un contaminante a nivel del suelo (Walsh, 2008), con esto se logra estimar la calidad del aire que respira cierta población al conocer el comportamiento de los contaminantes. Estos modelos consideran la ubicación geográfica de las fuentes, velocidad y dirección del viento, presión atmosférica y temperatura (Caro, 2006).

La selección de un modelo de calidad del aire depende del tipo de contaminantes emitidos, topografía del terreno y complejidad de la fuente. Existen varios modelos de dispersión de contaminantes que ayudan a la localización de futuros focos emisores, con el fin de minimizar impactos (Garcés et al., 2015). A continuación, se resumen los más importantes.

#### <span id="page-27-1"></span>**2.6.1. Gaussianos**

El modelo gaussiano es el modelo más utilizado, éste requiere dos parámetros de dispersión para determinar la concentración del contaminante; calcula las concentraciones de un contaminante a nivel del suelo y permite variar las condiciones meteorológicas (Universidad Pablo Olavide, 2010). Este modelo determina el tamaño de la pluma a sotavento de la fuente. El tamaño depende de la estabilidad de la atmosfera y de su propia dispersión en dirección vertical y horizontal. Según la dispersión gaussiana, existirá una región de mayor concentración y zonas simétricas en las cuales irá bajando su concentración hasta llegar a un valor mínimo (Puigcerver, 2008).

#### <span id="page-27-2"></span>**2.6.2. Numéricos**

El modelo numérico se lo utiliza cuando los contaminantes emitidos generan a su vez otros secundarios como O3, NOx o SO2 (GA, 2008). Este tipo de modelo requiere información detallada sobre la fuente y los contaminantes. Este modelo es utilizado para predicciones científicas, modelos globales, regionales (Organización Panamericana de Salud, 2005).

#### <span id="page-28-0"></span>**2.6.3. Estadísticos**

El modelo estadístico usa las concentraciones del contaminante en un punto como valor promedio, pero no existe una presión confiable de los datos de dispersión (Casas, Ortolano y Triana, 2013). Se utiliza cuando la información sobre los procesos físicos y químicos de una fuente que no es completa. Por lo que se podría decir que son modelos semiempíricos de escala proporcional.

## <span id="page-28-1"></span>**2.6.4. De caja**

El modelo de caja usa un método simple para evaluar la presencia de polución de alguna área (Vyankatesh, Arjun, Sonali, 2014). Este modelo asume que los contaminantes se mezclan homogéneamente.

#### <span id="page-28-2"></span>**2.6.5. Físico**

El modelo físico es muy complejo, implica la elaboración de modelos de fluidos a escala y la observación del flujo de estos, por lo que requiere asesoría técnica de expertos (Organización Panamericana de Salud, 2005).

#### <span id="page-28-3"></span>**2.7. Sistemas de modelación**

La Agencia de Protección Ambiental (EPA) recomienda el uso de softwares de modelación atmosférica.

## <span id="page-28-4"></span>**2.7.1. Sistema de modelado AERMOD**

AERMOD es un modelo de pluma de estado estacionario, incorpora dispersión de aire, tratamiento de fuentes tanto elevadas como superficiales, y el terreno complejo y simple (EPA,2015). Este modelo simula el efecto en condiciones meteorológicas variando en el tiempo y en el espacio sobre el transporte, eliminación y transformación de los contaminantes, con distancias mayores a 50 km.

## <span id="page-29-0"></span>**2.7.2. Sistema de modelado ISC3**

ISC3 es un modelo de pluma gaussiana en estado estacionario, modela fuentes industriales complejas de emisiones continuas en varios tipos de terrenos y hasta distancias de 50 km (EPA, 2015). Este modelo procesa promedios anuales y de 24 horas.

## <span id="page-29-1"></span>**2.7.3. Sistema de modelado BLP**

BLP es un modelo de dispersión de la pluma gaussiana, su diseño se basa en manejar problemas de modelado, donde los efectos de subida y bajada de la pluma de fuentes estacionarias son importantes.

## <span id="page-29-2"></span>**2.7.4. Sistema modelado CALPUFF**

CALPUFF es un modelo de dispersión que simula los efectos de las condiciones meteorológicas variables en el tiempo y el espacio sobre transformación, transporte y eliminación de la contaminación (EPA, 2015). Se utiliza en terrenos complejos para focos puntuales y transporte de contaminantes en escalas de decenas de kilómetros de distancia.

La Normativa Ecuatoriana mediante el acuerdo ministerial con Anexo No. 028 recomienda el uso de modelos de dispersión con enfoques de tipo simplificado o detallado y para ello deberá existir datos meteorológicos con una cobertura de al menos un año que provenga de una estación meteorológica cercana a la fuente.

## <span id="page-29-3"></span>**3. Capítulo III. METODOLOGÍA**

## <span id="page-29-4"></span>**3.1. Esquema de presentación de Metodología**

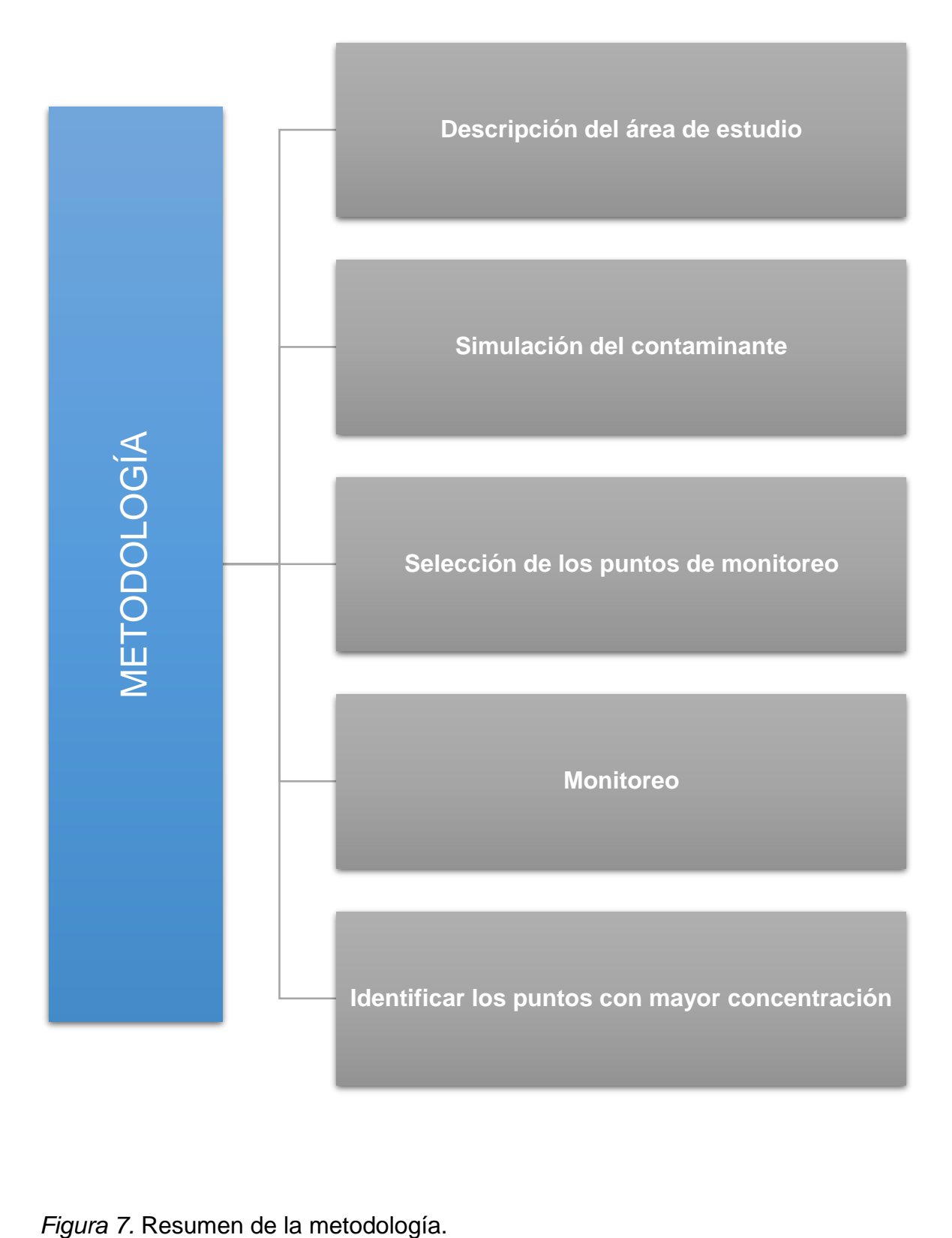

#### <span id="page-31-0"></span>**3.2. Descripción del área de estudio**

#### <span id="page-31-1"></span>**3.2.1. Localización del área de estudio**

El estudio se realizó con la selección de los sectores más afectados por el material particulado en la parroquia San Simón a través del modelamiento. Ésta es una de las ocho parroquias rurales del cantón Guaranda, provincia Bolívar; que se encuentra ubicada al sur este de la ciudad y al margen derecho del río Chimbo. Existen 4203 habitantes, con una extensión de 8380 ha. El 39.8% de su territorio total corresponde a cobertura vegetal natural conformada por páramo, bosque, matorral y vegetaciones herbáceas húmedas y se encuentra a 3100 msnm (PDOT San Simón 2015, p. 25).

La pluviometría va desde los 144 mm hasta los 1470 mm como se puede observar en la Figura 8 desde el año 2002 hasta el 2013 de la estación meteorológica que mide pluviometría (INAMHI, 2013), y con precipitaciones predominantes de 750 mm a 1000 mm anuales (PDOT San Simón, 2015). Según la estación meteorológica Laguacoto-Guaranda la más cercana a la parroquia, la velocidad del viento máxima es de 20 m/s, la media es 7.6 m/s y la mínima 2.3 m/s (INAMHI, 2017).

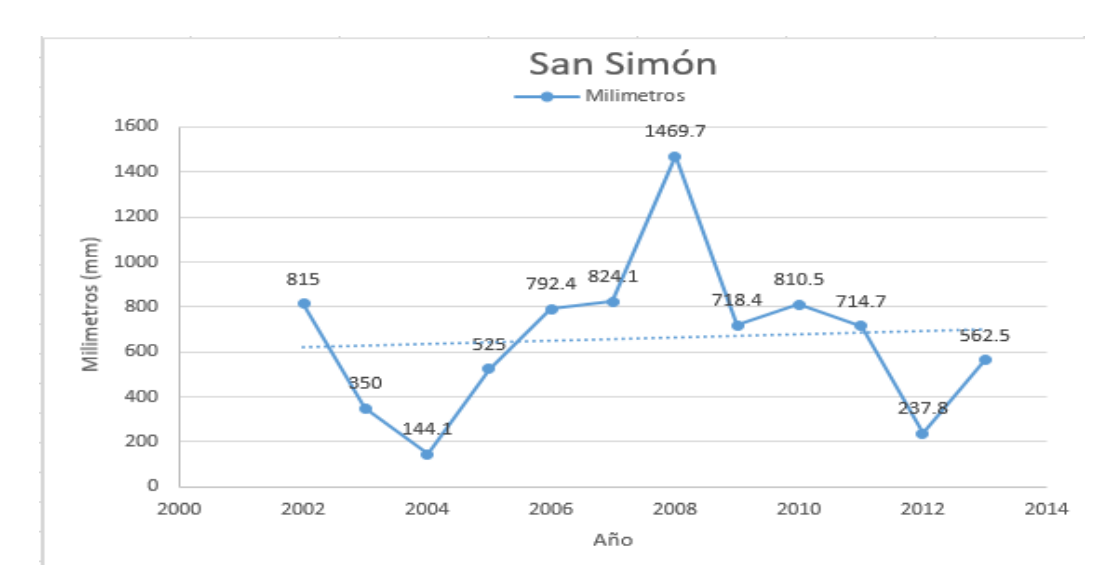

*Figura 8.* Precipitación mensual en milímetros de San Simón. Adaptado de INAMHI, 2013.

Como se puede observar en la Figura 9, en esta parroquia existen 2 concesiones mineras otorgadas por la Agencia de Regulación y Control Minero (ARCOM). Una de estas es la mina SEGUNDO con código 79118, ubicación longitud - 78.9911 y latitud -1.6161, área de concesión de 2 hectáreas, con un método de explotación a cielo abierto por bancos escalonados de forma descendente y con una producción de arena y ripio de 40 toneladas diarias y 6900 toneladas al año.

La concesión LAURITA con código 790831, ubicación longitud -78.9964 y latitud -1.6165, área de concesión de 4 hectáreas, con un método de explotación a cielo abierto por bancos escalonados de forma descendente y con una producción de arena, ripio y cascajo de 40 toneladas diarias y 6900 toneladas al año aproximadamente, esto dependerá de la naturaleza de las labores, y del periodo invernal y de verano (Flores, 2016).

La parroquia tiene antecedentes de niveles de contaminación atmosférica por material particulado procedente de la explotación de material pétreo, esto lo citan en el PDOT en la matriz de problemas (PDOT San Simón, 2015). Esta es la razón por la cual se realizó el presente estudio en esta parroquia.

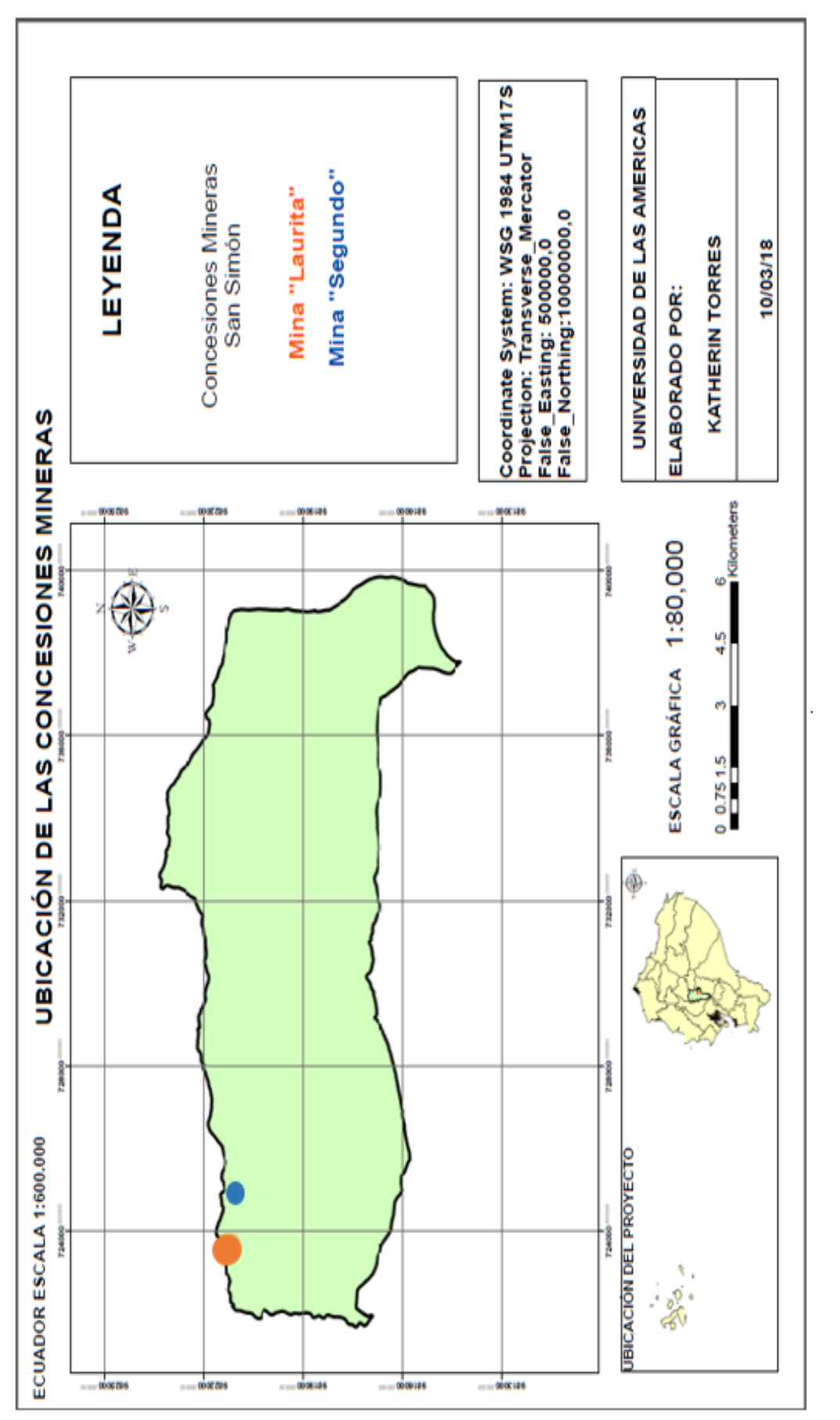

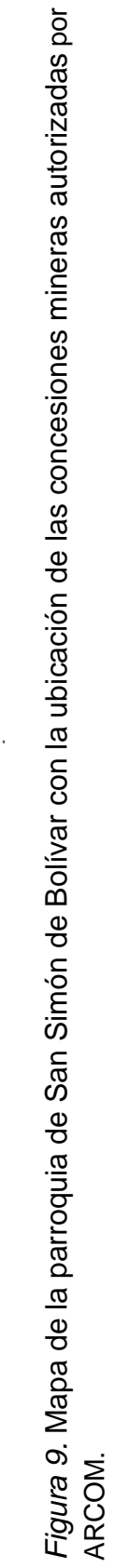

# <span id="page-34-0"></span>**3.2.2. Selección de los centros poblados utilizados para el estudio de material particulado**

Según el último plan de ordenamiento territorial de la parroquia San Simón, cuenta con 19 comunidades que se encuentran detalladas en la Tabla 1 y su ubicación se puede observar en la Figura 4. No fueron monitoreadas todas las comunidades, se escogieron las que se encontraron en el área de influencia que se determinó con el programa de modelamiento Screen View.

Tabla 1.

*Comunidades de la parroquia San Simón.* 

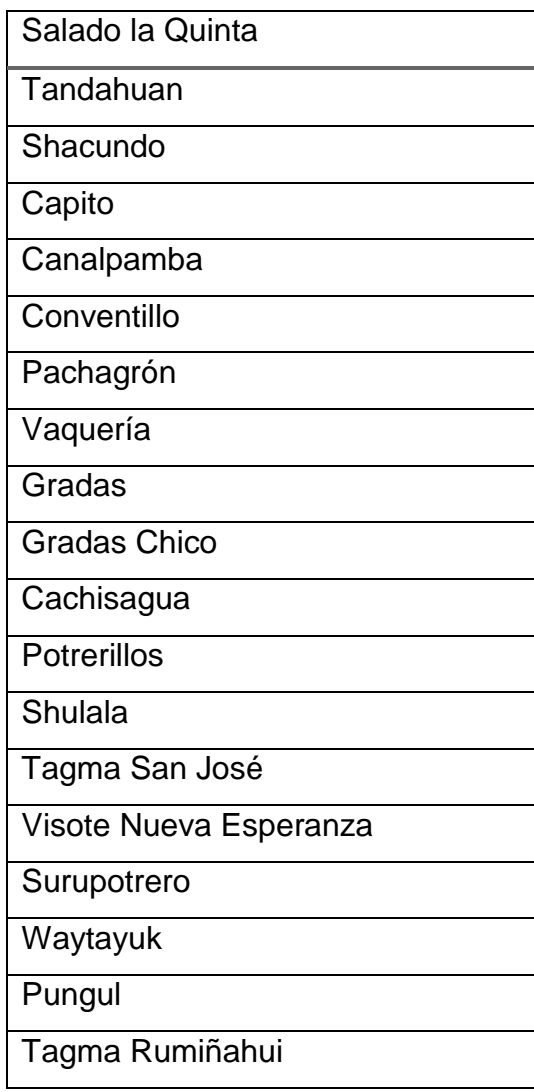

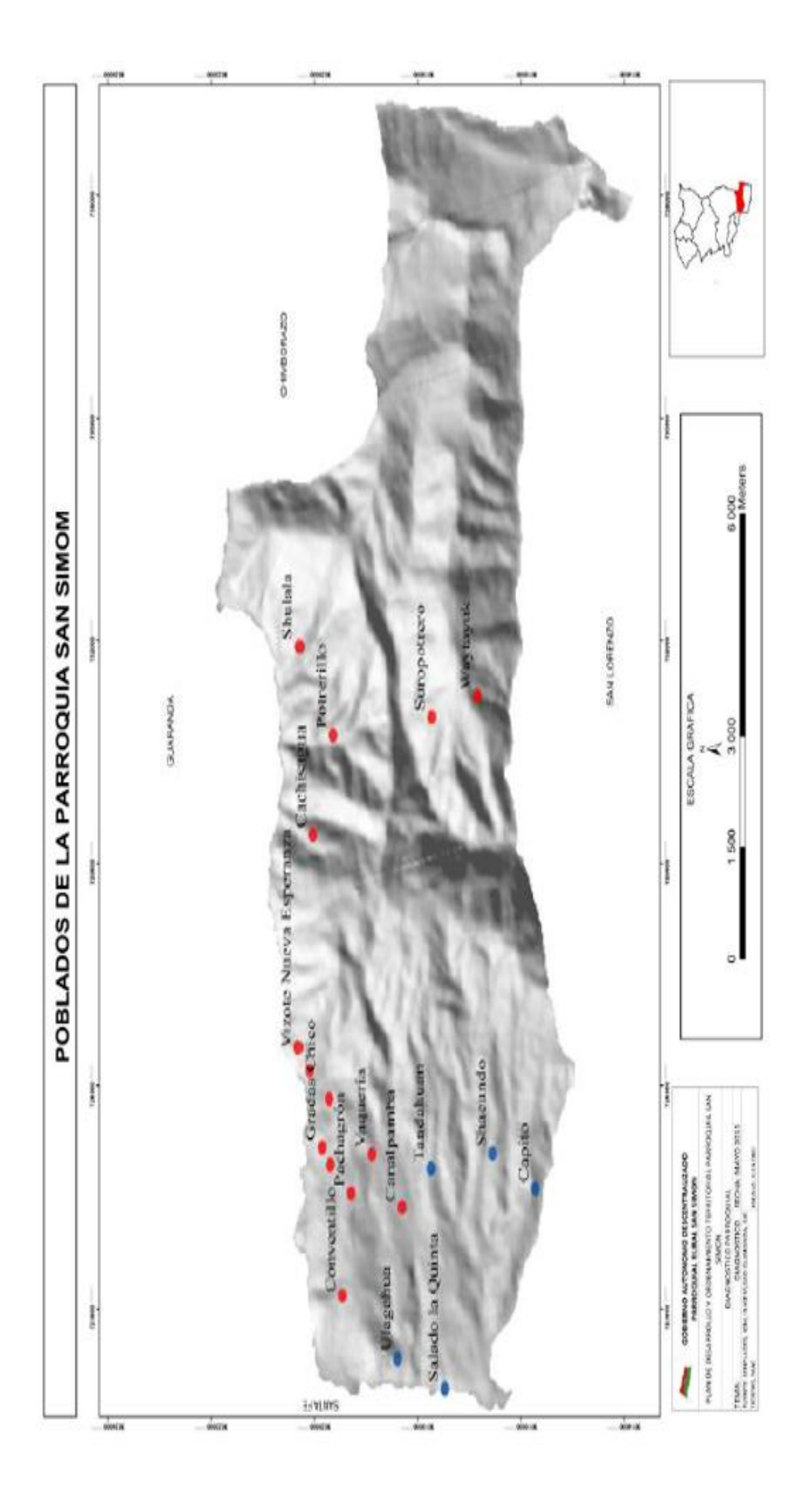

*Figura 9*. Comunidades de San Simón de Bolívar.

Adaptado del Plan de Desarrollo y Ordenamiento Territorial de San Simón de Bolívar, 2015. San Simón de Bolívar, 2015.Adaptado del Plan de Desarrollo y Ordenamiento Territorial de
#### **3.2.2.1. Georreferenciación de las comunidades**

Para este estudio se realizó reconocimientos del lugar mediante salidas de campo, en las cuales se utilizó una georreferenciación de las comunidades afectadas con la ayuda de un equipo GPS modelo OREGON 550 marca GARMIN. Como se puede observar en la Figura 11, éste modelo cuenta con pantalla táctil, cámara, conector USB y baterías, guarda puntos de interés en coordenadas, y permite la navegación entre dos puntos mediante el uso de rutas y mapas, y tiene funciones de brújula (Garmin, 2010).

Se grabó los waypoints o coordenadas de cada una de las comunidades y estas fueron editadas con sus respectivos nombres y almacenadas. Las coordenadas fueron recogidas en formato UTM WGS-84 y posteriormente descargados los datos generados para ubicar en el mapa.

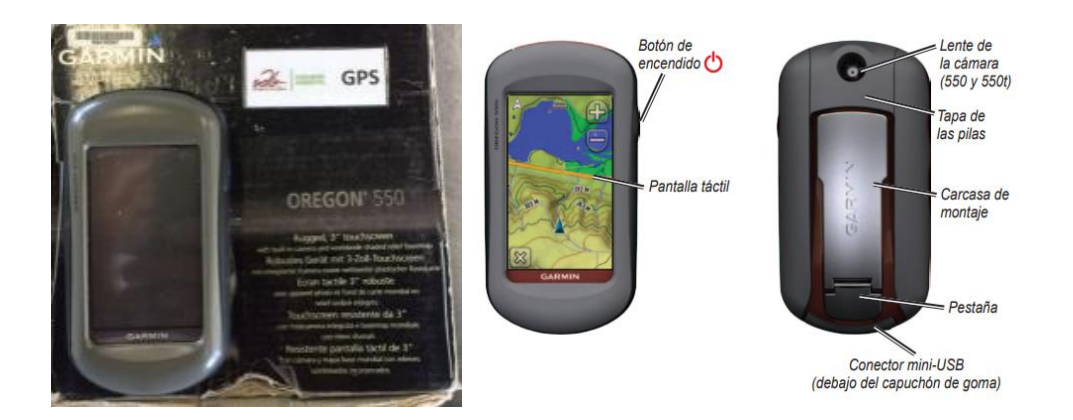

*Figura 10*. Equipo GPS modelo OREGON 550 marca GARMIN. Tomado de Garmin, 2010.

#### **3.2.2.2. Mapas de distribución de las comunidades**

Con las coordenas obtenidas de cada de una de las comunidades, se realizó un mapa temático con su respectiva ubicación para relacionar con las ubicaciones de las dos concesiones mineras.

Todos los mapas se realizaron con la ayuda del software ARC GIS y Google Earth. En el programa se necesitó un mapa base de San Simón descargado del Instituto Geográfico Militar – IGM, para crear shapefiles y como se puede observar en la Figura 12 literal a), en Google Earth se ingresó las coordenadas mediante la herramienta de marca posición con el formato UTM con Datum WGS-84 ingresando puntos "X" y "Y".

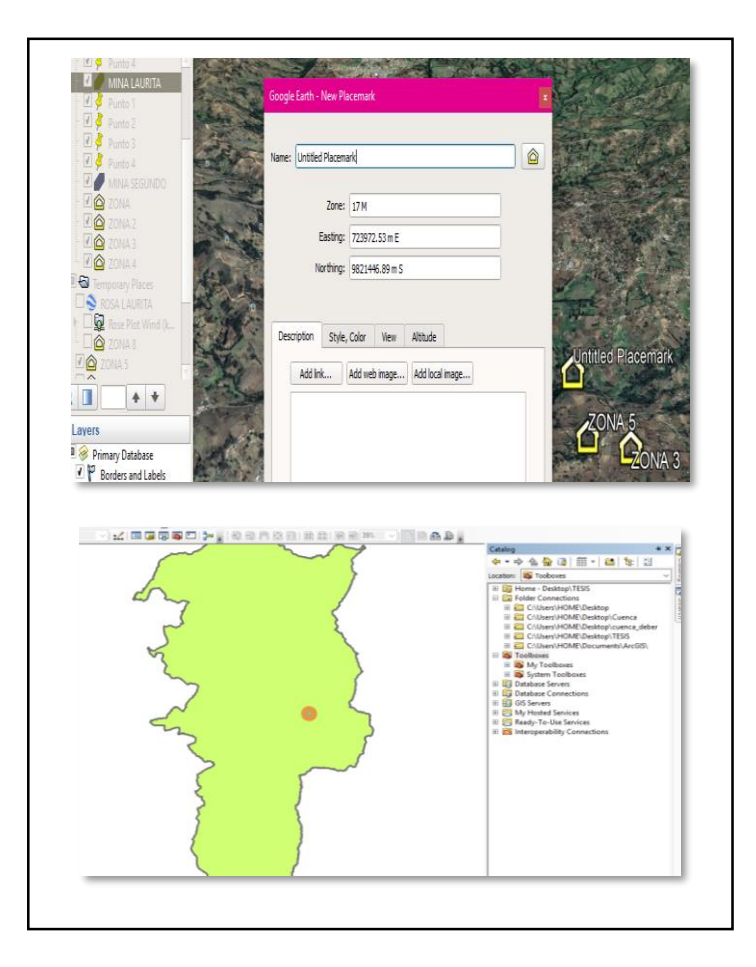

*Figura 11.* Ingreso de datos a Google Earth.

Adaptado de Google Earth.

- a) Resumen de ingreso de datos en Google Earth.
- b) Resumen de ingreso de información en ARG GIS.

# **3.3. Simulación del contaminante**

## **3.3.1. Medición de distancias entre comunidades y concesiones mineras**

Para este punto se utilizó el programa Google Earth Pro, con el fin de saber las longitudes entre cada una de las comunidades y las concesiones mineras dentro de la parroquia San Simón de Bolívar y determinar cuáles son las comunidades que se están siendo afectadas por esta actividad. Las mediciones se realizaron con la herramienta "regla" de un punto a otro punto, los que fueron establecidos anteriormente siguiendo el procedimiento que lo indica la Figura 13, y nos arroja la distancia en kilómetros o a su vez se puede modificar las unidades de acuerdo a la necesidad.

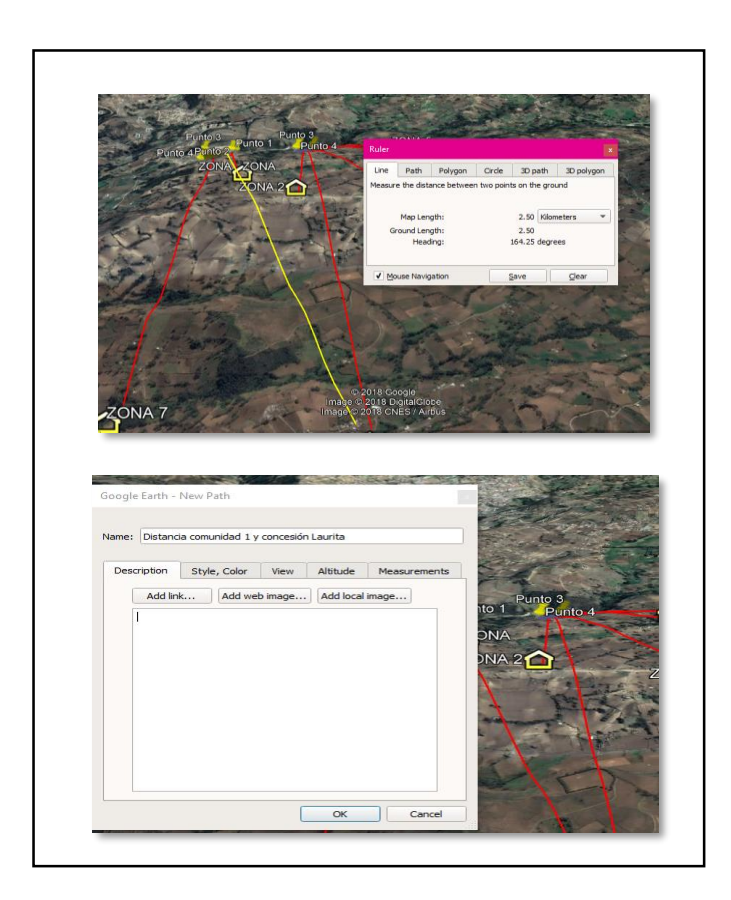

*Figura 12*. Procedimiento de medición de distancias entre comunidades y las dos concesiones mineras de la parroquia San Simón de Bolívar mediante Google Earth Pro.

Adaptado de Google Earth, 2018.

#### **3.3.2. Análisis del viento**

El análisis de este recurso es de suma importancia al momento de simular la dispersión del PM. Se utilizó registros de dirección y velocidad del viento desde el año 2007 de la estación meteorológica "Laguacoto" con código M1107 del Instituto Nacional de Meteorología e Hidrología (INAMHI), ésta la más cercana a la parroquia. Esta información se obtuvo por medio de una solicitud formal a dicha institución.

Se utilizó el programa WRPLOT VIEW para generar una rosa de los vientos en la que muestre la velocidad, dirección y ocurrencia de este fenómeno meteorológico. Previamente los datos de la estación meteorológica se ingresaron en una hoja de Excel como se observa en el literal a) de la Figura 14, con el año, mes, día, hora, velocidad del viento en m/s y dirección del viento en grados, para este último paso fue necesario cambiar las unidades ya que el INAMHI en su base de datos proporcionaban en puntos cardinales como: Norte, Este, Sur, Oeste, fueron cambiados a grados (0º/360º, 90º, 180º, 270º), respectivamente (MeteoBlue, 2015).

La hoja de Excel debe estar en formato 97-2003 para ingresar el programa WRPLOT VIEW, una vez ingresados los datos, se procedió a llenar las columnas en orden: año, mes, dia, hora, dirección del viento, velocidad del viento y precipitación, de tal forma que concuerden con las columnas creadas de la hoja de Excel como se observa en el literal b) de la Figura 14.

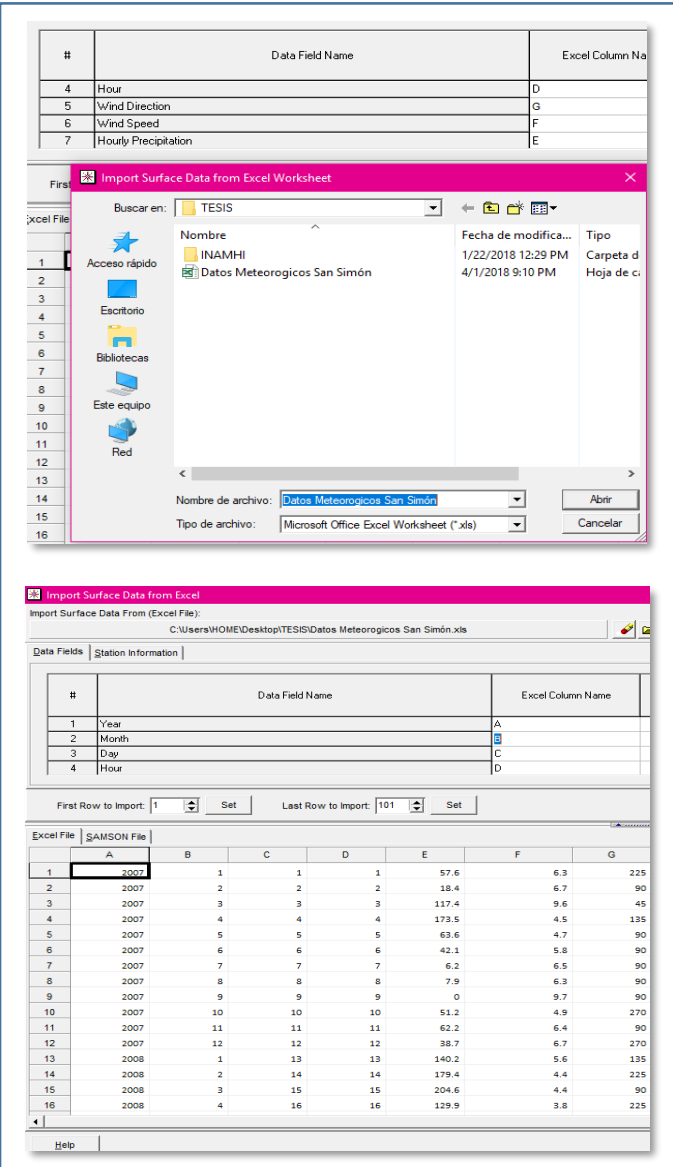

*Figura 13. Ingreso de datos al programa WRPLOT VIEW.*

a) Ingreso del archivo Excel al software WRPLOT VIEW.

.

b) Ingreso del nombre de las columnas de tal forma que coincida con las columnas de Excel.

El siguiente paso es llenar información como código de estación, ciudad, estado, latitud, longitud, zona horaria y la elevación de la estación, siguiendo los pasos que indica la Figura 15.

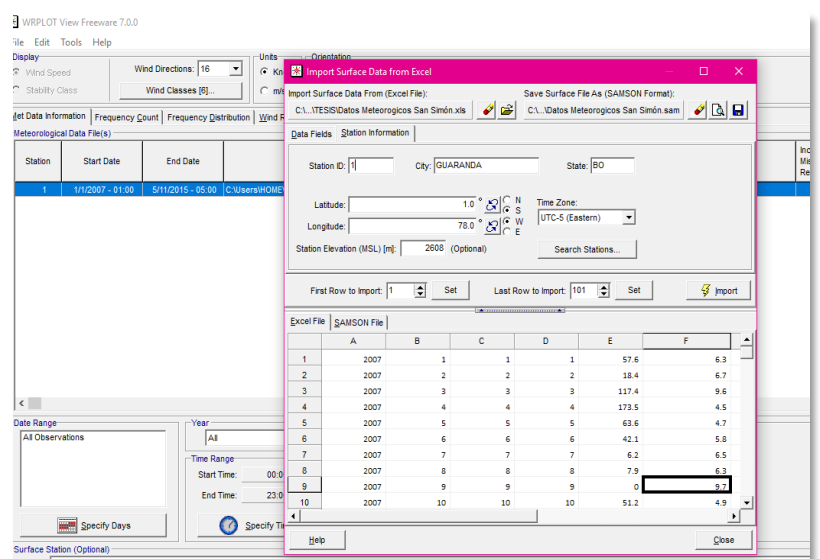

*Figura 14.* Ingreso de información sobre la estación meteorológica, como: código de estación, ciudad, estado, latitud, longitud, zona horaria y la elevación de la estación.

Al guardar esta información, automáticamente se genera un archivo tipo ". sam", este corresponde a los datos ingresados y evaluados del programa; y se puede observar frecuencia de ocurrencia, rango de frecuencias, rosa de los vientos con la dirección desde donde proviene y hacia dónde se dirige, y un gráfico de distribución de frecuencia del viento.

Para exportar la rosa de los vientos generada a Google Earth Pro, es necesario ingresar las coordenadas en formato UTM 17S de las concesiones mineras como se observa en el literal a) de la Figura 16, además se puede ingresar el tamaño máximo del radio de la rosa de los vientos con las unidades que se necesite, en este caso en kilómetros como indica el literal b) de la Figura 16.

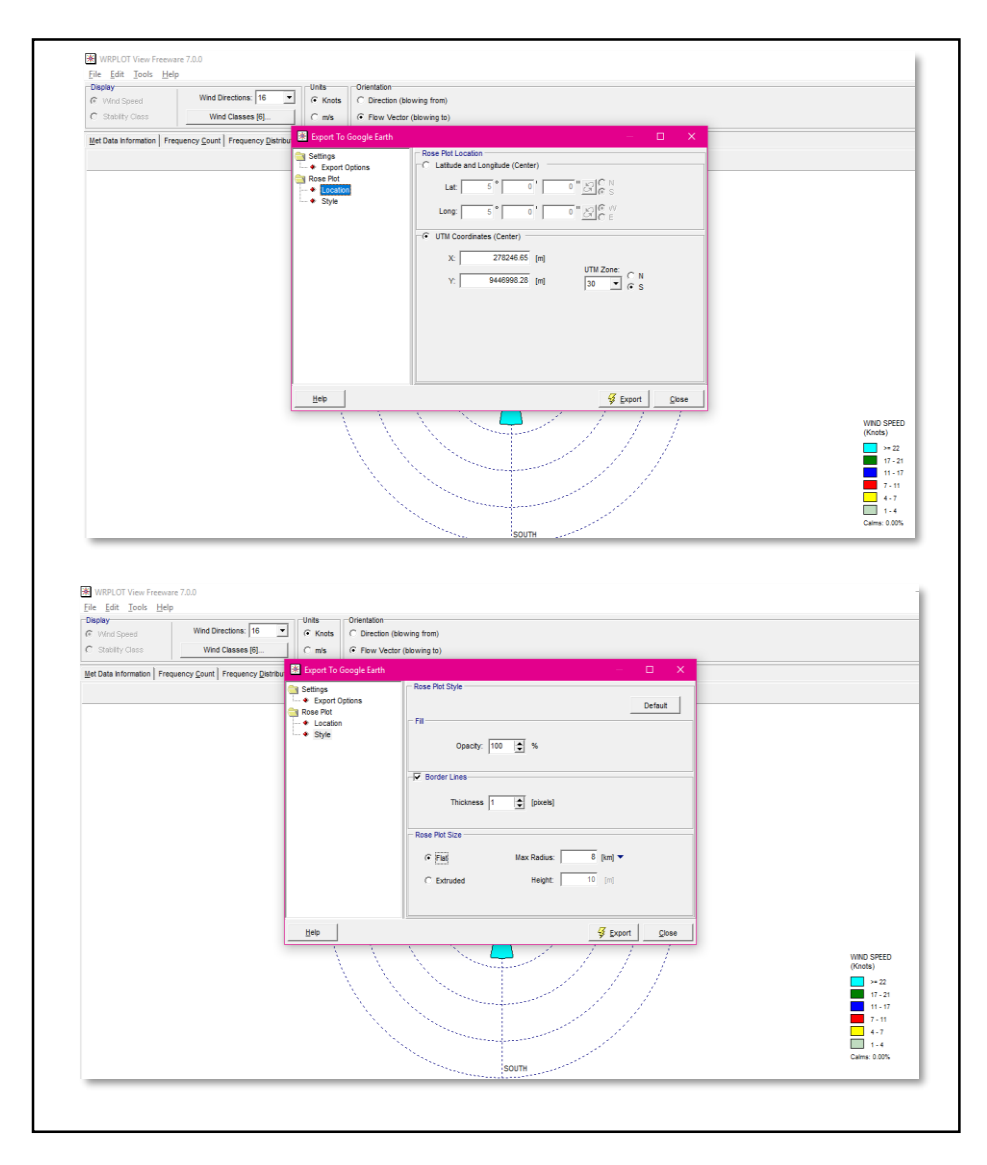

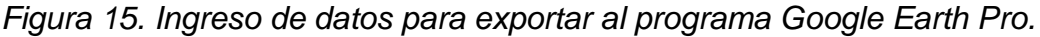

a) Ingreso de las coordenadas de las concesiones mineras para exportar la rosa de los vientos a Google Earth Pro.

b) Ingreso de distancia del máximo radio de la rosa de los vientos.

# **3.3.3. Cálculo de la tasa de emisión**

La tasa de emisión es calculada para ingresar en el programa de modelamiento SCREEN VIEW, para esto se utilizó la ecuación dada por la EPA en el Apéndice 42 (EPA, 2009). Este dato es dado por el manual de usuario según la relación entre la actividad de la industria con la emisión a la atmosfera. Este dato debe ser ingresado en g/m<sup>2</sup>. s ya que debe ser calculada por unidad de área al ser foco de contaminación de una fuente fija, es decir, se calculó con cada una de

las áreas de las concesiones mineras de la parroquia. Esta información se obtuvo en el departamento de Gestión Ambiental del Municipio de Guaranda, en las memorias técnicas entregadas por cada concesión (Flores, 2016).

E=A × EF × (1 - ER / 100) (Ecuación 1)

# **Donde:**

 $F = F$ misión A= Tasa de actividad ER= Eficacia de reducción de la emisión global (%) EF= Factor de emisión

## **3.3.4. Tasa de actividad**

La tasa de actividad industrial se obtuvo de las memorias técnicas de cada de una de las canteras (Flores, 2016), que se encontraba en el departamento de Gestión Ambiental del Municipio de Guaranda. Es necesario que se encuentre en unidad de masa para el ingreso en la formula y en un promedio anual.

# **3.3.5. Eficacia de reducción de la emisión global**

En estudio no se tomó en cuenta el valor de eficacia de reducción de la emisión global, ya que las dos concesiones mineras que existen en la parroquia no cuentan con sistemas de disminución de emisiones (Flores, 2015), por lo que este porcentaje de reducción no existe.

#### **3.3.6. Factor de emisión**

El factor de emisión se determinó mediante AP 42 de la EPA de la sección 11.9.2, en que se refiere a factores de emisión provenientes de la industria minera por cada proceso. Es necesario conocer el valor en cada proceso de trituración, molienda y almacenamiento, a pesar que la diferencia no sea grande como lo podemos observar en la Tabla 2. Según la consejería de Medio Ambiente y Ordenación de Territorio de Andalucía-España en el primer proceso de cribado se emite PM de dimensiones altas entre 7.5 cm a 30 cm, en los siguientes procesos el diámetro aerodinámico se va desintegrando hasta llegar a 0.5 cm o menos (Medio Ambiente y Ordenación de Territorio de Andalucía-España, 2014). Este factor de emisión de cada proceso se lo multiplicó por la tasa de actividad de cada proceso y al final se obtuvo un promedio el cual se lo ingreso al software Screen View. Esto se lo realizó por cada cantera.

Tabla 2.

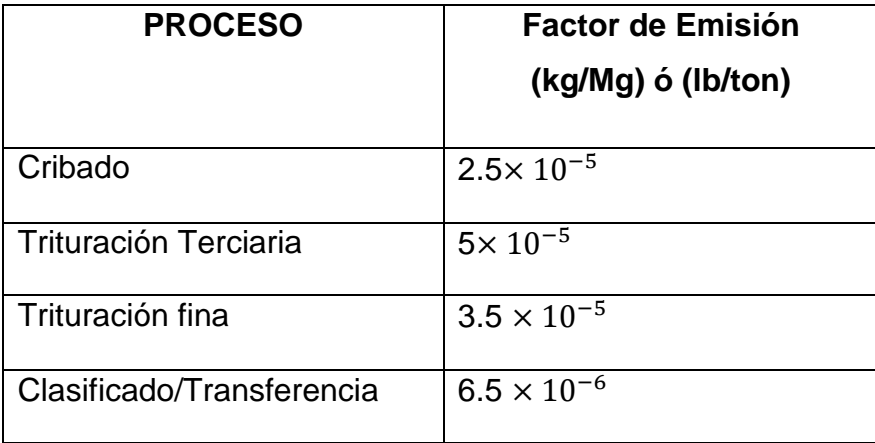

*Factor de emisión promedio por procesos.* 

Tomado de EPA, 2003.

# **3.4. Ingreso de datos al software de modelamiento Screen View**

Al tener todos los datos requeridos para el modelamiento de PM, estos se ingresaron de forma específica descrita a continuación.

#### **3.4.1. Selección del tipo de fuente**

En el caso de este estudio se escogió "Área" como se observa en la Figura 17.

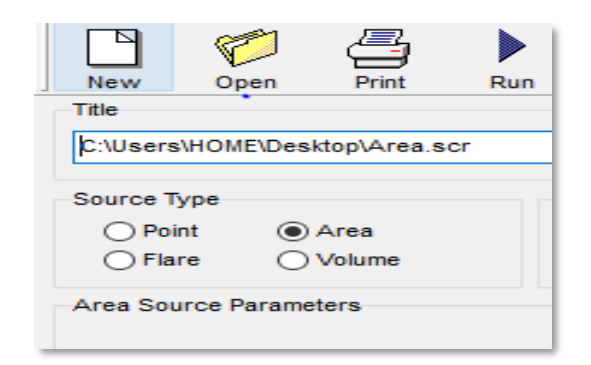

*Figura 16.* Selección del tipo de fuente en el Software Screen View

#### **3.4.2. Coeficiente de dispersión**

Para este punto se utilizó un cálculo para determinar la densidad poblacional, es decir, cuántas personas residen por kilómetro cuadrado en la parroquia de San Simón, estos datos fueron tomados del Plan de Desarrollo y Ordenamiento Territorial de San Simón de Bolívar (PDOT, 2015, pp. 11). De acuerdo al INEC, una población se considera urbana cuando tiene más de 750 habitantes por kilómetro cuadrado, y se considera rural cuando tiene menos de 750 habitantes por kilómetro cuadrado (INEC, 2010).

Densidad poblacional  $=\frac{N\acute{u}mero de~personas}{Vilumatues~meatured}$ Kilometros cuadrado (Ecuación 2)  $Densidad$   $polacional =$ 4203  $83.316 \ km<sup>2</sup>$  $Densidad$   $polacional =$ 50.44 personas  $km<sup>2</sup>$ 

 $Densidad$   $polacional =$ 50 personas  $km<sup>2</sup>$ 

La densidad poblacional de la parroquia es de 50 personas por kilómetro cuadrado, por lo que se escoge como clasificación de dispersión "Rural" como se observa en la Figura 18, puesto que los habitantes son menores a 750 por kilómetro cuadrado (INEC, 2010)

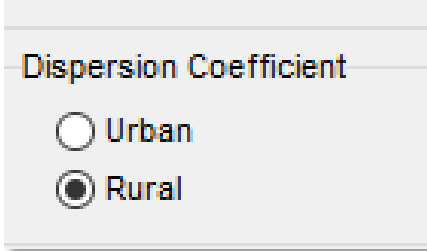

*Figura 17.* Selección del coeficiente de dispersión de acuerdo a los cálculos realizados

# **3.4.3. Ingreso del coeficiente de altura del receptor (Asta de Bandera del Receptor)**

Este hace referencia a la altura que se encuentra el receptor por encima del suelo, en este caso de estudio, las comunidades. Por verificaciones realizadas en las salidas de campo se pudo observar que las comunidades no cuentan con estructuras como edificios altos, la mayoría de casas son de un piso y unas pocas de dos pisos por lo que se decidió ingresar un dato de 3 metros para todos los casos de simulaciones como se puede observar en la Figura 19.

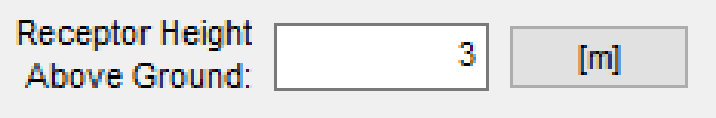

*Figura 18*. Ingreso del receptor (comunidades) en metros sobre el nivel del suelo.

Para los parámetros de la fuente del área como se observa en la Figura 20 se ingresa por cada concesión minera. Como primera opción tenemos el ingreso de tasa de emisión que fue analizada anteriormente, el rango de dirección del viento es constante para todas las simulaciones.

La altura de liberación de la fuente, longitudes más cortas y más largas varía de acuerdo a cada concesión ya que depende del área.

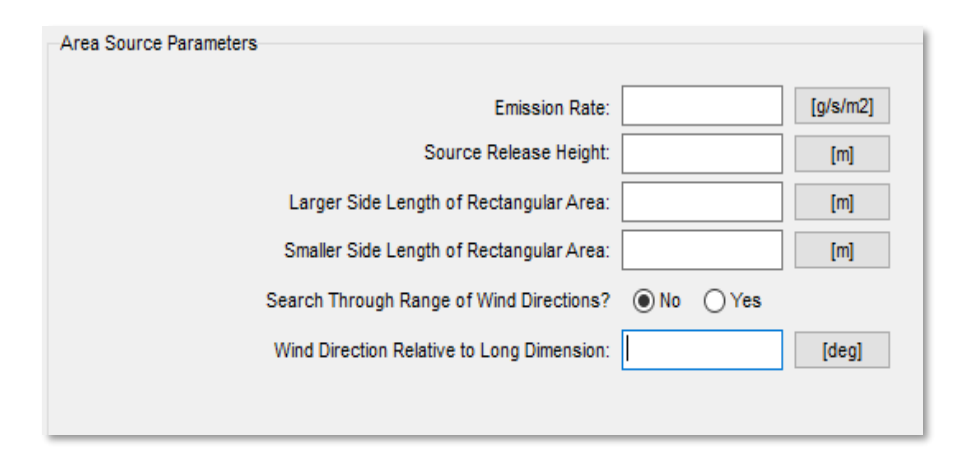

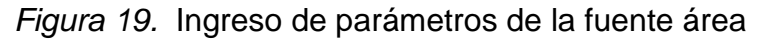

Al dar clic en "Next", se despliega una nueva ventana en la cual existe una opción predeterminada por el programa que es "selección de meteorología para terreno simple" como se observa en la Figura 21. Esta opción no se la puede cambiar ya que se trabaja en fuente de área y asume que la altura del terreno no es mayor a la altura de la cantera. También en esta pestaña se puede escoger entre distancias automáticas o discretas para que el programa nos de las máximas concentraciones en éstas. Para este estudio se escogió distancias discretas ingresando las distancias entre las dos concesiones y las comunidades afectadas que fueron calculadas anteriormente con la ayuda de Google Earth Pro, podemos ver como se ingresa en la Figura 22.

En este procedimiento se escogió la opción "Full Meteorology" para que la simulación tome en cuenta una amplia gama de clases de velocidades del viento y clases de estabilidades atmosféricas. Las demás opciones se las mantienen como se encuentran en el software.

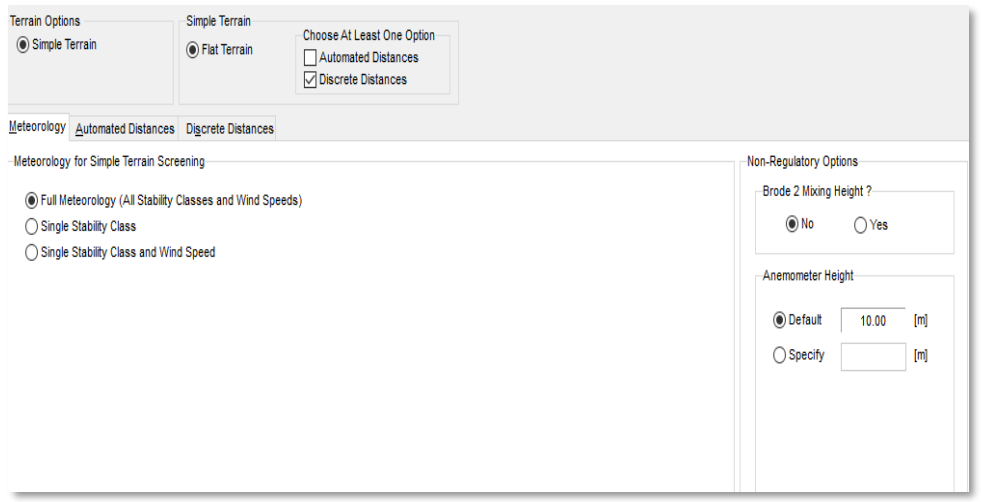

*Figura 20.* Selección de meteorología, terreno y distancias

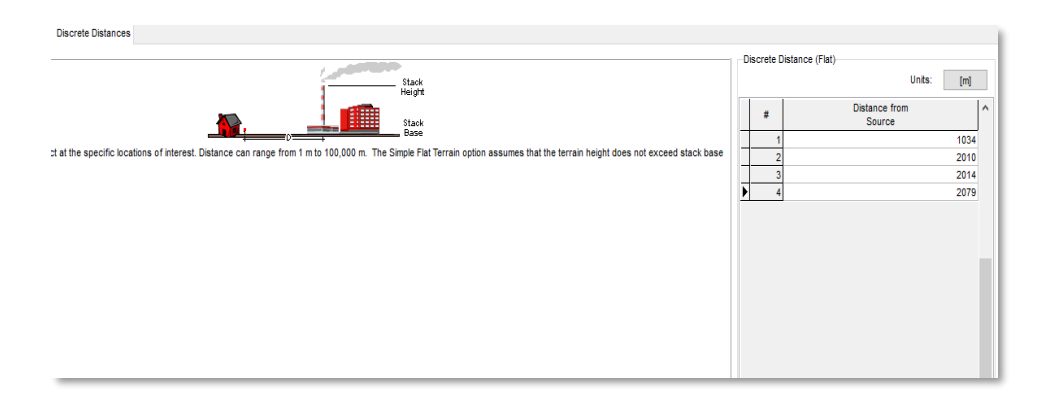

*Figura 21.* Ingreso de distancias entre concesiones mineras y comunidades afectadas

Al ingresar toda la información anterior, damos clic en "Next" y el programa corre los datos calculando y simulando el comportamiento del PM como se observa en la Figura 23. Finalmente despliega un documento WordPad con gráficos y datos de salida, en los cuales observamos las distancias mínimas y máximas con mayor contaminación en unidades de  $\mu$ m<sup>3</sup>.

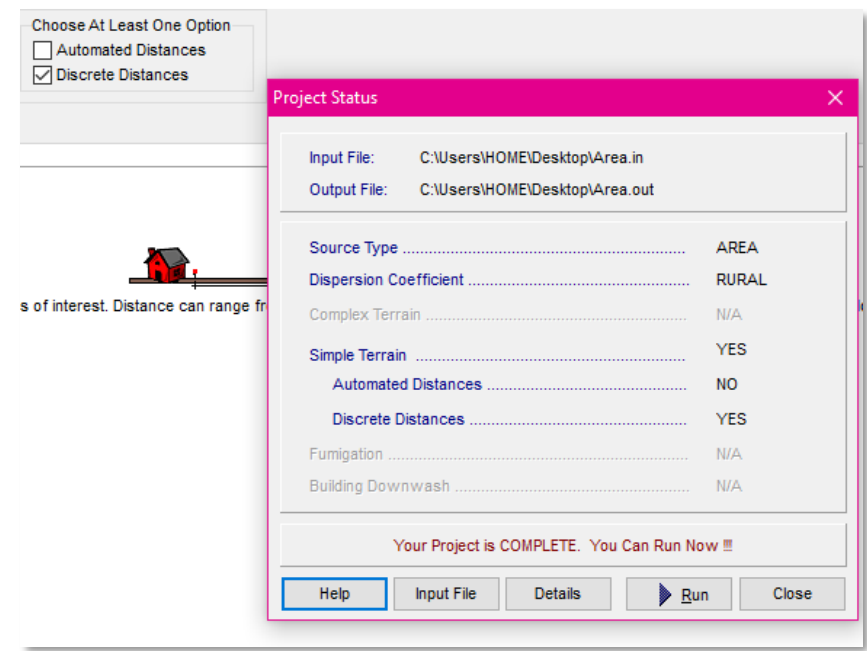

*Figura 22.* Corrida del programa para la simulación del PM.

# **3.5. Selección de puntos de monitoreo**

La selección de los puntos de monitoreo se determinó tomando en cuenta los resultados emitidos por el software de modelamiento, datos geográficos y cercanía de las concesiones mineras a las comunidades; es decir selección de muestreo no probabilístico como lo realizaron en investigaciones anteriores (Alzate, 2015., Ramírez, 2008., y González, 2013).

En este tipo de muestreo por "conveniencia" se tuvo en cuenta factores como el tiempo, seguridad de equipos, accesibilidad de herramientas para realizar la investigación y objetivos del estudio. Por lo que se consideró monitorear 5 comunidades que se encuentran aledañas a las concesiones mineras, las mismas que, de acuerdo a la simulación son las más expuestas.

#### **3.6. Monitoreo atmosférico**

El monitoreo de PM en las comunidades afectadas, se dividió en los puntos de mayor concentración que nos arrojó como resultado del modelamiento,

conjuntamente se midió parámetros climatológicos como: temperatura, humedad relativa y velocidad del viento.

Para cada punto de medición se realizaron 5 días de monitoreo, este procedimiento se lo realizó en cada punto señalado en el modelamiento. En total fueron 20 días de monitoreo in situ de investigación atmosférica.

#### **3.6.1. Programación de muestreo**

Se estableció un muestreo de 24 horas en 5 días de mediciones, en el horario de 8 am a 8 am para todos los puntos. Después de cada monitoreo los datos generados por el equipo fueron descargados diariamente a un computador para posteriormente ser analizados y las pilas del equipo fueron cambiadas cada 6 horas.

#### Tabla 3.

*Monitoreos atmosféricos planificados para esta investigación.*

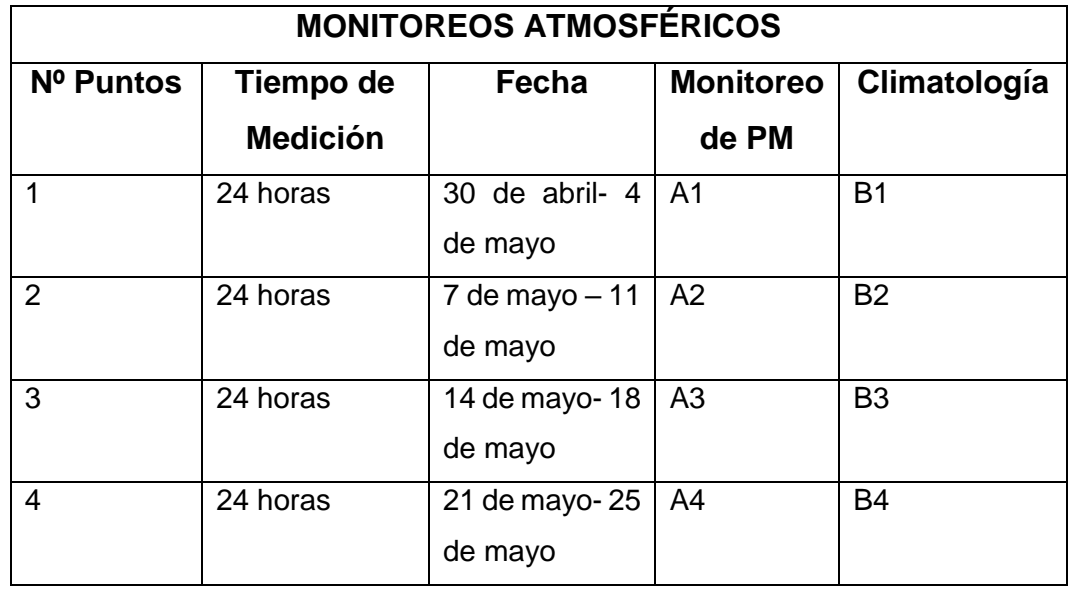

Nota: esta tabla representa los días que se realizó los monitoreos in-situ en cada uno de los puntos y el tiempo de medición; y los parámetros a ser monitores representados con las letras "A" que es la medición de PM y "B" los parámetros climatológicos.

# **3.6.2. Monitoreo del PM**

El monitoreo se realizó con la ayuda del equipo Microdust Pro marca Casella, con las siguientes características:

- $\bullet$  Amplio rango de detección entre 0.001 a 25,000 mg/m<sup>3</sup>.
- La escala de tiempo de muestro lo determina el usuario.
- Muestra valores promedios, máximos y actuales de las mediciones; y un gráfico de nivel de desplazamiento en tiempo real.
- Posee una sonda del sensor extraíble.
- El intervalo del registro varía entre 1 segundo a 60 minutos.
- Monitoreo de diferentes tamaños de partículas (total PM, PM<sub>10</sub> y PM<sub>2.5</sub>) con diferentes filtros.

A la par para la medición de condiciones climáticas como temperatura, velocidad del viento y humedad relativa en los diferentes puntos escogidos, se utilizó un Anemómetro marca TERMO modelo TSI AIRFLOW serie TA440 (Tabla 4).

#### Tabla 4.

*Características Anemómetro.*

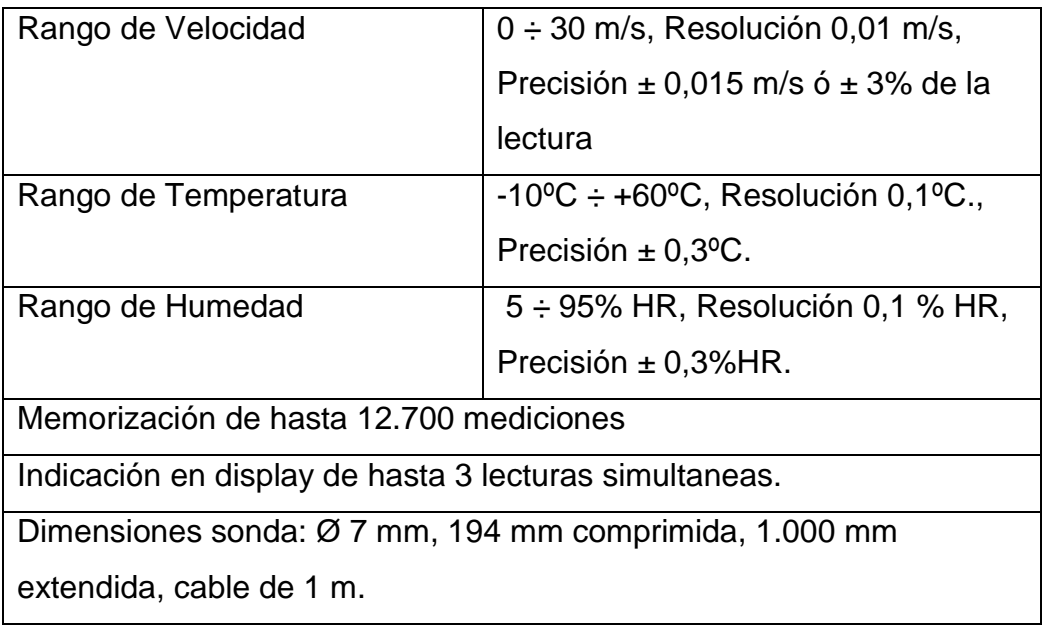

#### **3.6.3. Tiempo de muestreo**

La medición se lo realizó en un periodo de 24 horas, con un intervalo de 600 segundos (10 min) de lectura, por 5 días laborales en cada punto establecido, lo que se garantizó una medición con resultados más confiables dada la mayor cantidad de datos. Las mediciones se las realizaron en este periodo de tiempo para comparar las concentraciones totales con los niveles establecidos en la normativa vigente en el país.

## **3.6.4. Caudal de entrada a la bomba de flujo**

El Caudal de entrada de aire a la bomba de flujo constante requiere una tasa de flujo de 2,2 l/min si los actores a monitorear son personas adultas (MICRODUST PRO, 2015). Casella recomienda que tiempo de monitoreo oscile entre un rango de 20 horas un flujo de 2 l/min, y para muestreos de 33 horas un flujo de 1l/min (CASELLA, 2011). En este caso de estudio se optó por un volumen de 2,2 l/min**.**

#### **3.6.5. Altura de muestreo**

Según las normas establecidas para el monitoreo de PM según la EPA (CFR 40), es recomendable que el equipo se encuentre a una altura mínima de 2-15 metros sobre el nivel del suelo para garantizar una buena lectura. En este estudio se optó por una altura de 2 metros.

#### **3.7. Calibración**

El equipo para asegurar calidad en sus mediciones debe estar calibrado antes de comenzar los monitoreos. Esta calibración se realizó antes de usar el equipo en cada uno de los puntos de la siguiente manera:

- a. Seleccionar Calibración y Set Zero en el menú edit.
- b. Para esto es necesario dejar entreabierto la entrada de aire de la sonda infrarroja para que ingrese aire limpio a ella.
- c. El aire se debe bombear hasta que se estabilice, es decir, que llegue a 0. De esta manera se encera el equipo.
- d. Sacar el bombeador de la sonda y volver a taparla inmediatamente.
- e. Es necesario calibrar el Set Optical, para evitar que el infrarrojo tenga alguna falla y que no permita una buena medición. Para esto se abrió la tapa de la óptica y se introdujo en la sonda un filtro óptico con concentración conocida equivalente a 164 mg/m<sup>3</sup> y se comprueba que en la pantalla aparezca el mismo valor.
- f. Por último, se da clic en Enter, se saca el calibrador y se cierra la sonda.
- g. La sonda se calibró todos los días verificando el nivel de baterías, el volumen del caudal deseado. Una vez realizado estos pasos, se esperó la estabilización de la misma para comenzar las mediciones según la recomendación del Instituto Nacional de Seguridad e Higiene en el Trabajo de España (2014, pp.16).

#### **3.8. Base de datos**

La base de datos se creó en Excel con toda la información recolectada de los puntos de monitoreo; los datos meteorológicos se los recogió de forma manual en el lugar de lectura y posteriormente fueron ingresados a una hoja de Excel para la facilitar la interpretación al momento de registrar resultados.

#### **3.9. Modelo de dispersión Gaussiano**

Este modelo permite variar las condiciones meteorológicas como la intensidad del viento y la temperatura en cada uno de los puntos (comunidades) y calcular las concentraciones del contaminante. Se utilizó este modelo en esta investigación para obtener una comparación con la pluma de contaminación que arroja el equipo Microdust Pro.

$$
C_{X,Y,Z} = \frac{Q}{2\pi u \sigma_y \sigma_z} e^{-\frac{y^2}{2\sigma_y^2}} \left[ e^{-\frac{(z - H_e)^2}{2\sigma_z^2}} + e^{-\frac{(z - H_e)^2}{2\sigma_z^2}} \right]
$$
(Ecuación 3)

Donde:

- $C_{X,Y,Z}$  (g.m<sup>3</sup>) = concentración de contaminante en un punto (x, y, z) respecto de la fuente de emisión.
- $\triangleq$  Q (g/s) = cantidad de contaminante emitido por unidad de tiempo.
- u (m/s) = velocidad del viento a la altura de la cantera.
- $\bullet$   $H_e(\text{m})$  = altura efectiva a la que es emitida la columna de PM  $H_e$ =H+ $\Delta H$ , donde H es la altura real de la cantera, y +∆H es la altura adicional a la que se eleva el penacho debido a la cantidad de movimiento vertical.
- $\bullet$   $\sigma_y \sigma_z$  (m) = coeficientes de dispersión turbulenta, que dependen de la clase de estabilidad y de la distancia al foco en la dirección del viento, x.

$$
\sigma_y = a x^b \tag{Ecuación 4}
$$

Donde:

- $\bullet$   $\sigma_y$  = coeficiente de dispersión turbulenta, que depende de la clase de estabilidad y de la distancia al foco en la dirección del viento, x.
- a = está en función de la clave de la categoría de estabilidad según Pasquill
- $\bullet$  b = constante de 0.894
- $\star$  x = distancia en el eje x (km)

$$
\sigma_z = cx^d + f \tag{Ecuación 5}
$$

Donde:

- $\bullet$   $\sigma_z$  = coeficiente de dispersión turbulenta, que depende de la clase de estabilidad y de la distancia al foco en la dirección del viento, x.
- c, d, y f = están en función de la clave de la categoría de estabilidad según Pasquill
- $\rightarrow x$  = distancia en el eje x (km)

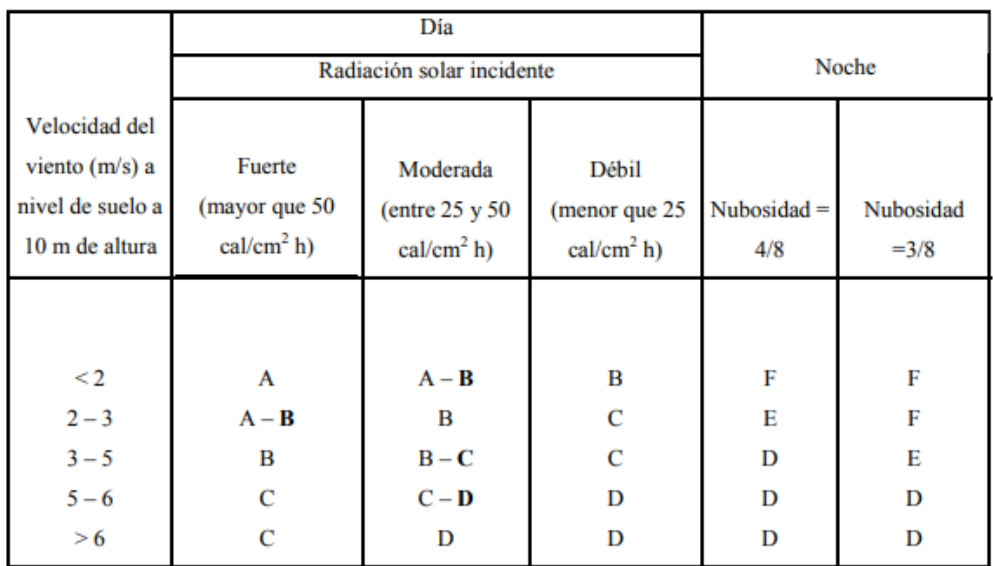

*Figura 23.* Categorías de Estabilidad según Pasquill.

Tomado de Nevers, 2000.

Nota: La categoría A= inestable, B= moderadamente inestable, C= ligeramente inestable, D= clase neutral, E= ligeramente estable y, F= la más estable.

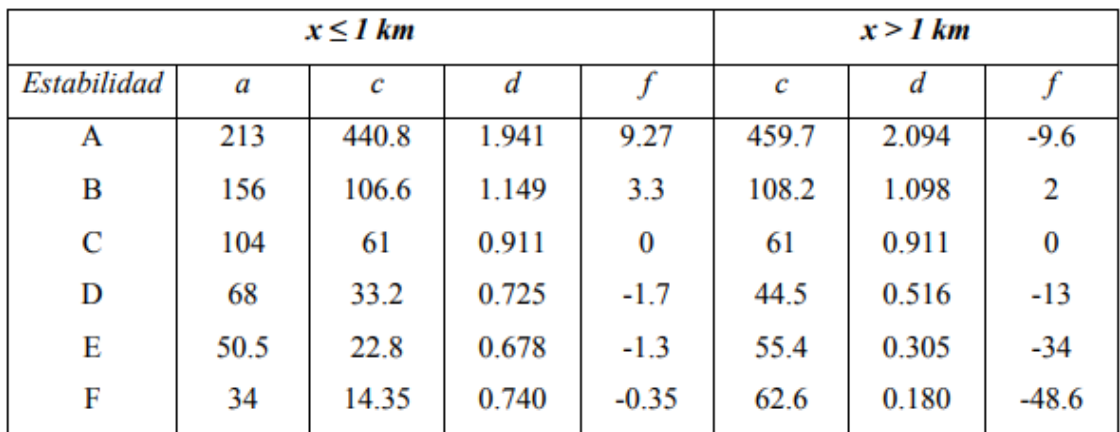

*Figura 24.* Valores de las constantes para el cálculo de, según la condición de estabilidad y la distancia en la dirección del viento.

Tomado de Martin, 1976.

#### **3.10. Identificación de los puntos con mayor concentración**

Los puntos de mayor concentración se identificaron con el análisis de las mediciones de las comunidades afectadas, con el objetivo de establecer un plan de mitigación con las mejores prácticas disponibles para explotación de material

# **4. Capítulo IV. RESULTADOS Y ANÁLISIS**

## **4.1. Esquema de presentación de Resultados y Análisis.**

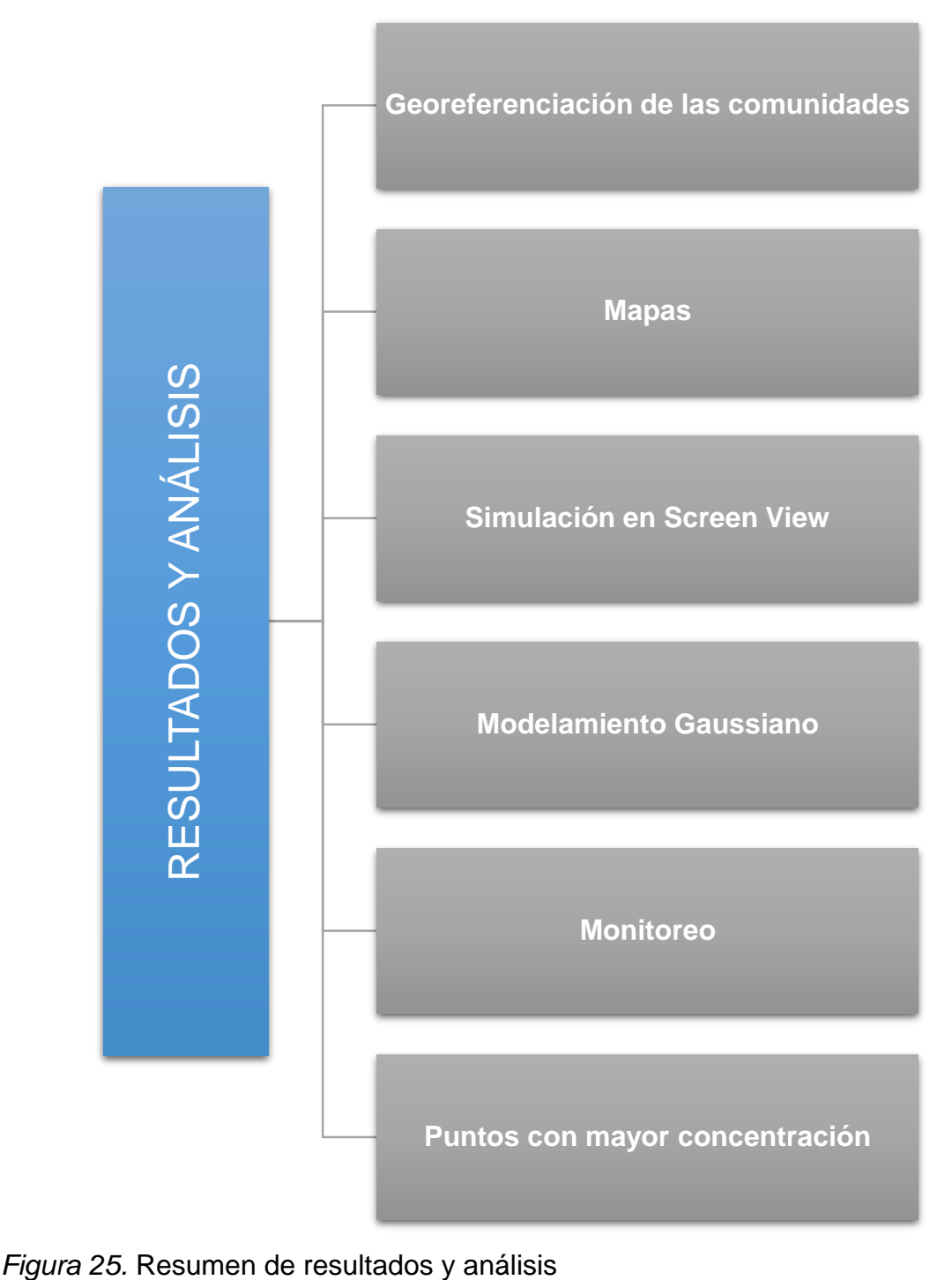

#### **4.2. Georreferenciación de las comunidades**

Para la selección de comunidades afectadas fue necesario realizar una georreferenciación de todas las comunidades alrededor de toda la parroquia, las coordenadas se las obtuvo en Sistema Universal Mercator (UTM) con la ayuda de un GPS marca OREGON 550t como se puede observar en la Tabla 5;

## Tabla 5.

*Georreferenciación de todas las comunidades de la parroquia.*

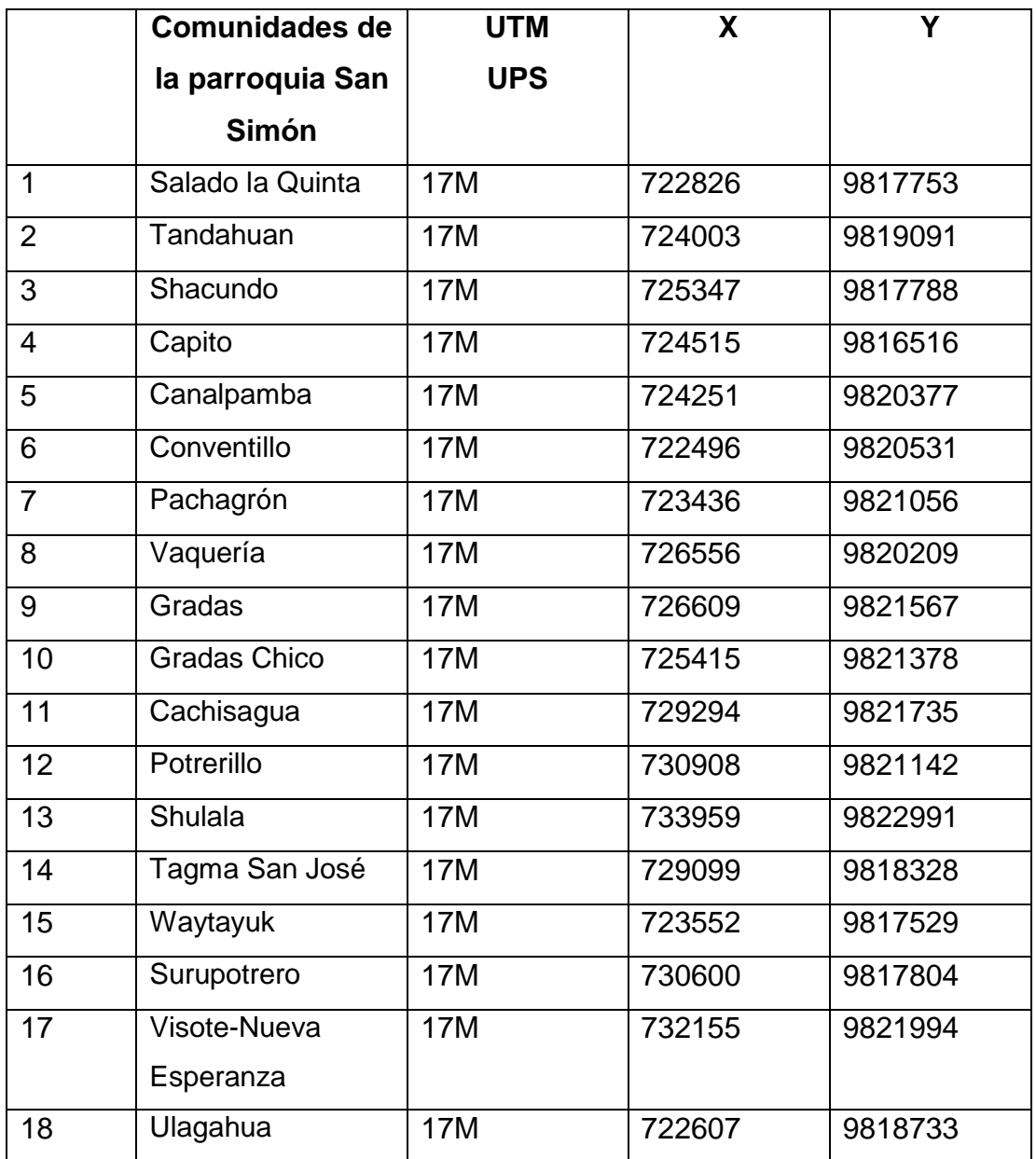

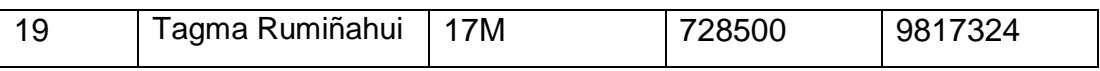

#### **4.3. Mapas**

Se realizaron mapas en Google Earth Pro de las canteras y comunidades de la parroquia San Simón de Bolívar. En la Figura 27 se puede observar la ubicación de cada una de las comunidades y la cercanía de estas concesiones mineras con algunas de éstas. En la Figura 28 se observa el radio de 3 km de influencia de las concesiones, en la cual se nota la incidencia en ciertas comunidades.

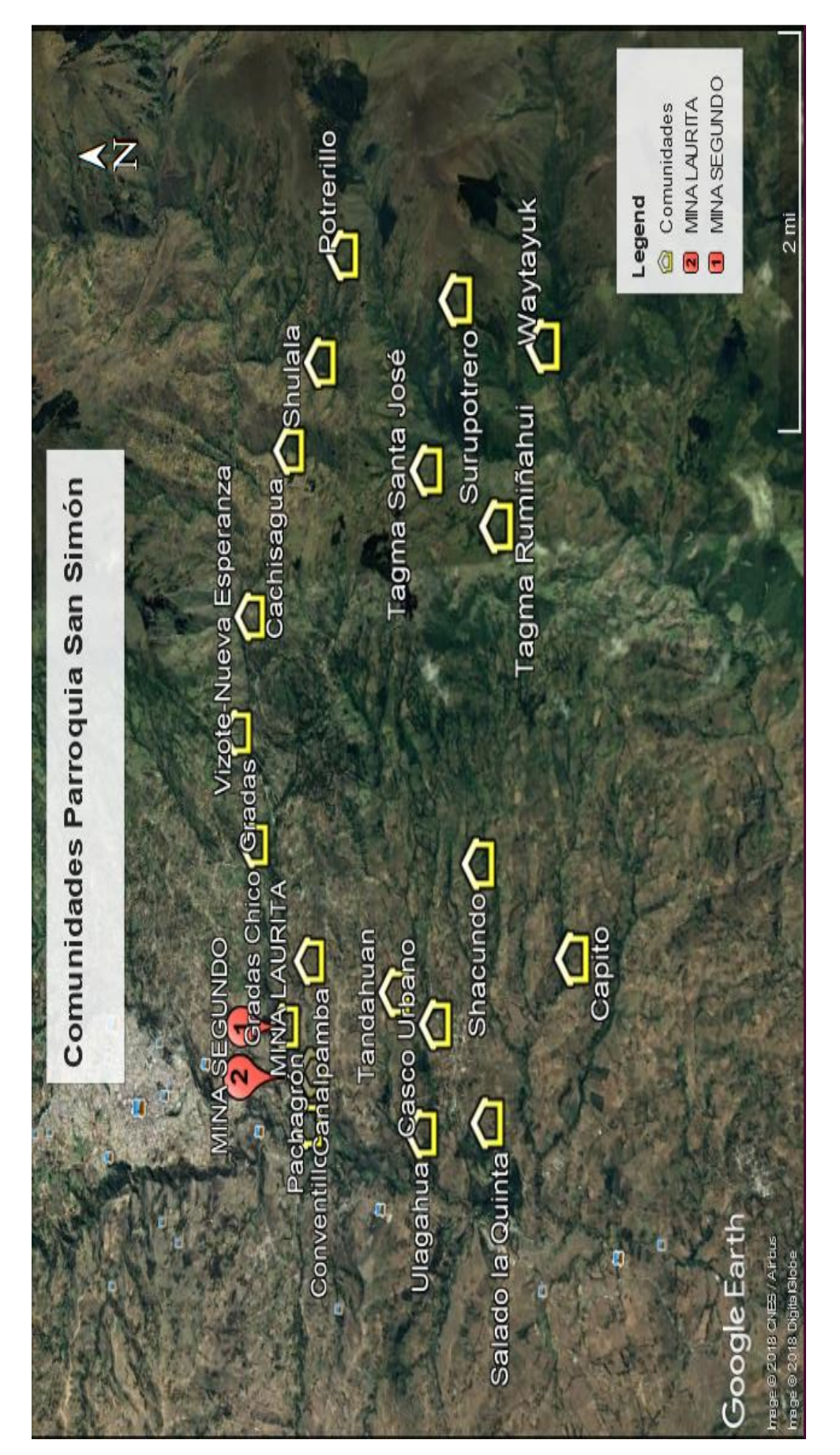

Figura 26. Mapa de las comunidades y concesiones mineras georreferenciados. *Figura 26.* Mapa de las comunidades y concesiones mineras georreferenciados.

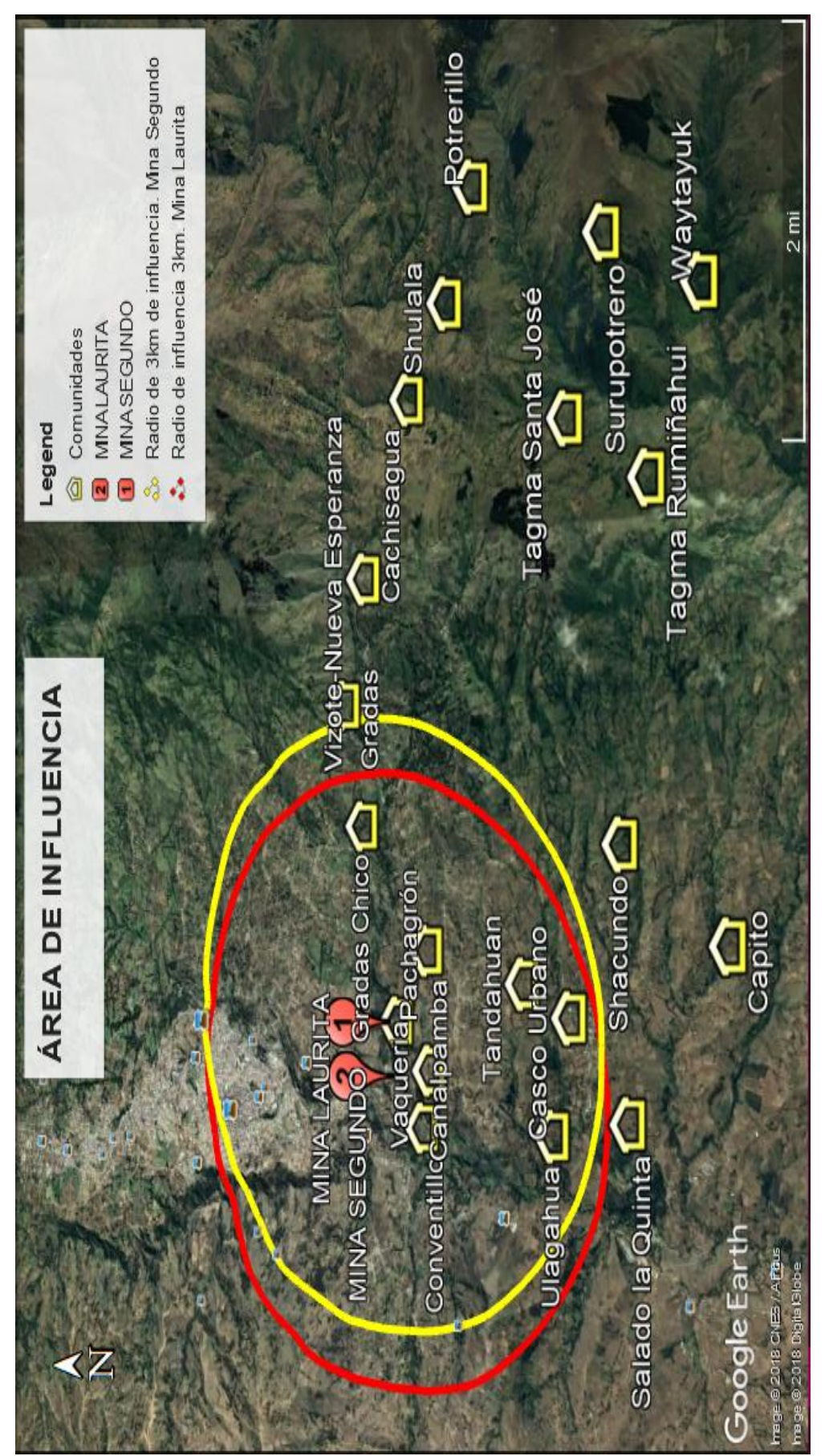

Figura 27. Mapa del radio de influencia de las concesiones mineras. *Figura 27.* Mapa del radio de influencia de las concesiones mineras.

# **4.4. Simulación de material particulado**

# **4.4.1. Distancias**

A continuación, en la Tabla 6 y Figura 29 se detalla las distancias entre la concesión minera Laurita hacia las 19 comunidades de la parroquia.

Tabla 6.

*Distancia de la Mina Laurita hacia las 19 comunidades.*

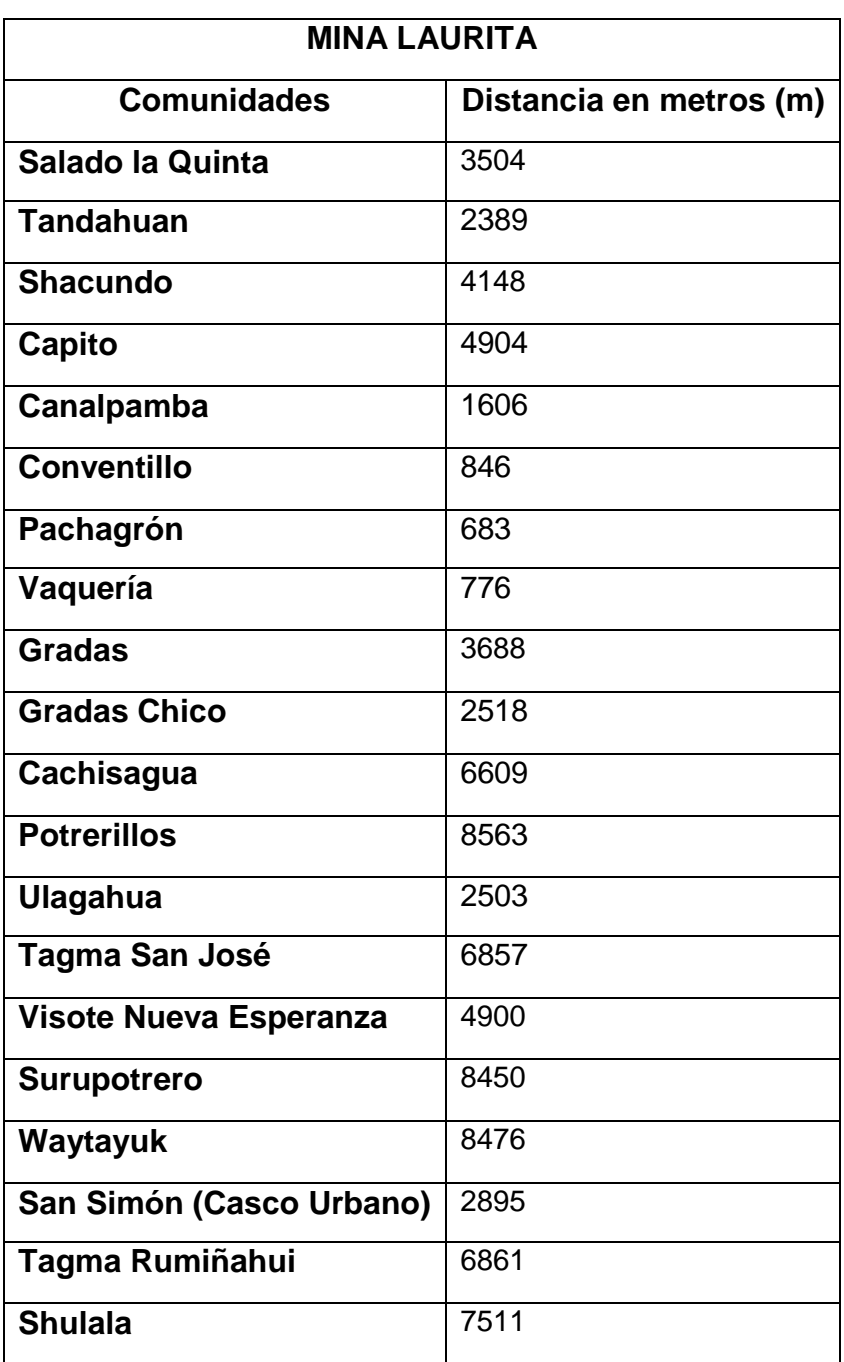

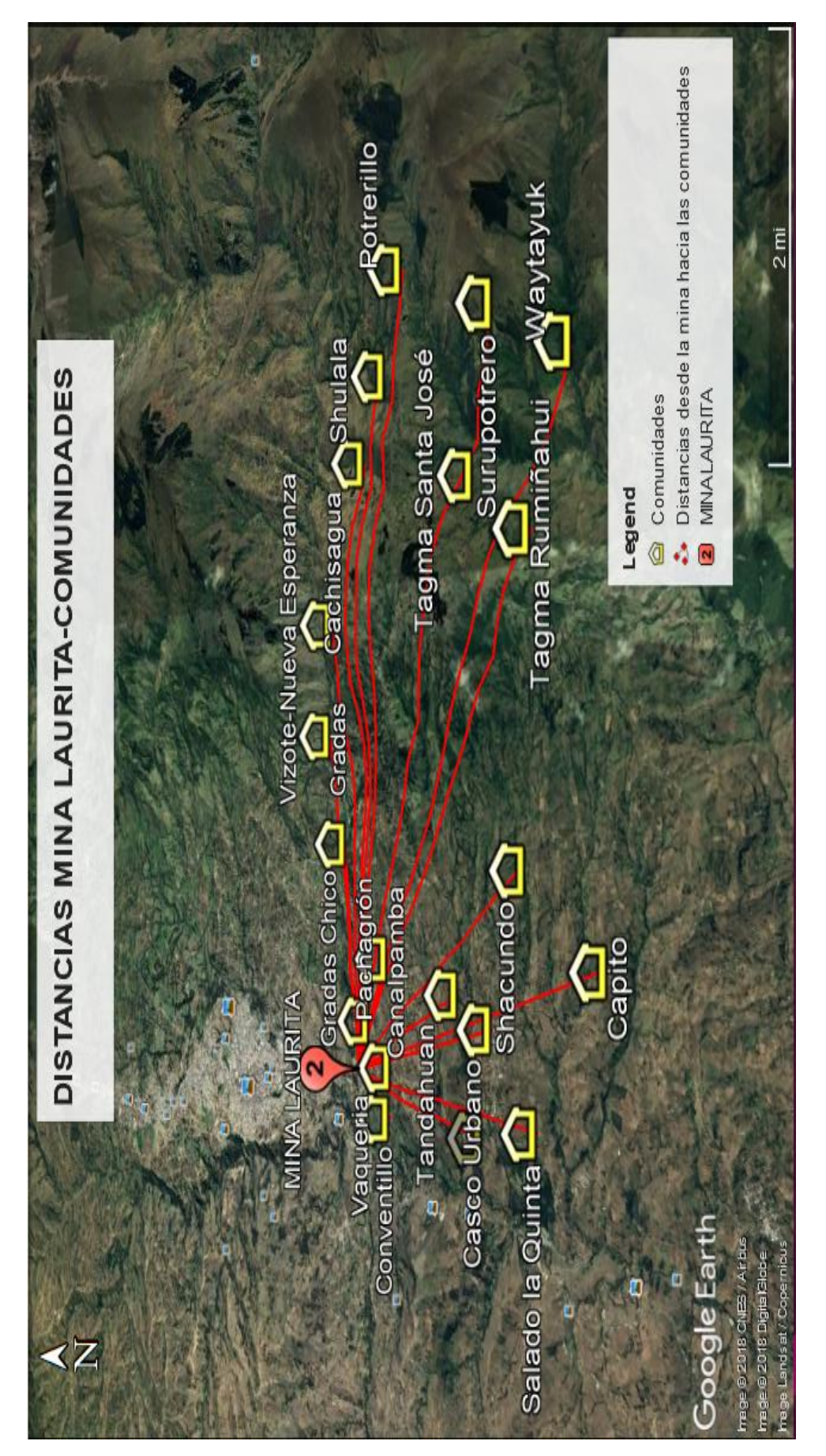

Figura 28. Distancias entre la Mina Laurita y las comunidades. *Figura 28.* Distancias entre la Mina Laurita y las comunidades.

En la Tabla 7 y Figura 30 se detalla las distancias entre la concesión minera Segundo hacia las 19 comunidades y casco urbano de la parroquia.

#### Tabla 7.

*Distancia de la Mina Segundo hacia las 19 comunidades.*

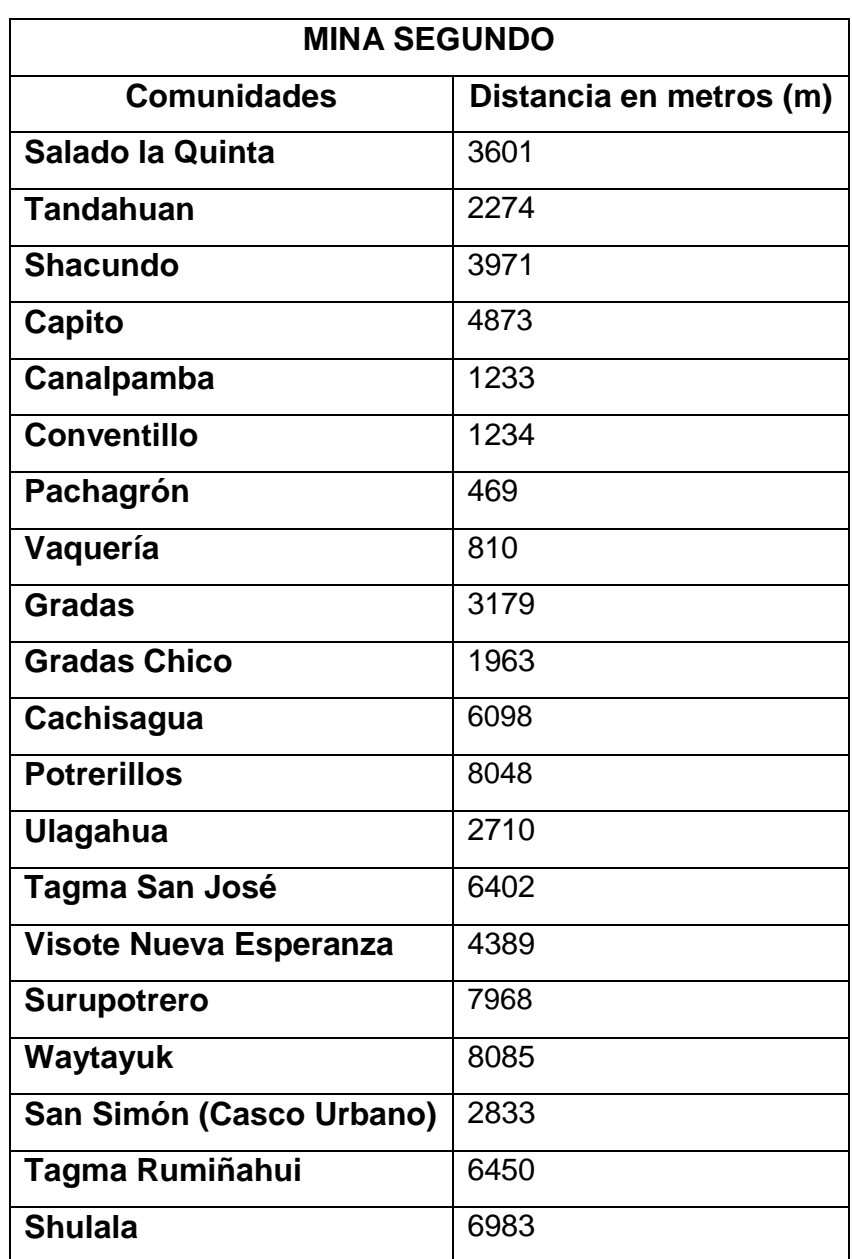

Estas distancias fueron ingresadas en el software Screen View con el objetivo de saber la concentración en cada comunidad, esto se lo hizo por cada concesión minera. Y en base a estos resultados se escogió las comunidades afectadas y las que posteriormente fueron monitoreadas.

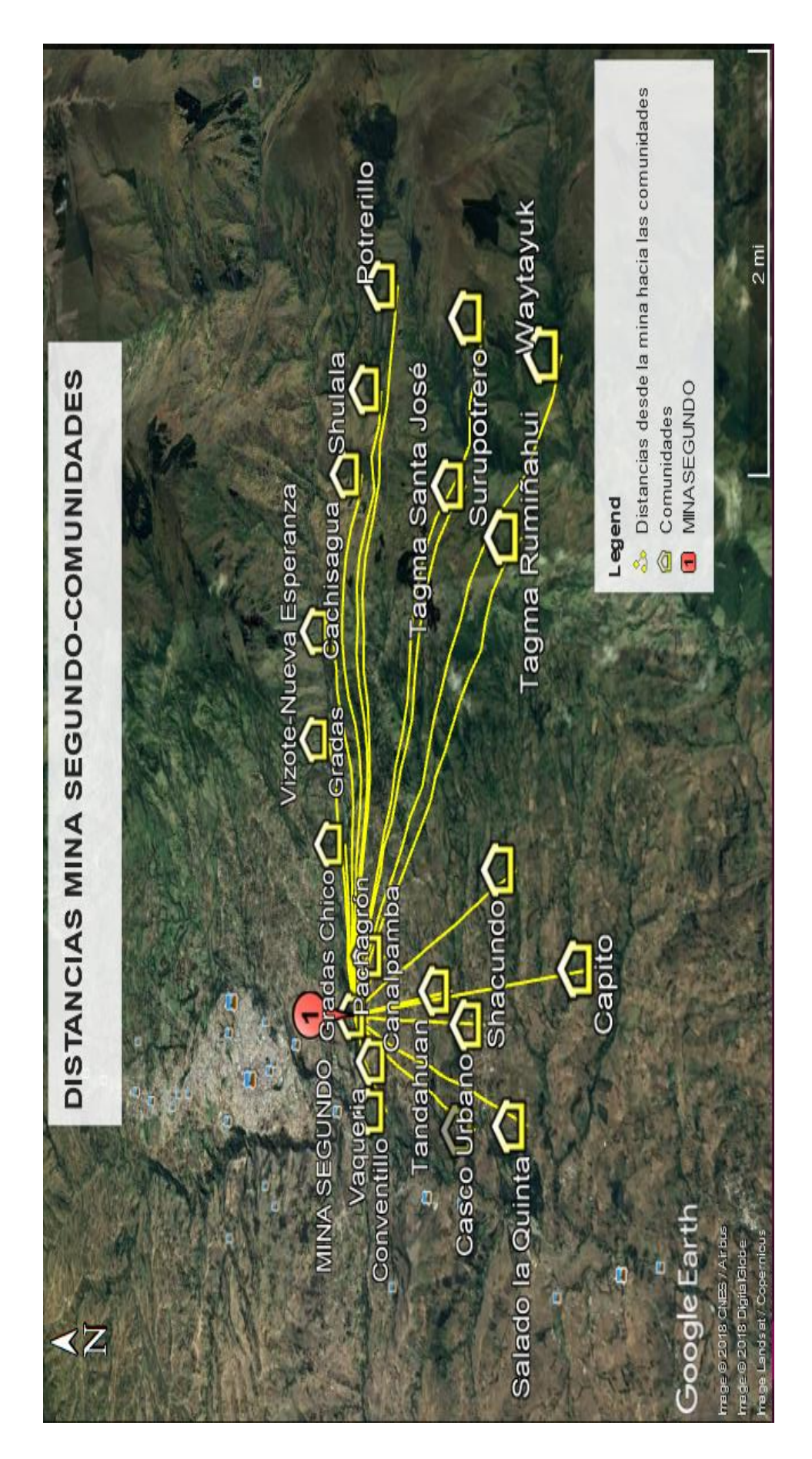

Figura 29. Distancias entre la Mina Segundo y las comunidades. *Figura 29.* Distancias entre la Mina Segundo y las comunidades.

#### **4.4.2. Recurso Viento**

Este fenómeno meteorológico es un factor importante para la simulación del contaminante, ya que de éste depende la velocidad y dirección a la cual se va a desplazar el material particulado. A continuación, se detallan los resultados generados en el software WRPLOT VIEW,

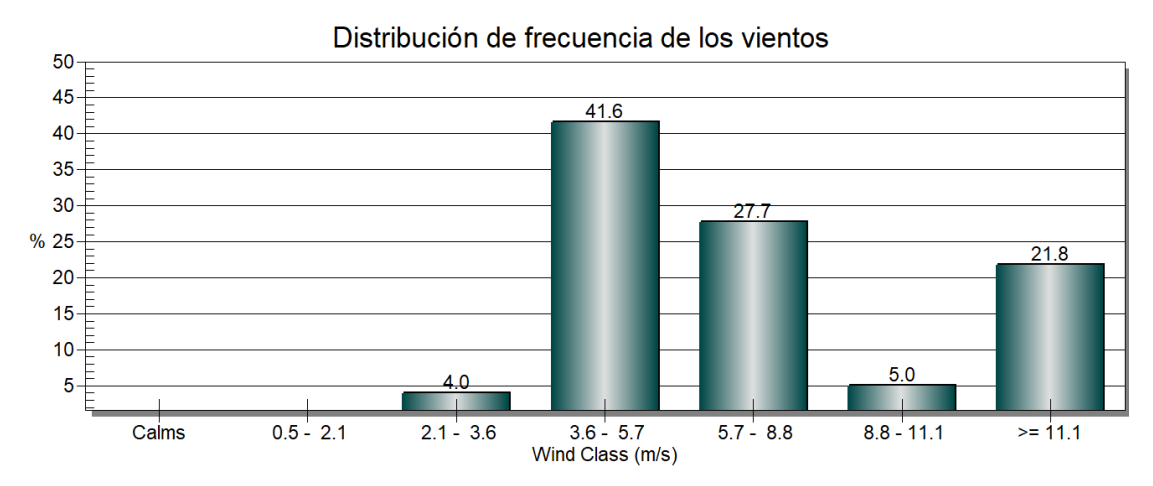

*Figura 30.* Distribución de frecuencia de las clases de los vientos en San Simón.

En Figura 31 se puede observar que en la parroquia de San Simón de Bolívar predominan vientos en el rango de 3,6 a 5,7 m/s de velocidad, específicamente un 42% en comparación a vientos fuertes.

Existe un 22% de vientos considerados fuertes que va en un rango mayor a 11,1 m/s de velocidad y un porcentaje de 27,7 y 5 para vientos de 5,7- 8,8 m/s y 8,8 a 11,1, respectivamente, estos no son considerados fuertes. Y vientos más calmados con un 4% que va de 2,1 a 3,6 m/s cuando empiezan a cesar en su velocidad.

Según la escala Beaufort, la cual tiene 12 niveles de escala numérica y que es usada para medir la fuerza de los vientos internacionalmente; la velocidad del viento predominante de la parroquia se encuentra en el nivel 3 llamado "Pequeña Brisa" pero también existe un porcentaje considerable (22%) que se encuentra en el nivel 5 llamado "Fresco". Estas velocidades indican que el material particulado puede transportar grandes distancias acompañados por estas brisas.

En la Figura 32 se puede observar la dirección de las corrientes de aire que llegan del Este (E) o 90º a la parroquia, mediante una rosa de los vientos generado por WRPLOT VIEW.

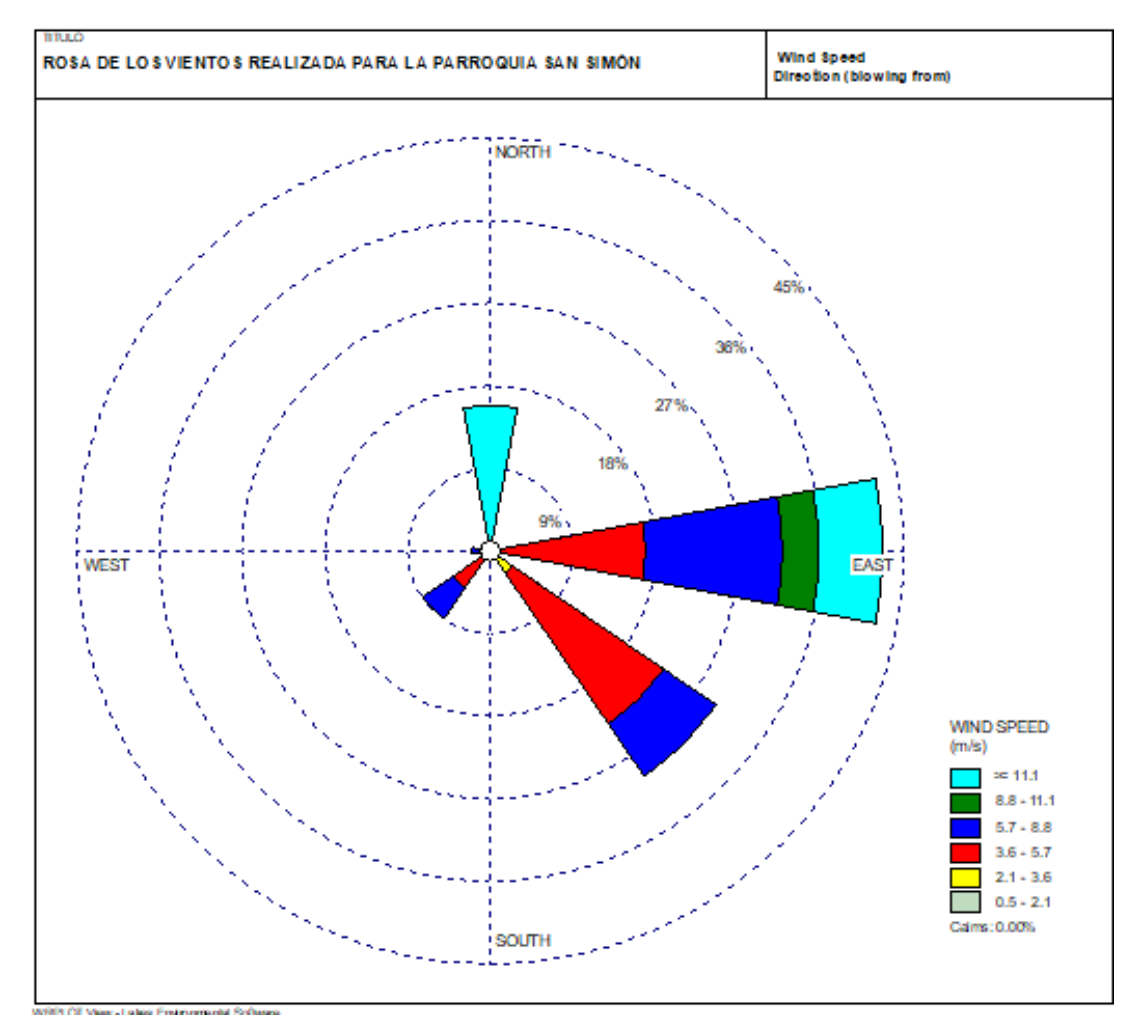

*Figura 31.* Dirección de donde vienen los vientos.

En la Figura 33, se puede observar la dirección hacia donde se dirige el viento que es al Sur Oeste (SW) o, pero los vientos de mayor velocidad se dirigen al Sur (S) o 180º con sus respectivas escalas de velocidades.

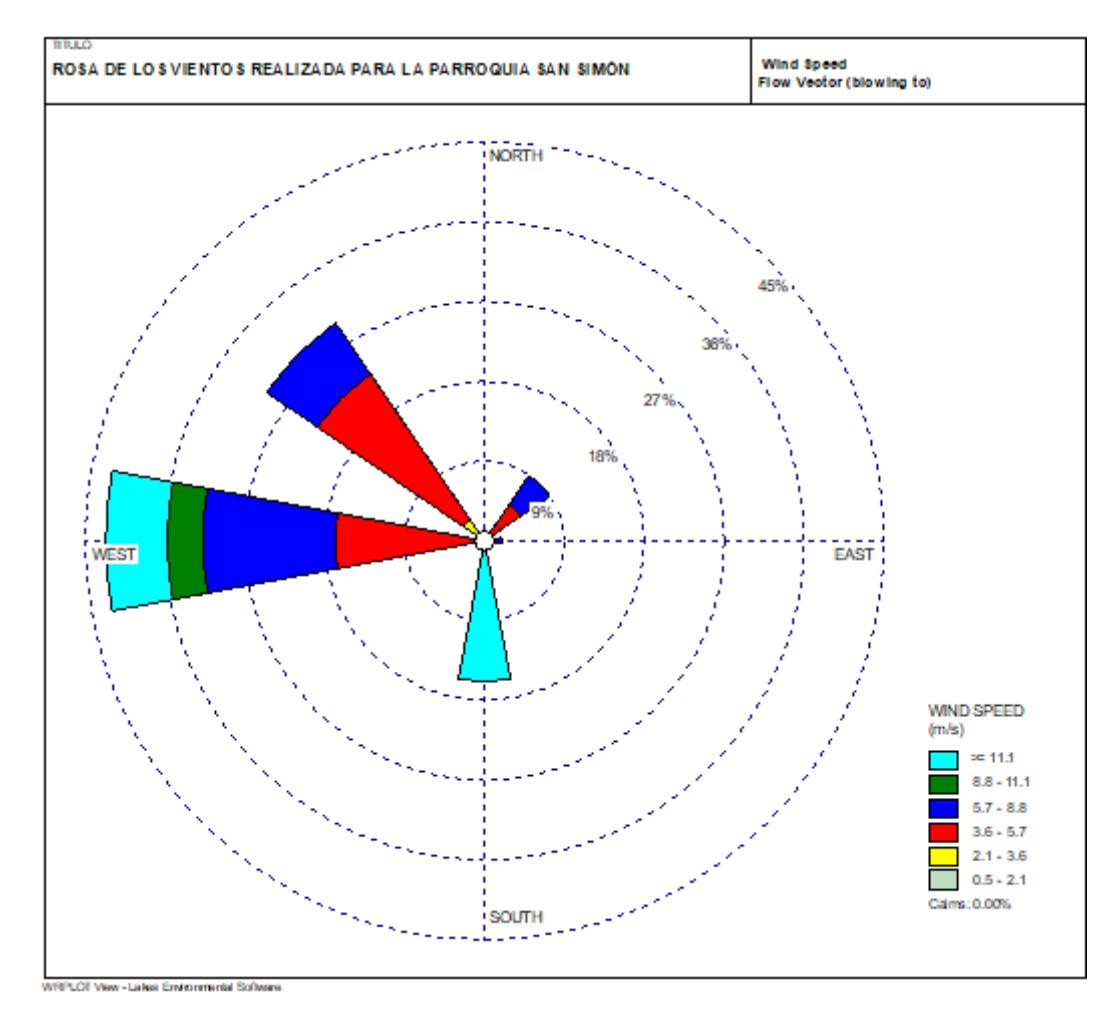

*Figura 32.* Dirección hacia donde se dirigen los vientos.

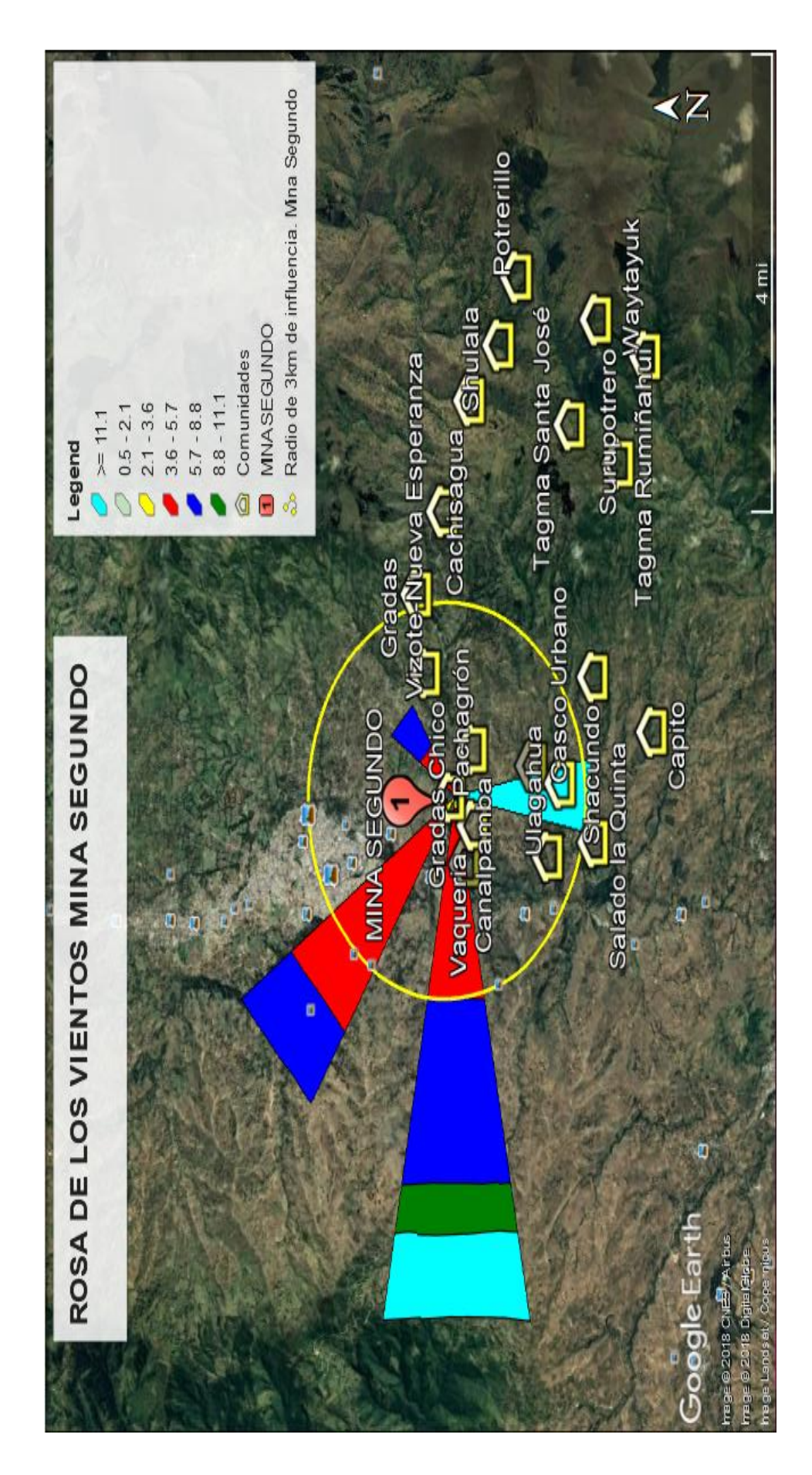

Figura 33. Dirección hacia donde se dirige el viento en la Mina Segundo. *Figura 33.* Dirección hacia donde se dirige el viento en la Mina Segundo.

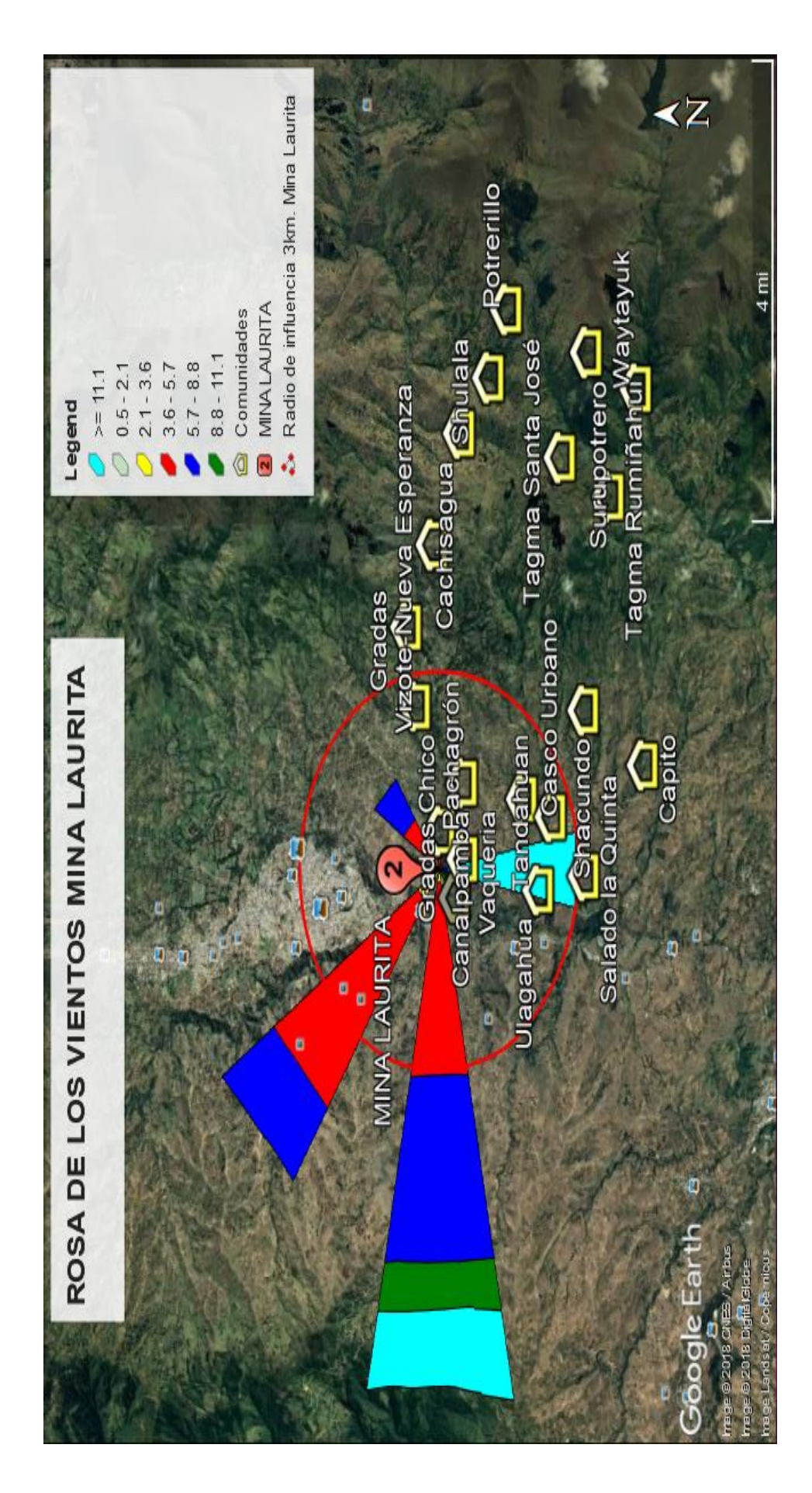

Figura 34. Dirección hacia donde se dirige el viento en la Mina Laurita. *Figura 34.* Dirección hacia donde se dirige el viento en la Mina Laurita.

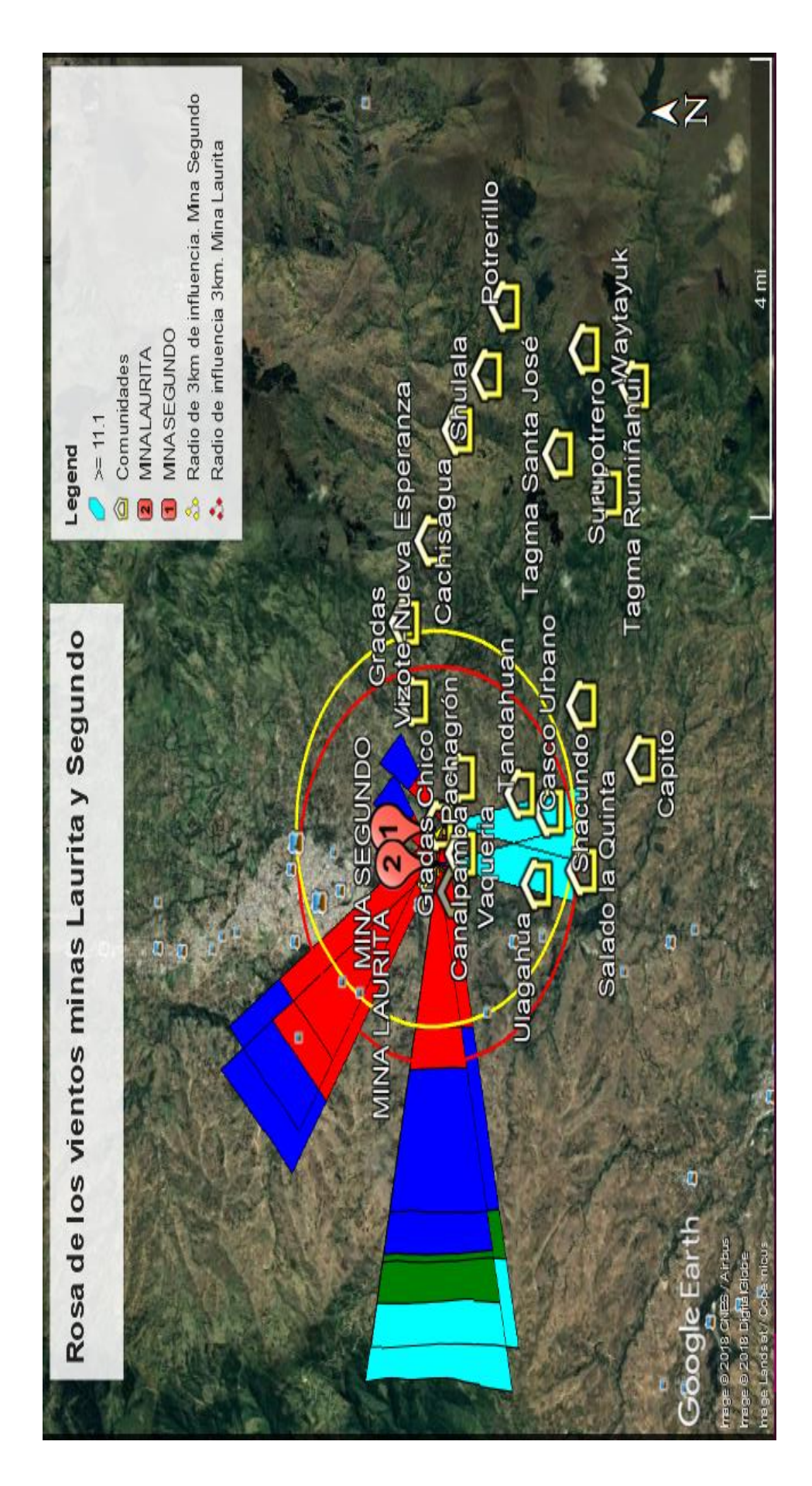

Figura 35. Dirección hacia donde se dirige el viento en las dos Concesiones Mineras. *Figura 35.* Dirección hacia donde se dirige el viento en las dos Concesiones Mineras.
## **4.4.3. Tasa de emisión**

A continuación, se presentan los cálculos realizados para determinar la tasa de emisión del material particulado total generados por las concesiones mineras.

# **4.4.3.1. Tasa de actividad**

Las tasas de actividad de cada concesión minera fueron obtenidas en las memorias técnicas de cada una de estas (Flores, 2016), en la Tabla 8 podemos observar los datos promedios de masa extraído anualmente. Para tener un valor más real se calculó la masa extraída por cada proceso considerando un porcentaje de pérdida en cada uno de estos como se observa en la Tabla 9, éstos son los mismos para las dos concesiones mineras.

Tabla 8.

*Masa extraída en un año por concesión.* 

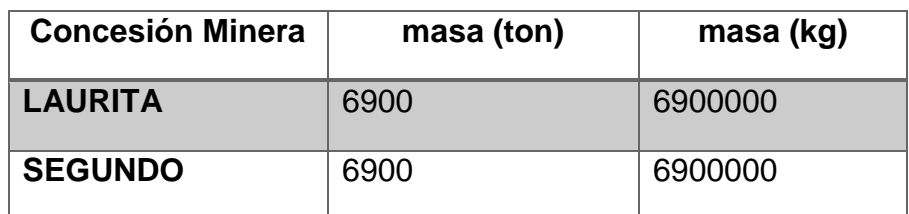

Tomado de Flores, 2016.

Tabla 9.

*Masa extraída por cada proceso considerando un porcentaje de pérdida en cada uno de estos.* 

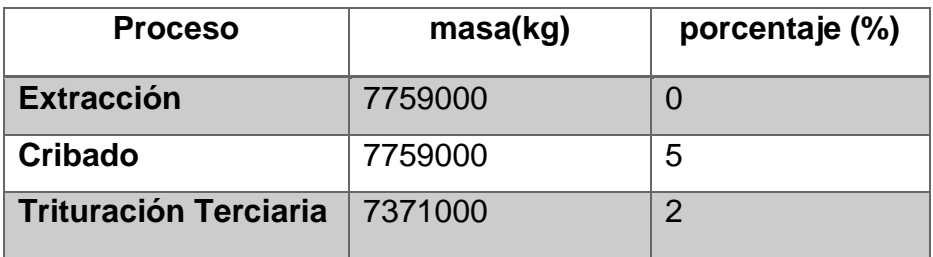

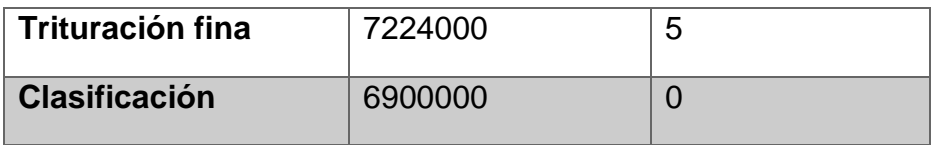

Tabla 10.

*Factor de emisión por procesos.* 

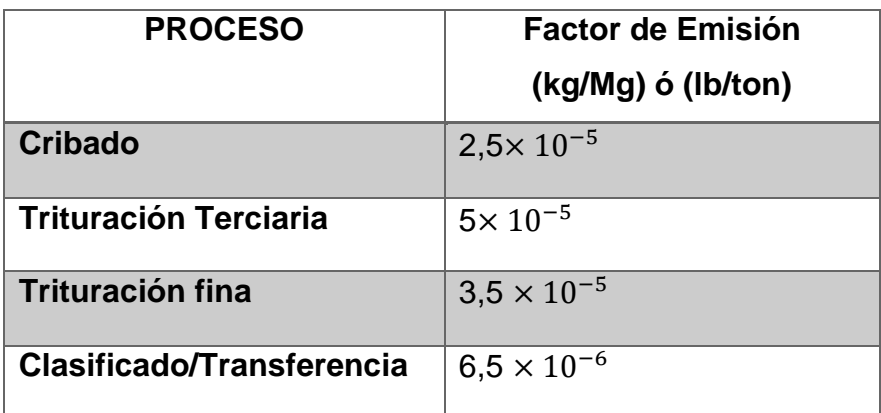

Tomado de EPA, 2003.

## **4.4.3.2. Factor de emisión**

La tasa de actividad de cada proceso fue multiplicada por el factor de emisión de cada uno de estos para obtener un promedio del proceso en general, y éste dato se ingresó en la Ecuación 1 para determinar la tasa de emisión del PM en cada concesión minera como se observa en la Tabla 11 y 12; el factor de emisión final fue transformado de unidades para el ingreso en la Ecuación 1.

Tabla 11.

*Tasa de emisión concesión Laurita.*

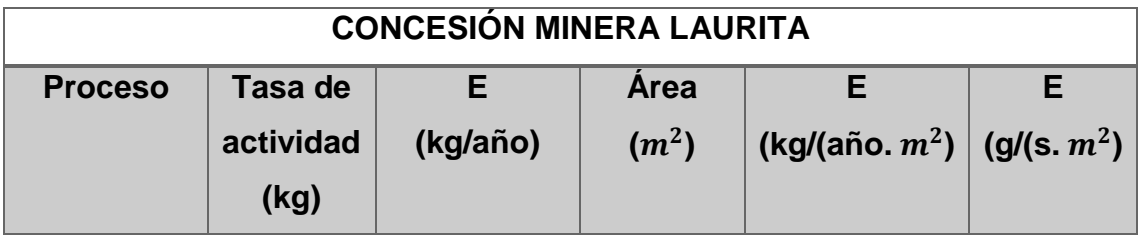

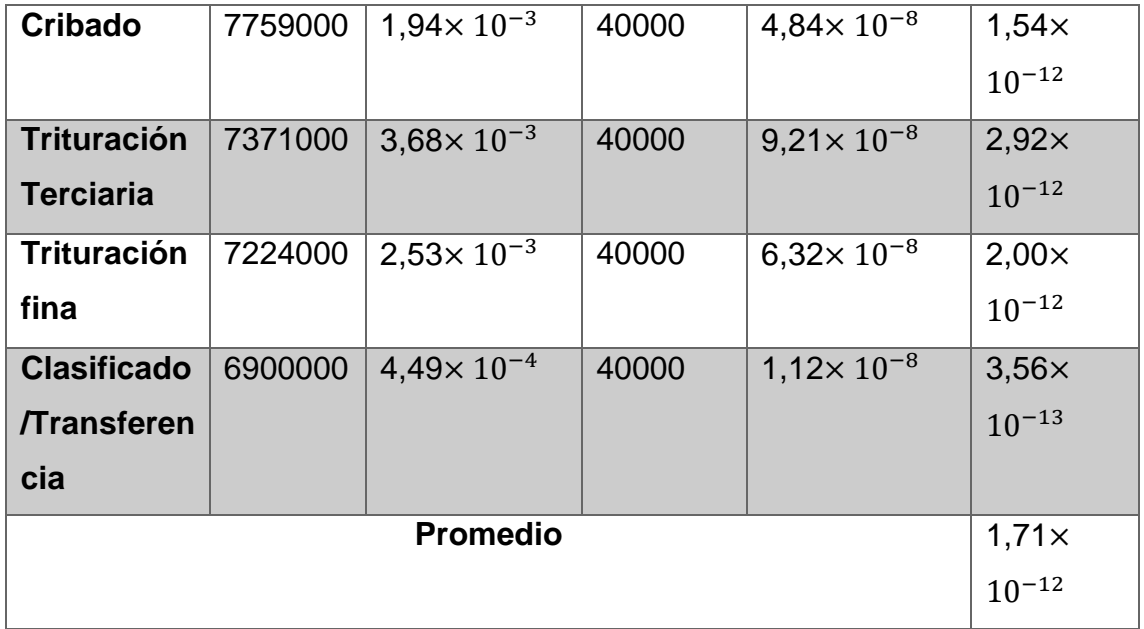

Tabla 12.

*Tasa de emisión concesión Segundo.*

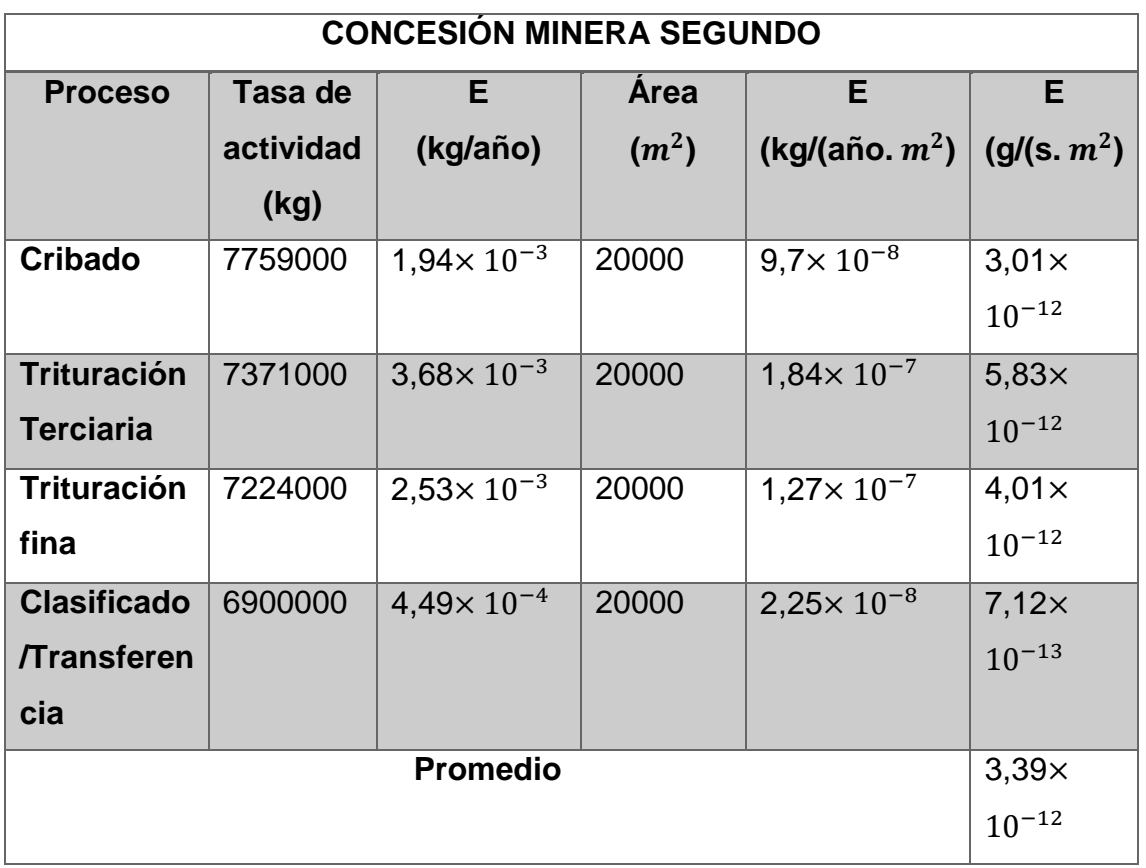

En las tablas mencionadas anteriormente, podemos observar que la tasa de emisión más alta corresponde a la cantera Segundo con 3,39 x 10<sup>-12</sup> g/s.m<sup>2</sup>, a pesar que su área es menor comparada con la cantera Laurita, y dicha concesión tiene una tasa de emisión de 1,71 $\times$  10<sup>-12</sup> g/s.m<sup>2</sup>.

## **4.5. Corrida del programa de simulación Screen View**

En esta sección se presenta los informes que se generan al momento de ingresar todos los datos en el programa Screen View para cada concesión minera. Con esto se obtendrá la mayor y menor concentración respecto a las distancias ingresadas entre las comunidades y las canteras.

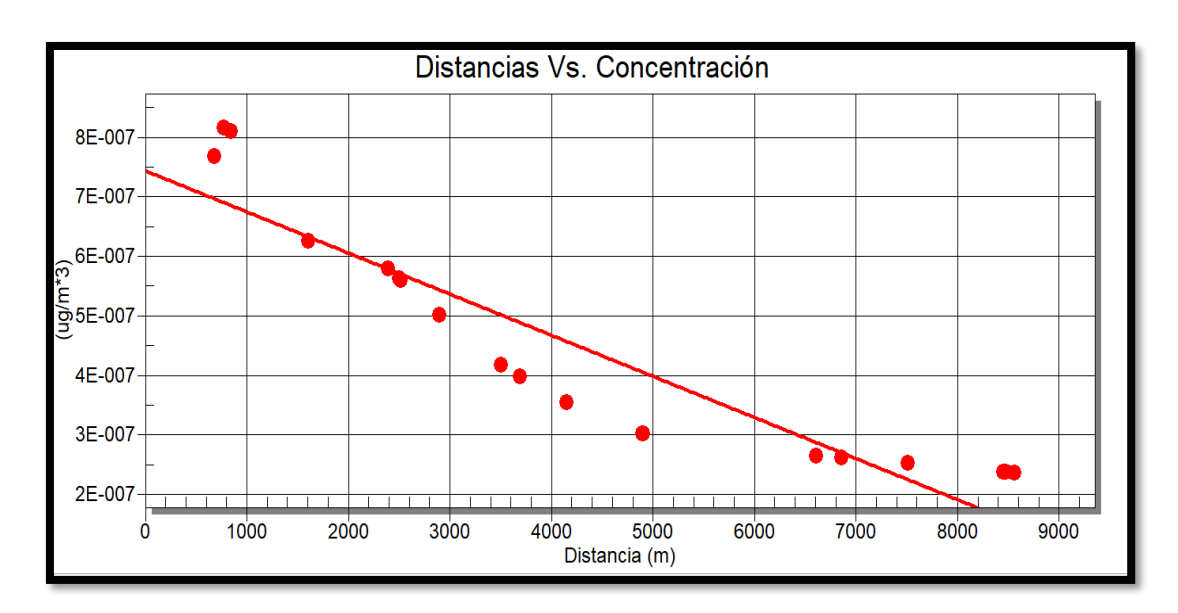

**4.5.1. Simulación del PM procedente de la concesión minera Laurita**

*Figura 36.* Simulación del PM de la cantera Laurita, concentración vs distancia.

En la Figura 37 y Anexo Nº1 podemos observar que la concentración más alta según este software proveniente de la cantera Laurita es de 0.8155  $\times$  10<sup>-6</sup> µg/m<sup>3</sup> a una distancia de 776 metros, perteneciente a la comunidad de Vaquería.

La segunda concentración más alta es la de 0,8104 × 10−6 a una distancia de 846 metros, perteneciente a la comunidad de Conventillo, seguida por 0,7681

× 10−6 µg/m³ a una distancia de 683 metros perteneciente a la comunidad de Pachagrón. El cuarto punto más afectado con una concentración de 0,6249 × 10−6 µg/m³ a una distancia de 1606 metros correspondiente a la comunidad de Canalpamba. La concentración va bajando conforme la distancia se aleja a la concesión minera (fuente de emisión), siendo 0,2362 × 10<sup>-6</sup> µg/m<sup>3</sup> a una distancia de 8563 metros, perteneciente a la comunidad de Potrerillos la concentración más baja de esta simulación.

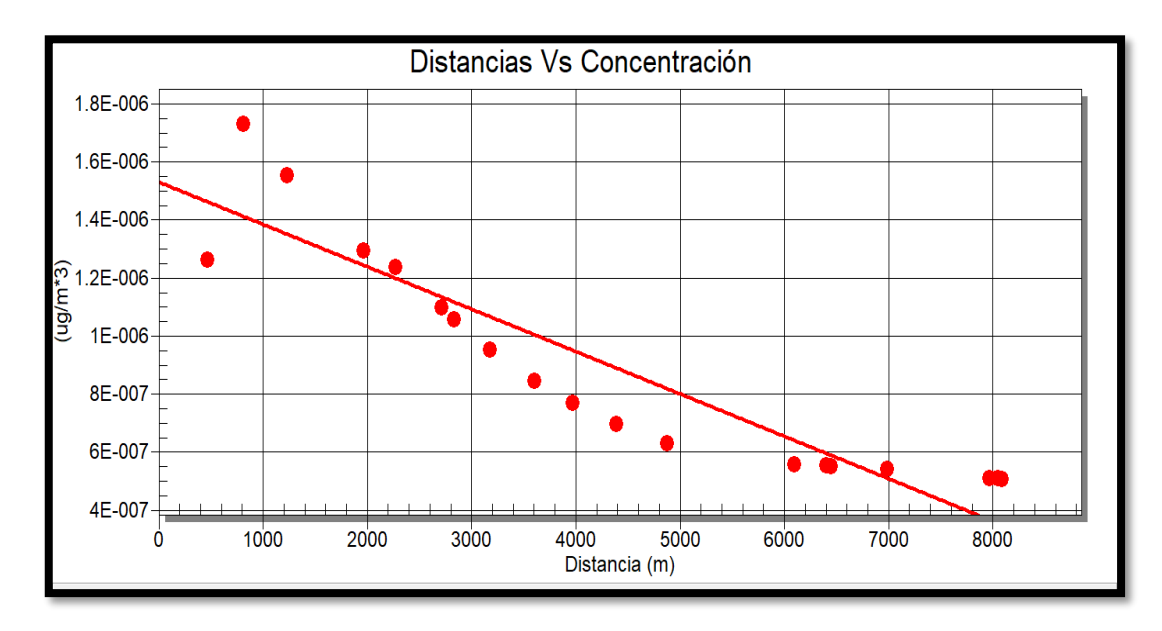

#### **4.5.2. Simulación del PM procedente de la concesión minera Segundo**

*Figura 37.* Simulación del PM de la cantera Segundo, concentración vs distancia

En la Figura 38 y Anexo Nº2 podemos observar que la concentración más alta según este software proveniente de la cantera Laurita es de 0,173 × 10<sup>-5</sup> µg/m<sup>3</sup> a una distancia de 810 metros, perteneciente a la comunidad de Vaquería.

La segunda concentración más alta es la de 0,155  $\times$  10<sup>-5</sup> µg/m<sup>3</sup> a una distancia de 1233 metros, perteneciente a la comunidad de Canalpamba, seguida por 0,1553 × 10−5 µg/m³ a una distancia de 1234 metros perteneciente a la comunidad de Conventillo. El cuarto punto más afectado con una concentración de 0,1266 × 10−5 µg/m³ a una distancia de 469 metros correspondiente a la comunidad de Pachagrón. La concentración va bajando conforme la distancia se aleja a la concesión minera (fuente de emisión), siendo 0,5069 × 10<sup>-6</sup> µg/m<sup>3</sup> a una distancia de 8563 metros, perteneciente a la comunidad de Waytayuk la concentración más baja de esta simulación.

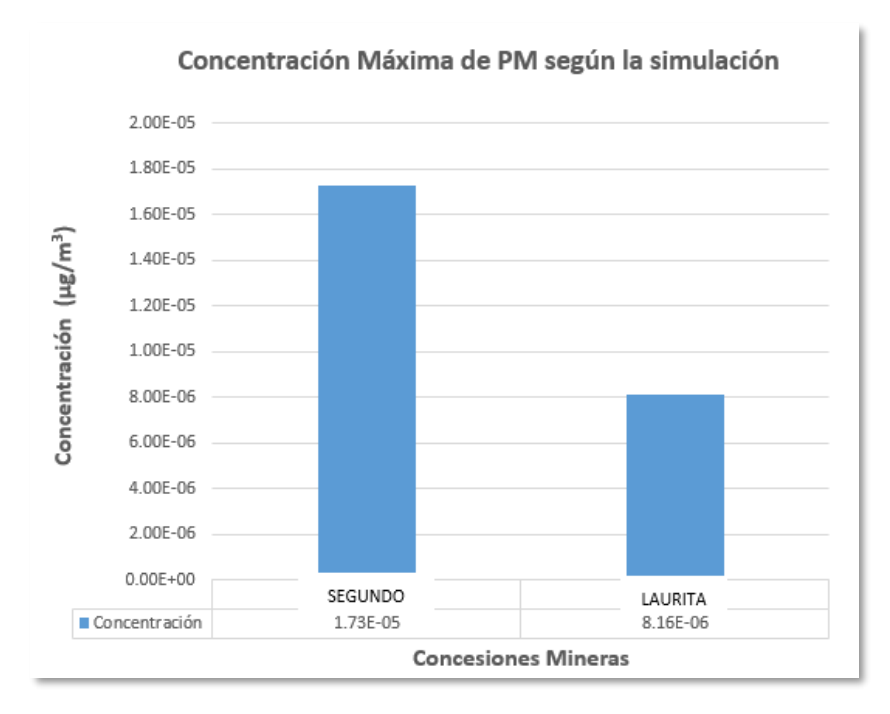

*Figura 38.* Concentración máxima de cada concesión minera según la simulación en Screen View.

Según la simulación realizada para las dos concesiones mineras como se observa en la Figura 39, la concesión Segundo es la más influyente en la parroquia ya que sobrepasa 9 veces la concentración de la cantera Laurita y la comunidad más afectada es Vaquería, siendo una de las comunidades más cercanas a estas concesiones. Lo mismo pasa en el estudio de Venegas y Martin (2004) de concentración de material particulado en aire en la ciudad de Buenos Aires en el cual la concentración de PM aumenta cerca del lugar donde fueron emitidas.

### **4.6. Modelo Gaussiano**

El modelo gaussiano se lo realizó con el fin de corroborar que los puntos (comunidades) expuestos a mayor concentración de PM sean los mismos que arroja el software Screen View. En el siguiente apartado en las Tablas 13 y 14 se da a conocer las concentraciones en cada comunidad por cada concesión minera y los cálculos realizados para obtener estos resultados.

## **4.6.1. Concesión Minera Laurita**

- Estabilidad Tipo: B
- Velocidad del viento promedio: 3m/s
- Altura Efectiva (He): 150m
- $Q = 63.73 \,\mu g/m^3$

## Tabla 13.

*Concentraciones en µg/m³ para cada comunidad calculados con el método Gaussiano.*

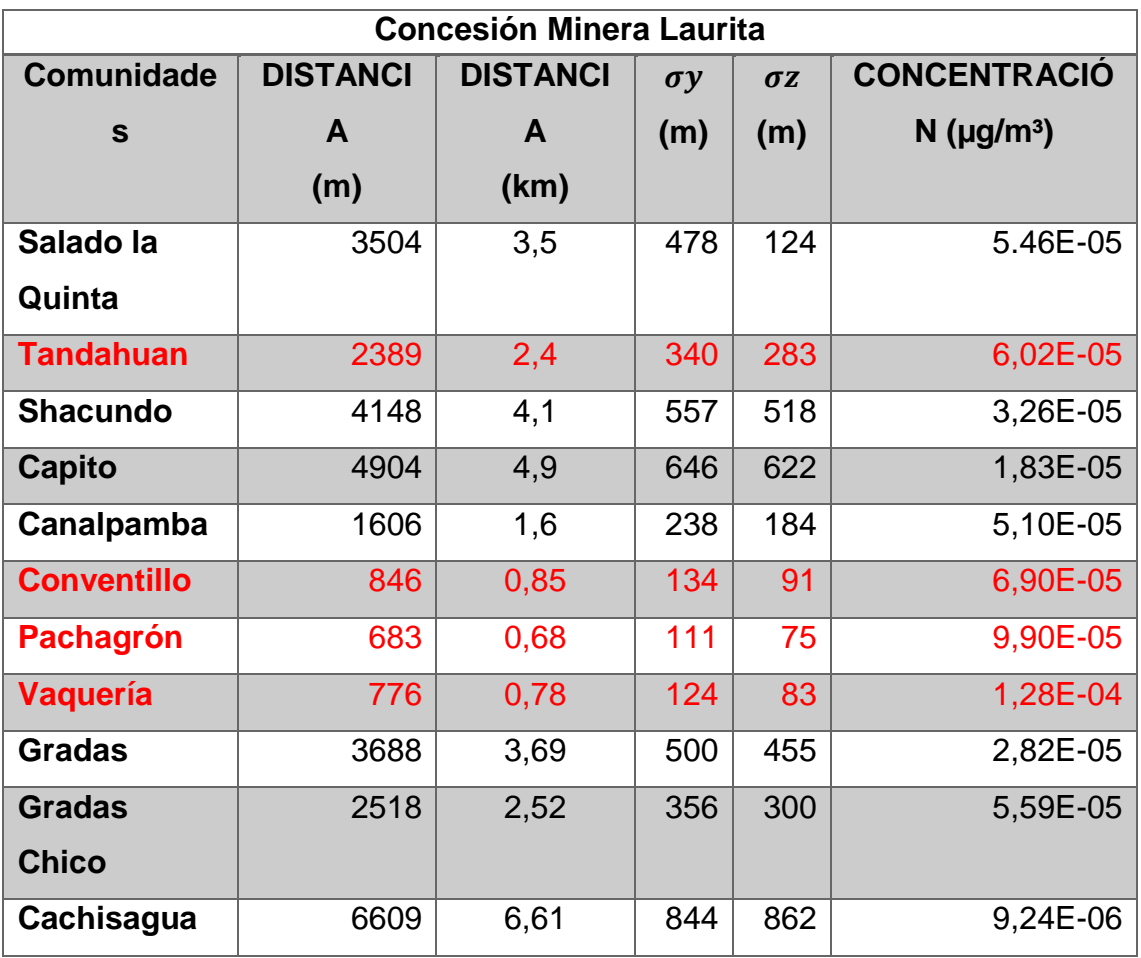

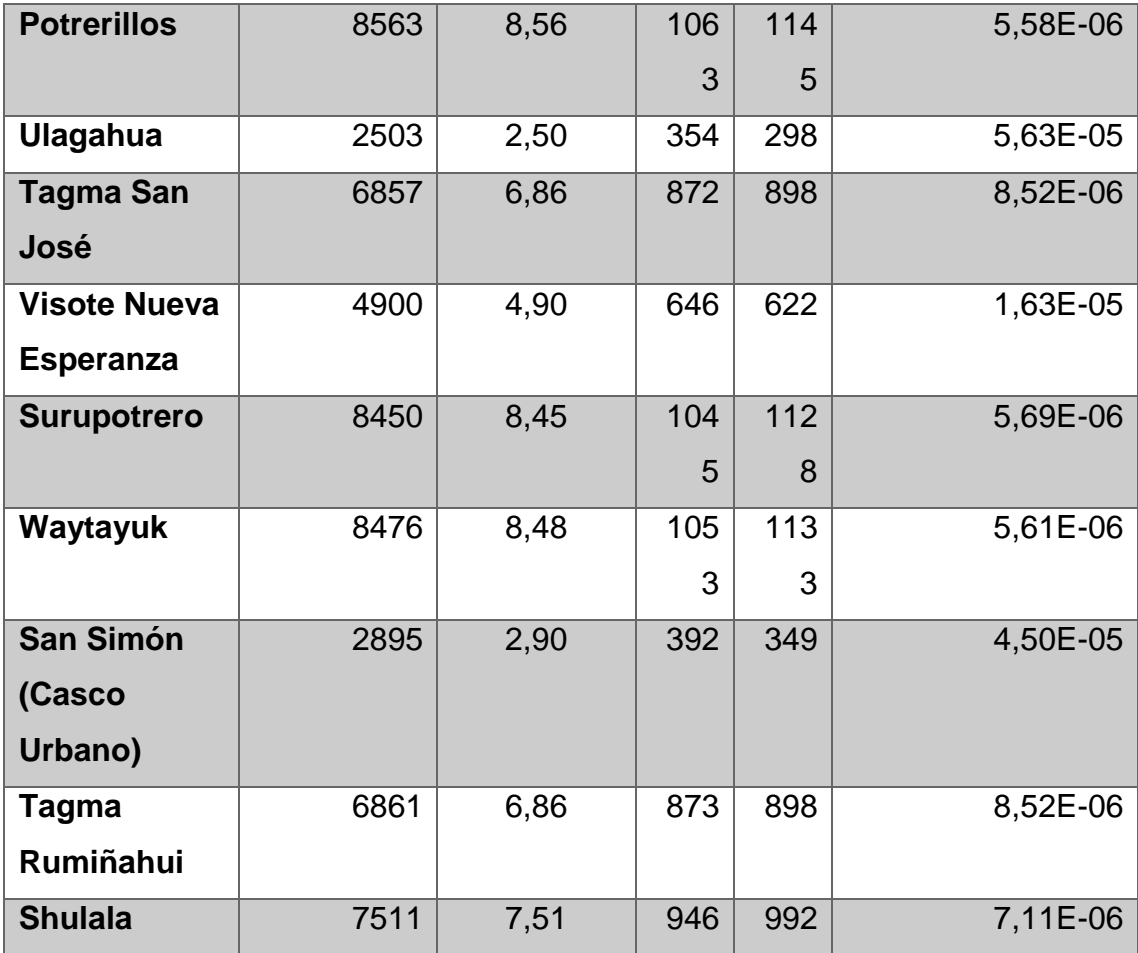

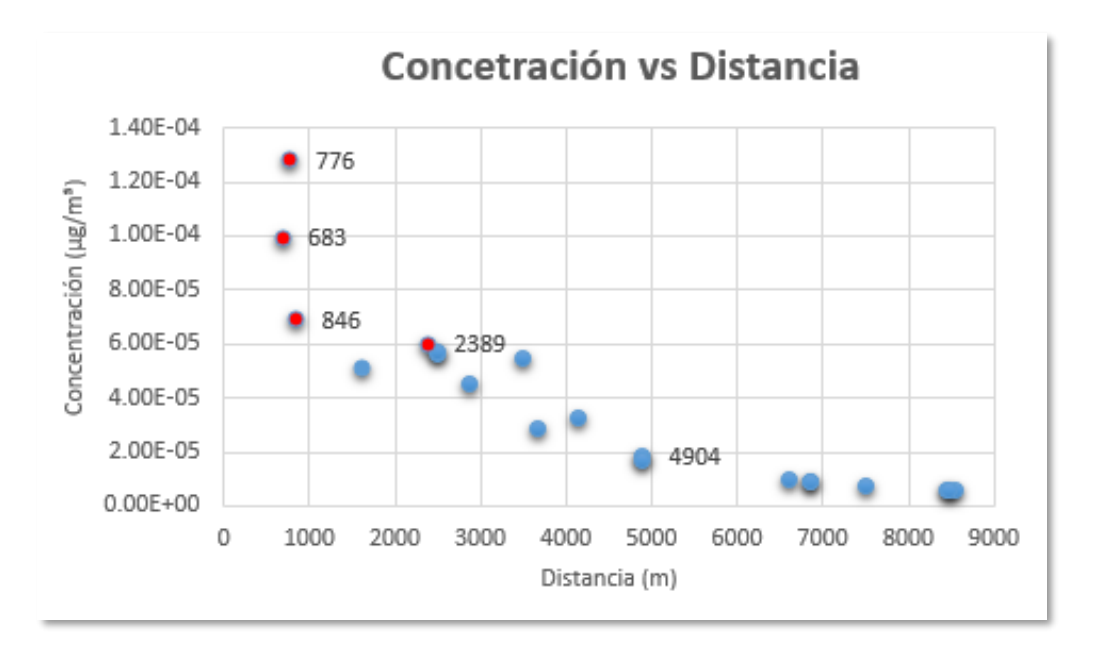

*Figura 39.* Concentración vs distancia realizada por el método Gaussiano para la concesión minera Laurita.

Como se puede observar en la Figura 40, los puntos con mayor concentración son a una distancia de 776 metros que es la comunidad de Vaquería, a 683 metros que es la comunidad de Pachagrón, 846 metros que pertenece a la comunidad de Conventillo y, a 2389 metros que pertenece a la comunidad de Tandahuan. Con este método realizado concordaron 3 de los 4 resultados arrojados por el software Screen View, siendo la última distancia la que se encuentra fuera de los 4 puntos (comunidades) escogidos para las mediciones de esta investigación.

## **4.6.2. Concesión Minera Segundo**

- Estabilidad Tipo: B
- Velocidad del viento promedio: 3m/s
- Altura Efectiva (He): 150m
- $Q = 63.73 \text{ µq/m}^3$

## Tabla 14.

*Concentraciones en µg/m³ para cada comunidad calculados con el método Gaussiano.*

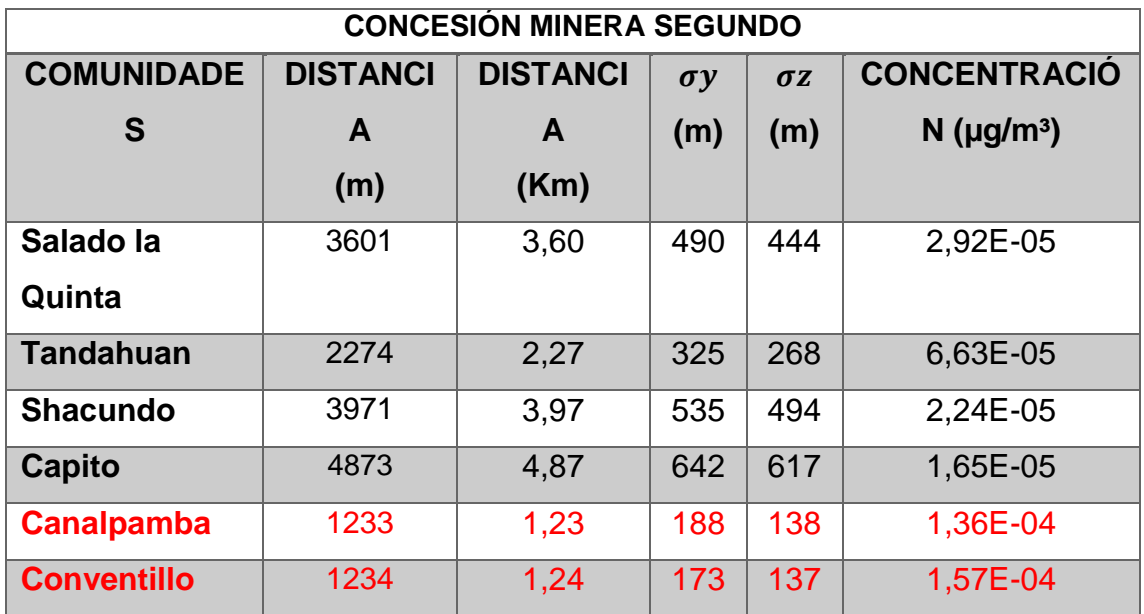

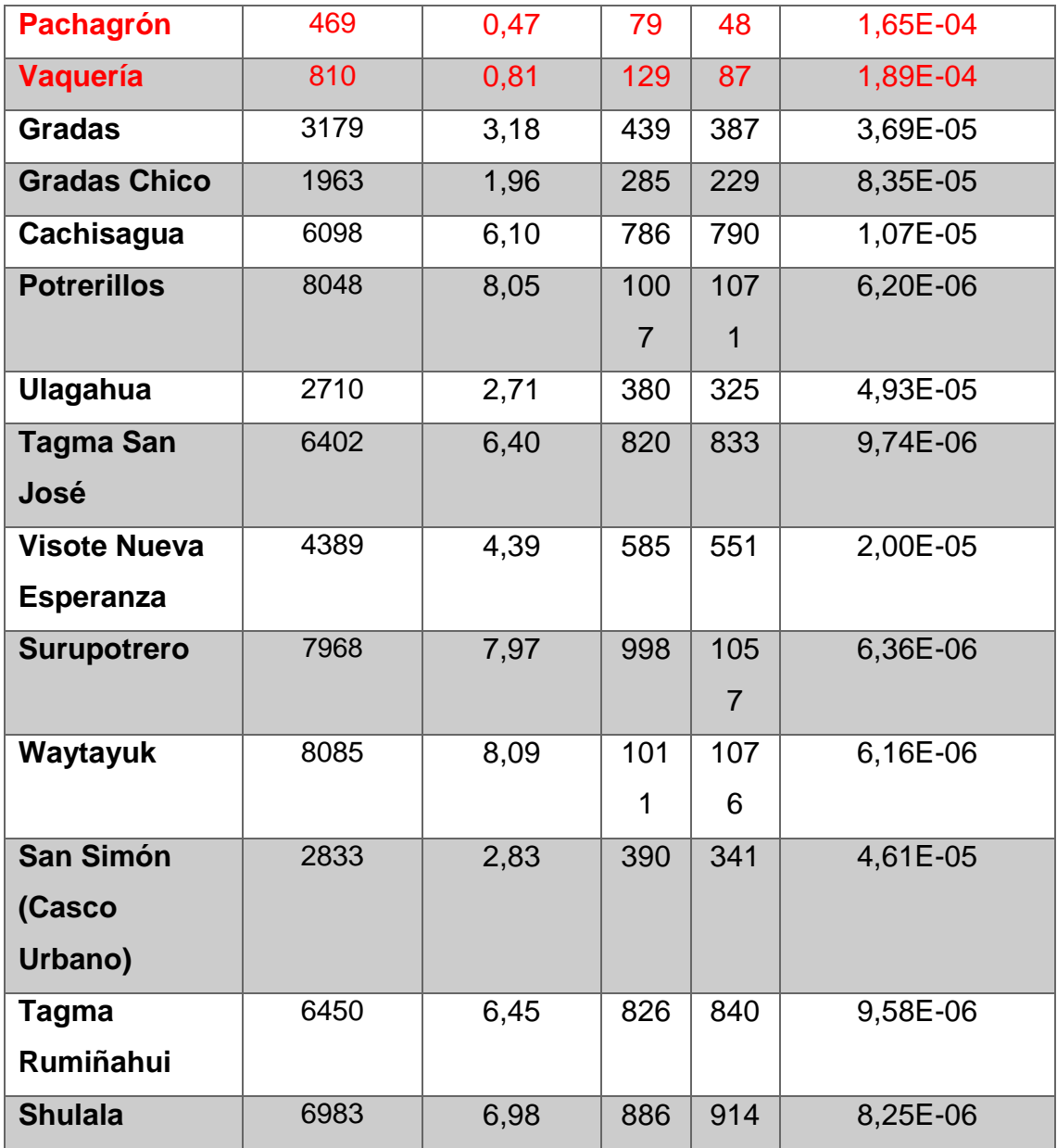

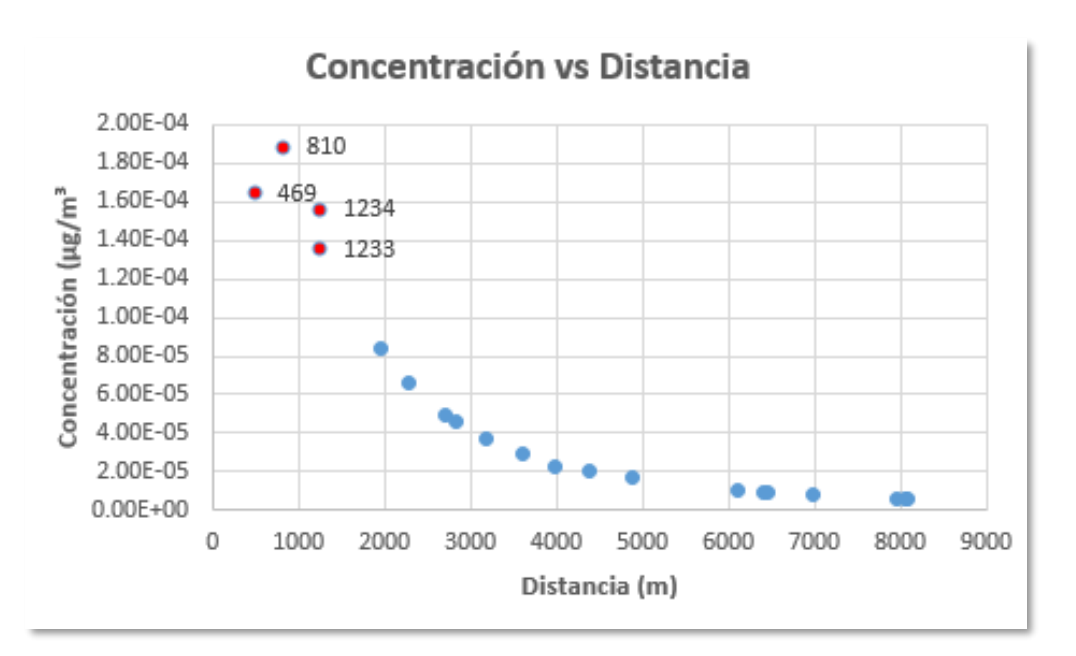

*Figura 40.* Concentración vs distancia realizada por el método Gaussiano para la concesión minera Segundo.

Como se puede observar en la Figura 41 los puntos como mayor concentración son a una distancia de 810 metros que es la comunidad de Vaquería, seguido por 469 metros que es la comunidad de Pachagrón, 1234 metros que pertenece a la comunidad de Conventillo y, a 1233 metros que pertenece a la comunidad de Canalpamba.

Con este método realizado concordaron 4 de los 4 resultados (distancias) arrojados por el software Screen View; se tomó en cuenta las cuatro primeras distancias arrojadas ya que, este fue el número de puntos escogidos para realizar las mediciones en esta investigación.

### **4.7. Monitoreo**

#### **4.7.1. Descripción de las comunidades seleccionadas**

Se determinó los puntos de muestreo mediante el análisis de dispersión de PM de cada una de las concesiones mineras. Se consideró cuatro puntos de muestreo de acuerdo a las cuatro concentraciones más altas arrojadas por el software Screen View de las dos canteras y también tomando en cuenta los resultados obtenidos con el método Gaussiano.

Uno de los puntos de monitoreo fue la comunidad de "Pachagrón" que se encuentra aledaña a las concesiones Laurita y Segundo con una distancia de 683 y 469 metros respectivamente; otro punto de monitoreo fue la comunidad "Vaquería" también cercana a las concesiones con una distancia de 776 y 810 metros respectivamente; el tercer punto escogido para el monitoreo fue la comunidad de "Conventillo" con una distancia de 846 y 1234 metros respectivamente y; el último punto de monitoreo fue la comunidad de "Canalpamba" con una distancia de proximidad a dichas concesiones de 1606 y 1233 metros respectivamente. En la Tabla 15 se puede observar en resumen los puntos de monitoreo y en la Figura 42 se puede observar la ubicación de las mismas.

Tabla 15.

*Puntos escogidos para el monitoreo de PM.* 

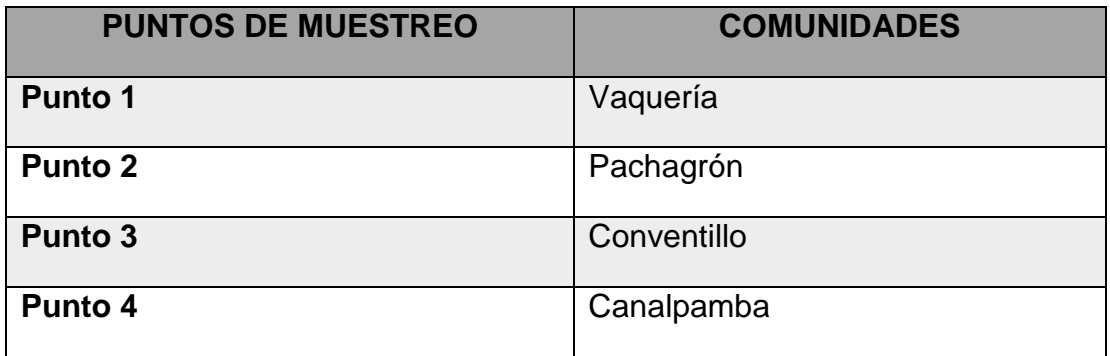

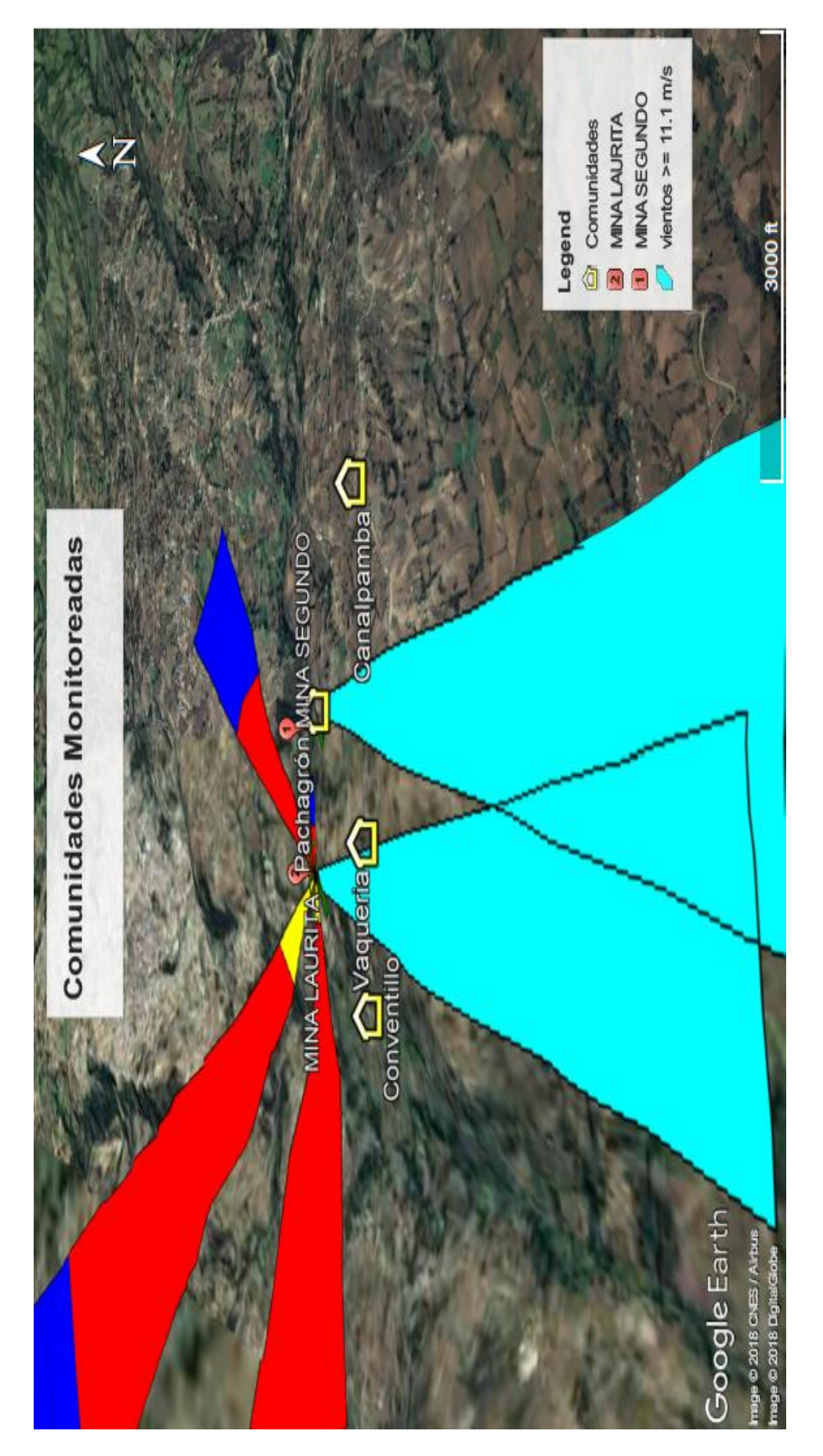

Figura 42. Comunidades seleccionadas para el monitoreo atmosférico. *Figura 42.* Comunidades seleccionadas para el monitoreo atmosférico.

Adaptado de Google Earth, 2018. Adaptado de Google Earth, 2018.

# **4.7.2. Resultados del monitoreo en tiempo real durante 24 horas en las comunidades posiblemente afectadas**

A continuación, se muestran las gráficas obtenidas de las concentraciones medidas con el equipo Microdust Pro en cada una de las comunidades seleccionadas para este monitoreo. En los puntos de medición se estudió la concentración de Material Particulado en 5 días laborables que son de lunes a viernes. Se midió 24 horas con el fin de comparar los resultados con la normativa vigente en nuestro país.

### **4.7.3. Puntos de monitoreo**

### **4.7.3.1. Punto 1- Comunidad Vaquería**

Se observa en la Figura 43 que el día lunes alcanza a una concentración máxima de 246 µg/m<sup>3</sup> en el periodo de 7h00 a 8h00 y que la mínima concentración llega a rangos de 15  $\mu q/m^3$  en periodos de 13h00 a 16h00 y con un promedio de concentración de las 24 horas de medición de 146,3 µg/m<sup>3</sup>.

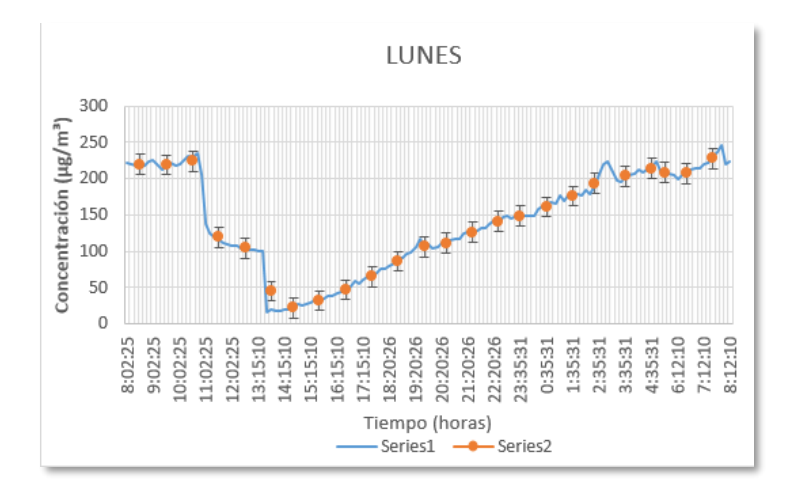

*Figura 41.* Medición de 24 horas, día lunes 30 de mayo en la comunidad Vaquería. Series 1 medición cada 10 min y series 2 promedio de cada hora.

Como se observa en la Figura 44 se alcanza a una concentración máxima de 322 µg/m³ en el periodo de 23h00, este valor se encuentra alto relacionado con los de sus periodos próximos por lo que se puede decir que se le considera un valor atípico, la mínima concentración llega a rangos de 82,5  $\mu$ g/m<sup>3</sup> y con un promedio de medición de las 24 horas de 140,3 µg/m. En este día no existen picos bajos considerables, pero si disminución en las concentraciones en ciertas horas debido a la presencia de lluvia.

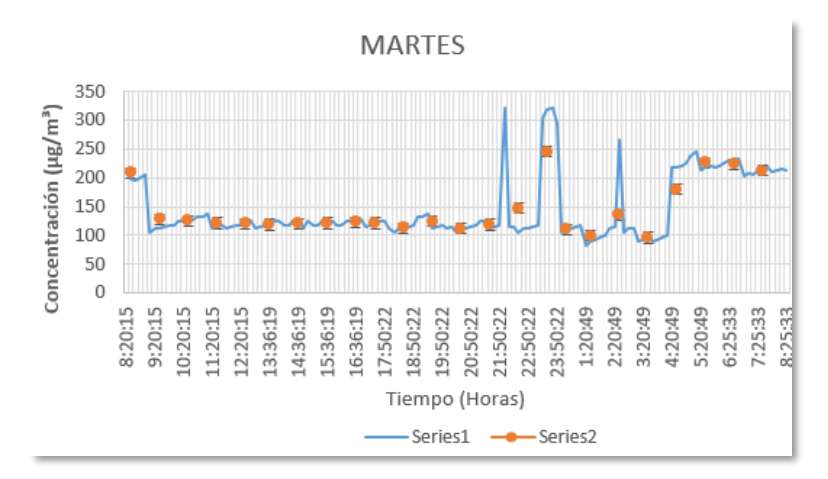

*Figura 42.* Medición de 24 horas, día martes 1 de junio en la comunidad Vaquería. Series 1 medición cada 10 min y series 2 promedio de cada hora.

Seguidamente, en la Figura 45 se alcanza a una concentración máxima de 298 µg/m<sup>3</sup> en el periodo de 23h00, este valor se encuentra alto relacionado con los de sus periodos próximos por lo que se puede decir que se le considera un valor atípico, la mínima concentración llega a rangos de 209,5 µg/m<sup>3</sup> y con un promedio de medición de las 24 horas de 223,6 µg/m. En este día no existen picos bajos considerables, pero si disminución en las concentraciones en ciertas horas.

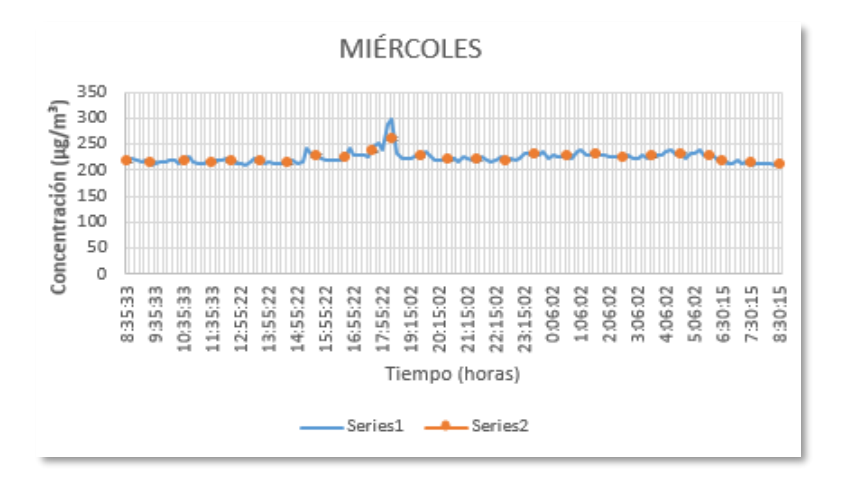

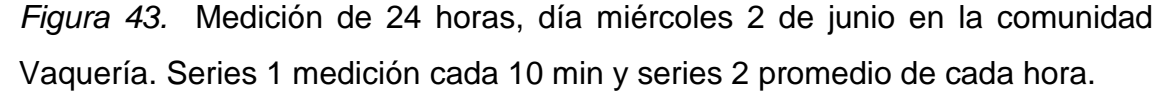

Como se observa en la Figura 46 se alcanza a una concentración máxima de 298 µg/m<sup>3</sup> en el periodo de 18h00, la mínima concentración llega a rangos de 101 µg/m<sup>3</sup> y con un promedio de medición de las 24 horas de 210,4 µg/m. En este día no existen picos bajos.

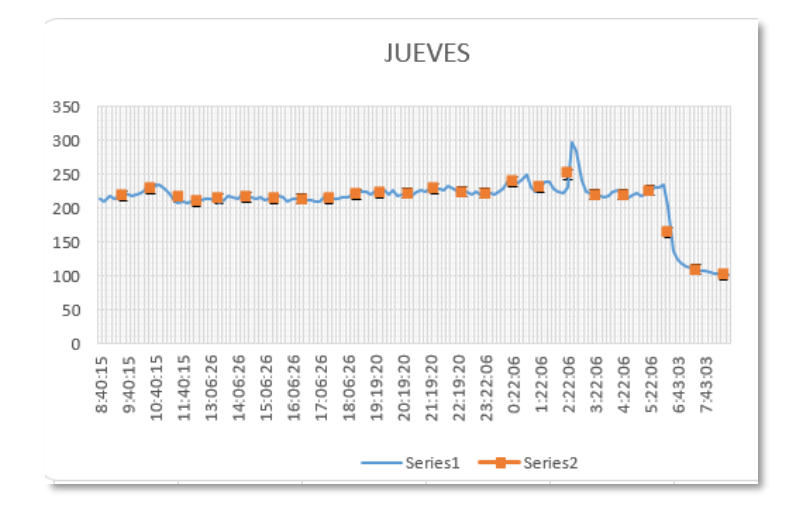

*Figura 44.* Medición de 24 horas, día jueves 3 de junio en la comunidad Vaquería. Series 1 medición cada 10 min y series 2 promedio de cada hora.

Como se observa en la Figura 47 se alcanza a una concentración máxima de 298 µg/m<sup>3</sup> en el periodo de 08h00, la mínima concentración llega a rangos de 101 µg/m<sup>3</sup> en un periodo de 10h00 a 17h00 y con un promedio de medición de las 24 horas de 71,1  $\mu$ g/m<sup>3</sup>.

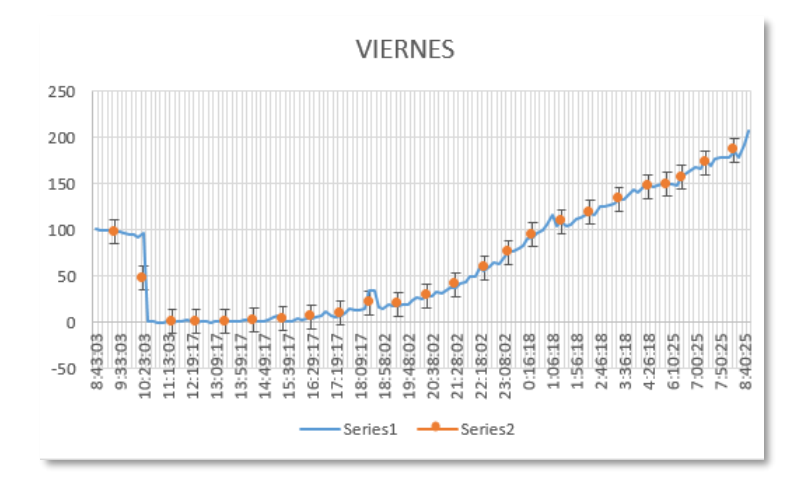

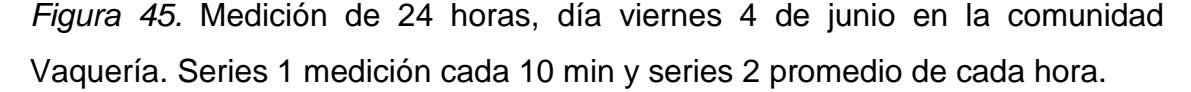

En la Figura 48 se puede observar el comportamiento promedio por hora de PM en la comunidad Vaquería, presenta diferente comportamiento con picos y bajos de concentración de PM. En el horario de la mañana se evidencia mayor concentración de este contaminante y su causa puede ser el horario de extracción del material árido.

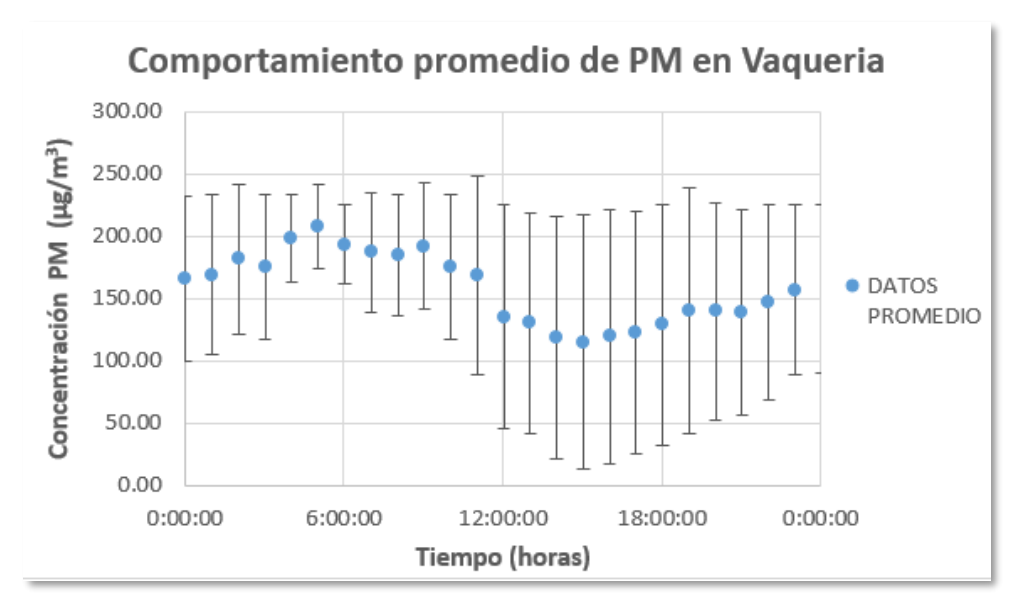

*Figura 46.* Comportamiento en los 5 días para la comunidad de Vaquería.

El primer día se registró 146,3  $\mu$ g/m<sup>3</sup>, el martes 140,30  $\mu$ g/m<sup>3</sup>, el día miércoles y jueves subió la concentración a 223,6 y 210,4 µg/m<sup>3</sup> respectivamente y, finalmente en el día viernes la concentración de PM bajo a 71,1  $\mu$ g/m<sup>3</sup>. Siendo este último día el que presentó menor concentración de PM en la semana, datos que se puede observar en la Tabla 16.

Tabla 16.

*Resumen semanal de concentraciones para la comunidad de Vaquería y comparación con el TULSMA.*

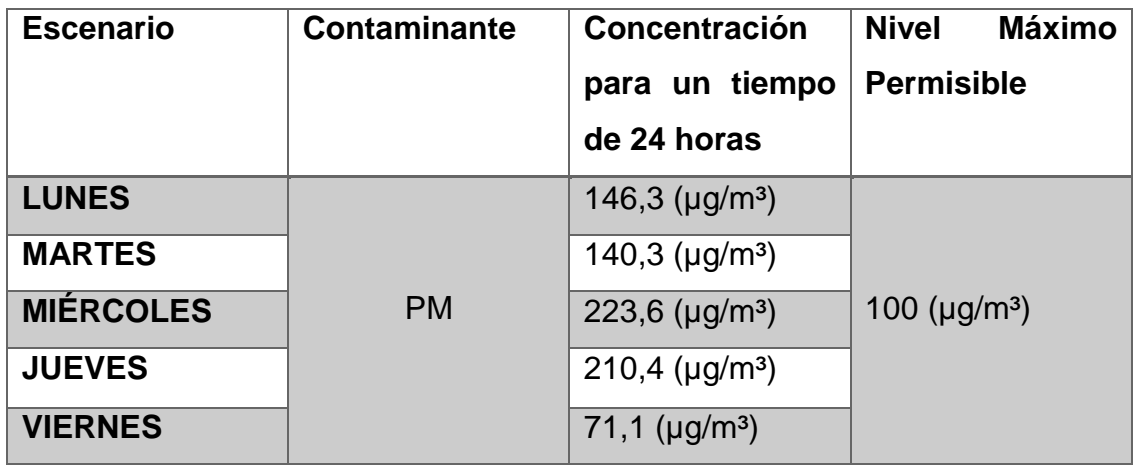

En la Figura 49 se puede observar la dispersión del contaminante en los 5 días de mediciones de 24 horas, comenzando a las 8 am en el punto de muestreo 1, que es la comunidad de Vaquería. Las concentraciones todos los días llegan a superar a las directrices del TULSMA para monitoreo continuo durante 24 horas, a excepción del día viernes. En el monitoreo se evidencio picos entre 150 a 300  $\mu$ g/m<sup>3</sup> y concentraciones bajas entre 0 y 50  $\mu$ g/m<sup>3</sup>.

# **4.7.3.1.1. Evaluación del PM con respecto a las variables meteorológicas.**

En esta investigación se estudió 3 variables que fueron precipitación, velocidad del viento y temperatura medidas simultáneamente con la concentración de PM, sacando un promedio diario. Para lo cual, se realizó una correlación de Pearson para saber la covarianza lineal que existe entre estas, como se lo indica la Figura 50.

Al revisar la concentración de PM monitoreado con respecto a la variable velocidad del viento durante la semana de medición, tiene una correlación negativa fuerte de 0,8705 con la pendiente de la recta negativa, esto significa que mientras más velocidad del viento exista menos concentración de PM, como dice Gallegos (2010), en su estudio del modelado y transporte de PM en una mina a cielo abierto en México en el que concluyó que el flujo del viento influye directamente en la disminución de los valores de concentración.

Por otro lado, con respecto a la temperatura, la correlación es positiva fuerte de 0,634 con pendiente positiva que quiere decir que mientras suba la temperatura los niveles de concentración de PM suben, como lo muestra Albarragán (2001) en su estudio de distribución espacial de la contaminación por material particulado y su relación con las temperaturas del aire y los vientos en Chile, en dicha investigación se menciona que a más altas temperaturas presenta mayores niveles de concentración de material particulado por generación de más viento, y suspensión eólica de PM. Tal cual, observamos en esta investigación.

La precipitación presenta una correlación negativa casi perfecta de 0,9164, con una pendiente negativa, lo que quiere decir que a mayor precipitación baja la concentración de material particulado, como lo cita Amador et al (2001) en su estudio realizado en el sureste de la ciudad de México en una zona residencial, en el cual establecen que existe diferencia significativa entre la concentración en temporada de lluvia y seca, siendo la mayor concentración en temporadas secas, lo que quiere decir que a mayor precipitación menor concentración ya que la lluvia limpia el PM (wet deposition).

0:00:00 12:00:00 0:00:00 12:00:00 VIERNES 200  $\Rightarrow$ 250  $150$  $\approx$ S 0:00:00 12:00:00 0:00:00 12:00:00 JUEVES 350  $\Rightarrow$  $\lessapprox$ 250  $200$  $50$  $\mathbb{S}$ S 0:00:00 12:00:00 0:00:00 12:00:00 **COMUNIDAD "VAQUERÍA" MIÉRCOLES** 350  $\begin{array}{c} 150 \\ \underline{\color{blue}\text{min}} \end{array}$  $\overline{\phantom{0}}$  $\Xi$ R  $\mathbb{S}^2$ 250 200 0:00:00 12:00:00 0:00:00 12:00:00 **MARTES**  $\Xi$  $\overline{\phantom{0}}$ 350 300 250 200  $150$ S 0:00:00 12:00:00 0:00:00 12:00:00 Tiempo (horas) LUNES  $\circ$ 3S (<sup>€</sup>m\au) nòiɔsɪɪnəɔnoɔ<br>(<sup>€</sup>m\au) nòiɔsɪɪnəɔnoɔ S

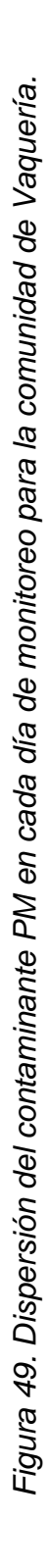

79

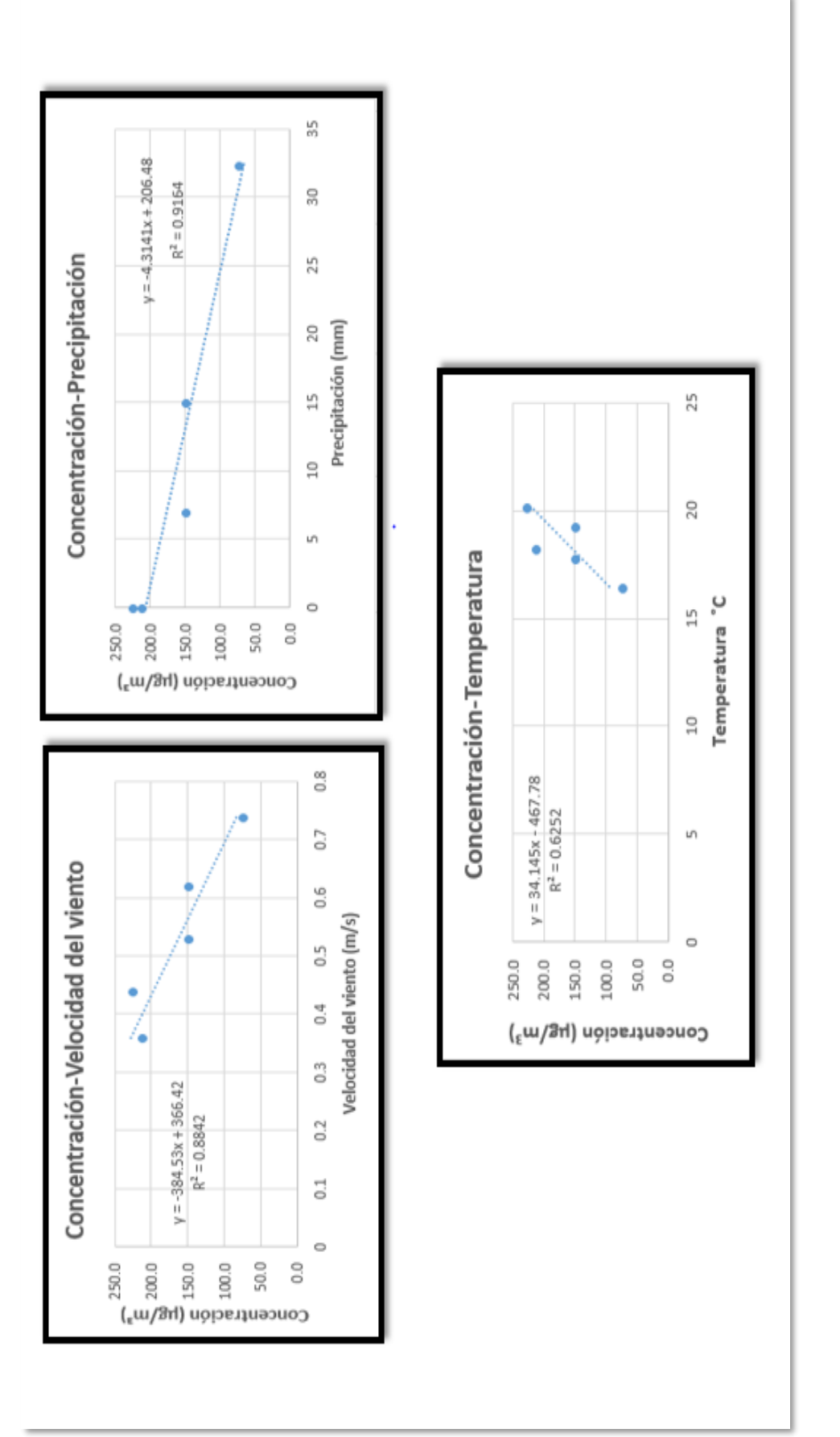

Figura 47. Correlación entre concentración y precipitación, temperatura y velocidad del viento para la comunidad de *Figura 47.* Correlación entre concentración y precipitación, temperatura y velocidad del viento para la comunidad de Vaquería. Una vez analizadas las concentraciones por día de toda la semana de mediciones, se observa que existen cambios bruscos de concentración, como lo podemos observar el día lunes decae la concentración en un lapso de 6 horas y después vuelve a subir, esto se debe a la presencia de precipitación; algo similar sucede el día viernes que por un lapso de 5 horas baja su concentración que revisando datos meteorológicos concuerda en que ese día hubo presencia de lluvias, además la mayor velocidad del viento promedio de la semana.

La comunidad Vaquería presentó niveles por encima de la normativa, inclusive superando el 100% más de lo permitido (100 µg/m<sup>3</sup>) en el Texto Unificado de Legislación Secundaria de Medio Ambiente (TULSMA) para monitoreo continuo durante 24 horas. Exceptuando el viernes que fue el único día que su promedio estuvo bajo los 100 µg/m<sup>3</sup>, pero al analizar la variable precipitación, se encontró que fue el día que más milímetros presentó; por lo cual se cree que, existió un fenómeno conocido como "lavado" de aerosoles de la atmosfera, que es el proceso más rápido de eliminación, y no solo por ese periodo de tiempo, sino que tras ello impide procesos de suspensión por otro periodo de tiempo (Aragón, 2014).

Estas altas concentraciones se las atribuyen a la cercanía que tiene esta comunidad con las concesiones mineras, como ya se ha visto en otros estudios similares. Venegas y Martín (2004), concluyen en su estudio que a menor distancia de su fuente mayor concentración del aerosol.

### **4.7.3.2. Punto 2- Comunidad Pachagrón**

En la Figura 51 observamos que el día lunes se alcanza a una concentración máxima de 101 µg/m<sup>3</sup> en el periodo de 00h02 en el que se empezó el monitoreo, la mínima concentración llega a rangos de 0 - 40 µg/m<sup>3</sup> en periodos de 06h00 a 08h00 y con un promedio de concentración de las 24 horas de medición de 46,3  $\mu$ g/m<sup>3</sup>.

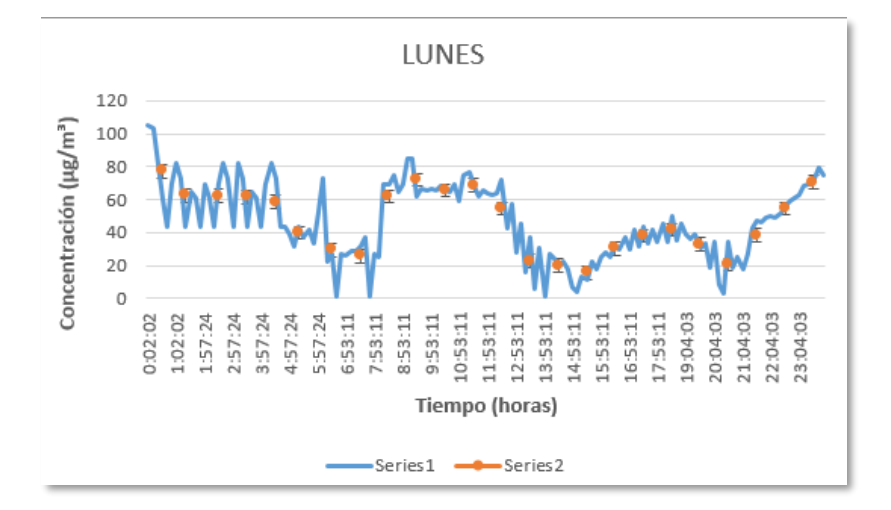

*Figura 48.* Medición de 24 horas, día lunes 7 de junio en la comunidad Pachagrón. Series 1 medición cada 10 min y series 2 promedio de cada hora.

Como se observa en la Figura 52 se alcanza a una concentración máxima de 194  $\mu$ g/m<sup>3</sup> en el periodo de 17h00, la mínima concentración es de 4 a 40  $\mu$ g/m<sup>3</sup> en el periodo de 01h00 a 05h00 y, con un promedio de medición de las 24 horas de 87,9 µg/m<sup>3</sup>. En este día existen picos altos y bajos que podrían depender de la hora de extracción de las concesiones mineras como de las variables meteorológicas.

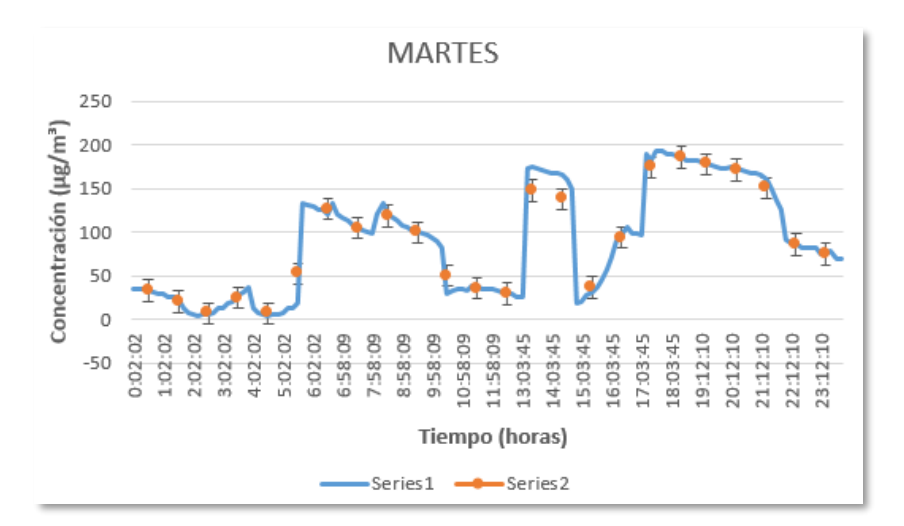

*Figura 49.* Medición de 24 horas, día martes 8 de junio en la comunidad Pachagrón. Series 1 medición cada 10 min y series 2 promedio de cada hora.

Como se observa en la Figura 53 se alcanza a una concentración máxima de 195  $\mu$ g/m<sup>3</sup> en el periodo de 12h00, la mínima concentración es de 7 a 40  $\mu$ g/m<sup>3</sup> en el periodo de 00h00 a 11h00 y, con un promedio de medición de las 24 horas de 75,4 µg/m<sup>3</sup>. Se observó concentraciones relativamente bajas por un lapso de tiempo y después sube hasta tener un pico casi constante de 4 horas, para luego decaer.

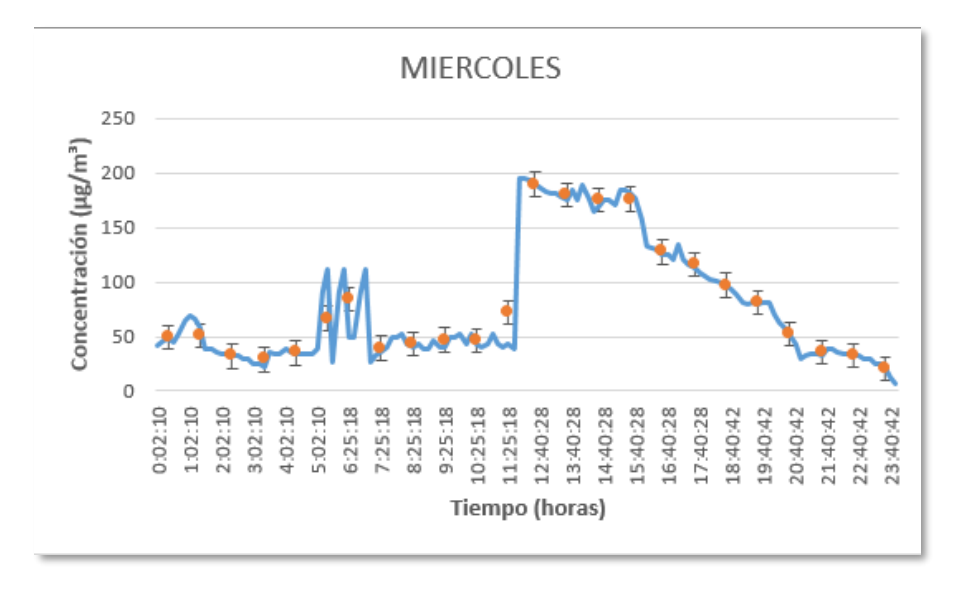

*Figura 50*. Medición de 24 horas, día miércoles 9 de junio en la comunidad Pachagrón. Series 1 medición cada 10 min y series 2 promedio de cada hora.

Como se observa en la Figura 54 se alcanza a una concentración máxima de 194 µg/m<sup>3</sup> en el periodo de 04h00, la mínima concentración es de 1 a 40 µg/m<sup>3</sup> en el periodo de 15h00 a 22h00 y, con un promedio de medición de las 24 horas de 77,8 µg/m<sup>3</sup>. En este día existe una fluctuación de concentraciones altas en 9 horas y después una caída de concentración en periodos de 7 a 8 horas.

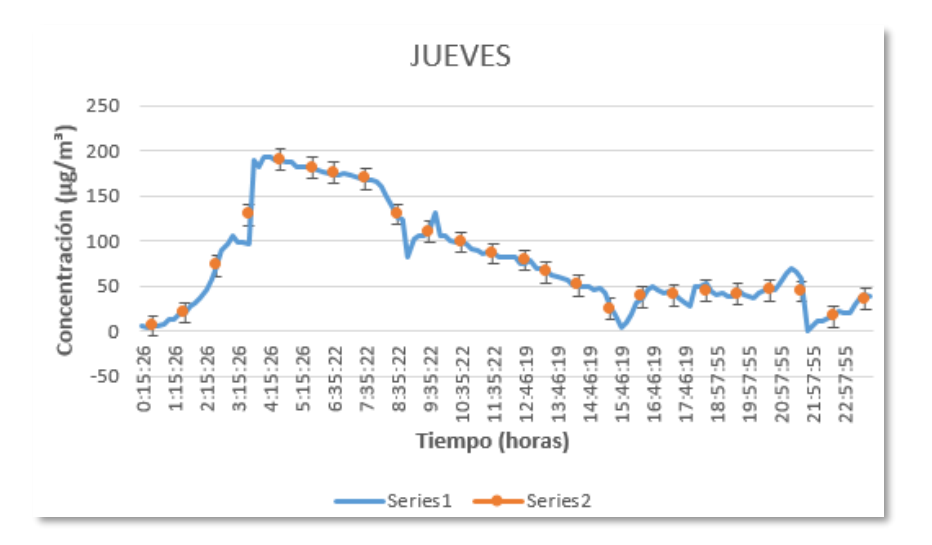

*Figura 51.* Medición de 24 horas, día jueves 10 de junio en la comunidad Pachagrón. Series 1 medición cada 10 min y series 2 promedio de cada hora.

Como se observa en la Figura 55 se alcanza a una concentración máxima de 134  $\mu$ g/m<sup>3</sup> en el periodo de 04h00, la mínima concentración es de 0 a 40  $\mu$ g/m<sup>3</sup> en el periodo de 07h00 a 12h00 y, con un promedio de medición de las 24 horas de 52,4 µg/m. En este día existe un pico bajo de mediciones en un lapso de 5 horas lo cual genera un canal donde la velocidad del viento disminuye, por lo que genera una resuspención del material particulado en la noche, acrecentando su concentración.

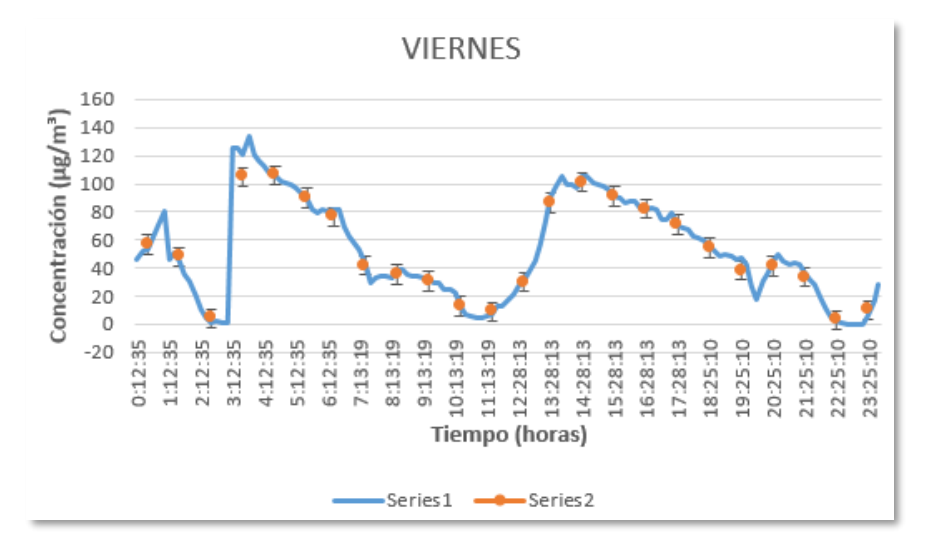

*Figura 52.* Medición de 24 horas, día viernes 11 de junio en la comunidad Pachagrón. Series 1 medición cada 10 min y series 2 promedio de cada hora.

En la Figura 56 se puede observar el comportamiento promedio por hora de PM en la comunidad Pachagrón, presenta diferente comportamiento con picos y bajos de concentración de PM. En el horario de la mañana se evidencia mayor concentración de este contaminante su causa puede ser el horario de extracción del material árido.

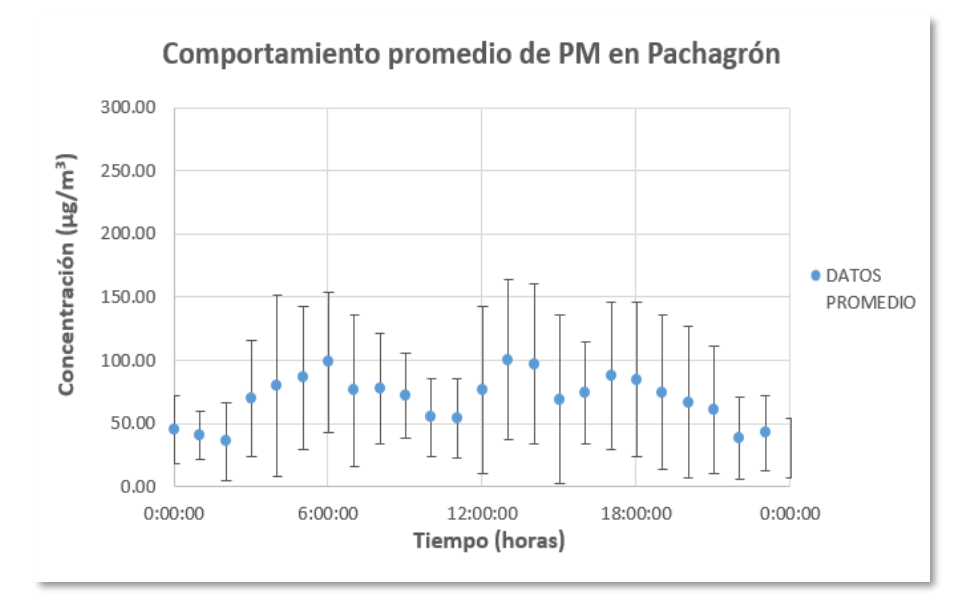

*Figura 53*. Comportamiento del PM en los 5 días de medición en la comunidad Pachagrón.

El primer día se registró 46,3  $\mu$ g/m<sup>3</sup>, el martes 870,9  $\mu$ g/m<sup>3</sup>, el día miércoles y jueves subió la concentración a 75,4 y 77,8  $\mu$ g/m<sup>3</sup> respectivamente y, finalmente en el día viernes la concentración de PM bajo a 52,4 µg/m<sup>3</sup>. El primer día de monitoreo fue el que presento menor concentración de PM en la semana, datos que se puede observar en la Tabla 17.

Tabla 17.

*Resumen semanal de concentraciones para la comunidad de Pachagrón y comparación con el TULSMA.*

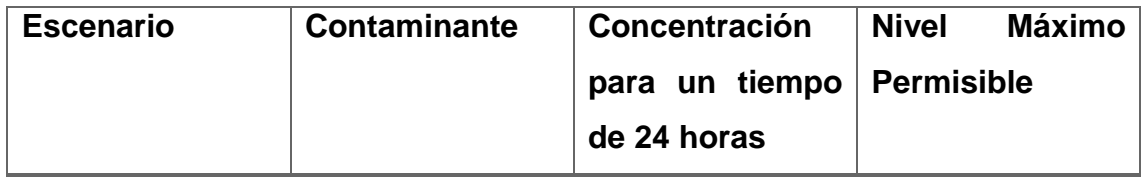

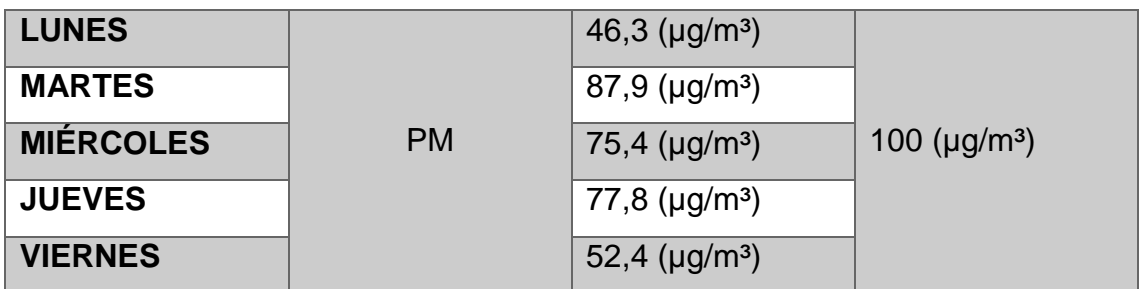

En la Figura 57 se puede observar la dispersión del contaminante en los 5 días de mediciones de 24 horas, comenzando a las 00h00 am en el punto de muestreo 2, que es la comunidad de Pachagrón. Las concentraciones todos los días se encuentran por debajo de los límites permisibles del TULSMA para monitoreo continuo durante 24 horas. En el monitoreo se evidenció picos entre 150 a 200  $\mu$ g/m<sup>3</sup> y concentraciones bajas entre 0 y 40  $\mu$ g/m<sup>3</sup>.

### **4.7.3.2.1. Evaluación del PM con respecto a las variables meteorológicas**

En la Figura 58 se puede observar las correlaciones realizadas respecto a las variables meteorológicas para este punto de muestreo.

Al revisar la concentración de PM monitoreado con respecto a la variable velocidad del viento durante la semana de medición, tiene una correlación negativa fuerte de 0,7591 con la pendiente de la recta negativa, esto significa que mientras más velocidad del viento exista hay menos concentración de PM como lo dice en su estudio Csavina y otros (2014) en su estudio del efecto de la velocidad del viento y la humedad relativa en las concentraciones de polvo atmosférico en climas semiáridos, en el que concluyen que dicho aerosol disminuye con el aumento en la velocidad del viento.

Por otro lado, con respecto a la temperatura, la correlación es positiva fuerte de 0.7252 con pendiente positiva que quiere decir que mientras suba la temperatura los niveles de concentración de PM suben como lo cita Hussein y otros (2006), en su investigación de dependencia meteorológica de las concentraciones numéricas fraccionadas por tamaño de partículas urbanas de aerosol, en el cual

encuentran que la temperatura se correlaciona con las concentraciones altas en este tamaño de partículas.

La precipitación presenta una correlación negativa fuerte de 0,7891, con una pendiente negativa, lo que quiere decir que a mayor precipitación baja la concentración de material particulado como lo cita Morales y Jiménez (2011) en los resultados obtenidos llegan a la conclusión que existe una fuerte relación entre estas variables al notar la drástica reducción en las concentraciones durante las horas que se presentó precipitación. Por lo que se corrobora el comportamiento similar en esta semana de medición.

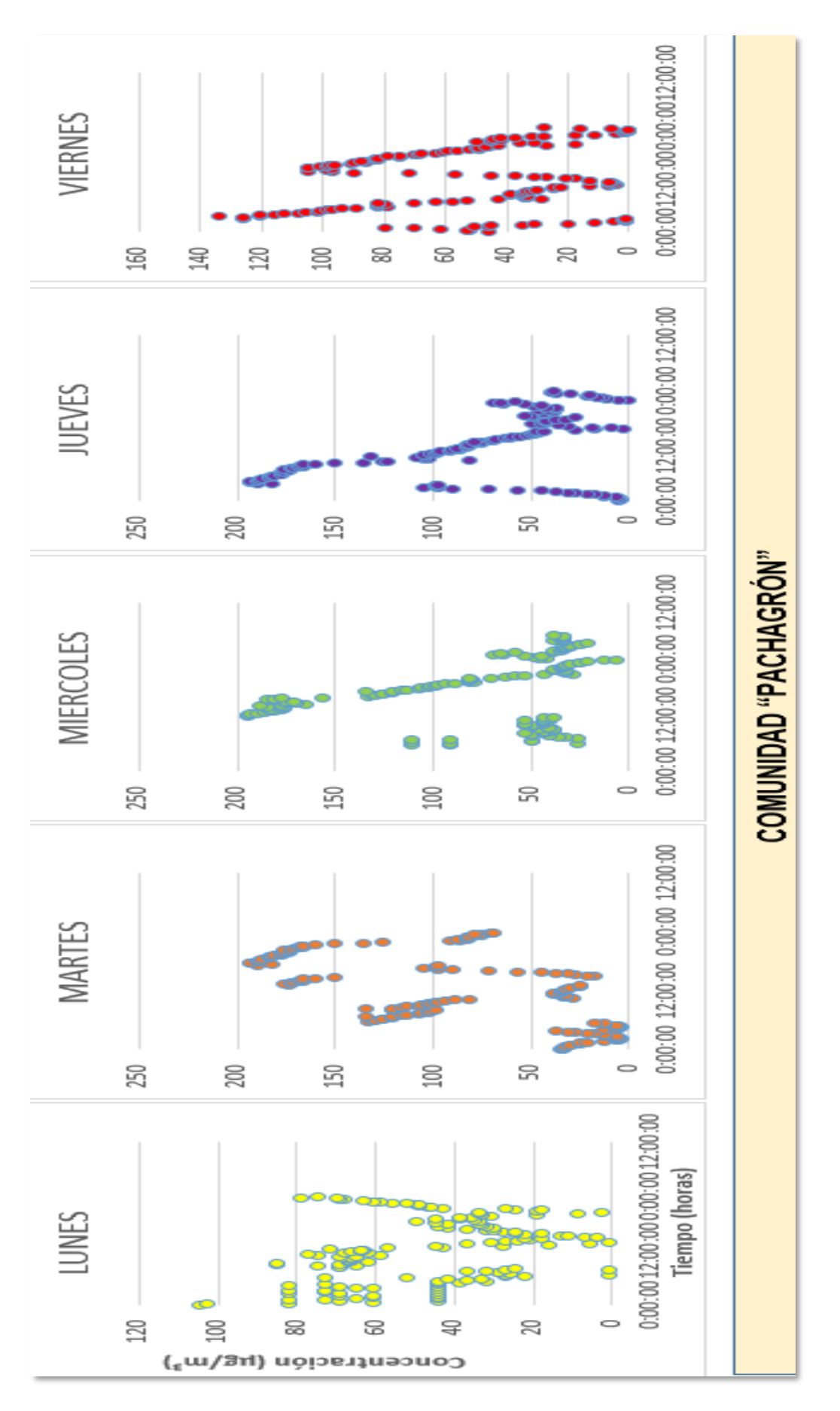

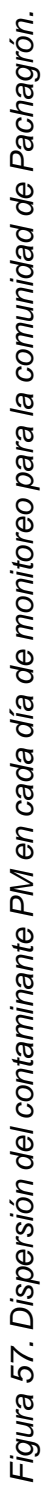

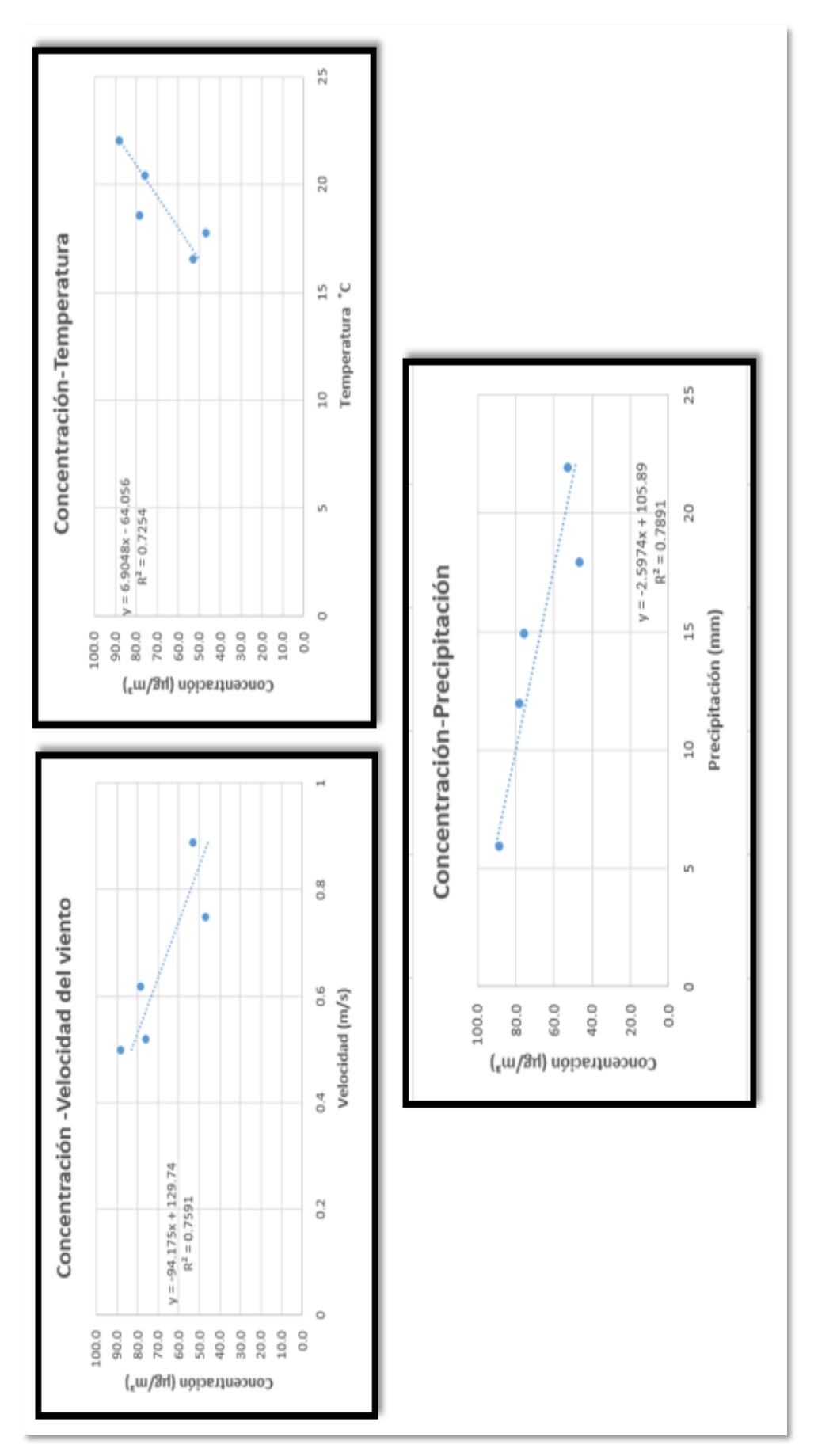

Figura 54. Correlación entre concentración y precipitación, temperatura y velocidad del viento para la comunidad de Figura 54. *Correlación entre concentración y precipitación, temperatura y velocidad del viento para la comunidad de*  Pachagrón *Pachagrón*

Una vez analizadas las concentraciones por día de toda la semana de mediciones, se observa que existen cambios bruscos de concentración en toda la semana en lapsos de un promedio de 5 horas en distintos horarios. Estos altos y bajos de concentración se deben a que toda la semana existieron periodos de precipitación entre 12 a 22 mm. Los vientos en los días de esta semana según la escala de Beaufort fueron de grado 0 con denominación "calmados', acotando que a pesar de esta denominación en los días de menor concentración existió mayor promedio de velocidad del viento es decir que, este fenómeno meteorológico ayudaba en la dispersión de PM con su efecto de "ventilación", al igual que paso con la precipitación.

La comunidad Pachagrón presentó niveles por debajo de los límites permisibles dados en el TULSMA para monitoreo continuo durante 24 horas. Sin embargo, existen concentraciones por encima de los 100  $\mu$ g/m<sup>3</sup> en ciertos horarios de todos los días de medición; es decir que, si no se presentaba la variable de precipitación en esta semana, que es la que más correlación presentó en este estudio respecto a la concentración, los niveles de concentración superarían los niveles dados por esta norma. Similar a este comportamiento también se presentó en el estudio de Rubio et al (2001), en esta investigación concluyen que importancia de la remoción de aerosoles depende fundamentalmente del nivel de lluvias.

#### **4.7.3.3. Punto 3- Comunidad Conventillo**

Se observa en la Figura 59 el día lunes se alcanza a una concentración máxima de 34 µg/m<sup>3</sup> en el periodo de 09h00-11h00, la mínima concentración llega a rangos de 1 - 15 µg/m<sup>3</sup> y con un promedio de concentración de las 24 horas de medición de 13,7 µg/m<sup>3</sup>. Este día de medición sigue una tendencia con picos altos y bajos que no presentan cambios drásticos en su lectura, sin embargo, de 16h00 a 17h00 presenta un cambio brusco que se deberá analizar si tiene relación a los fenómenos meteorológicos.

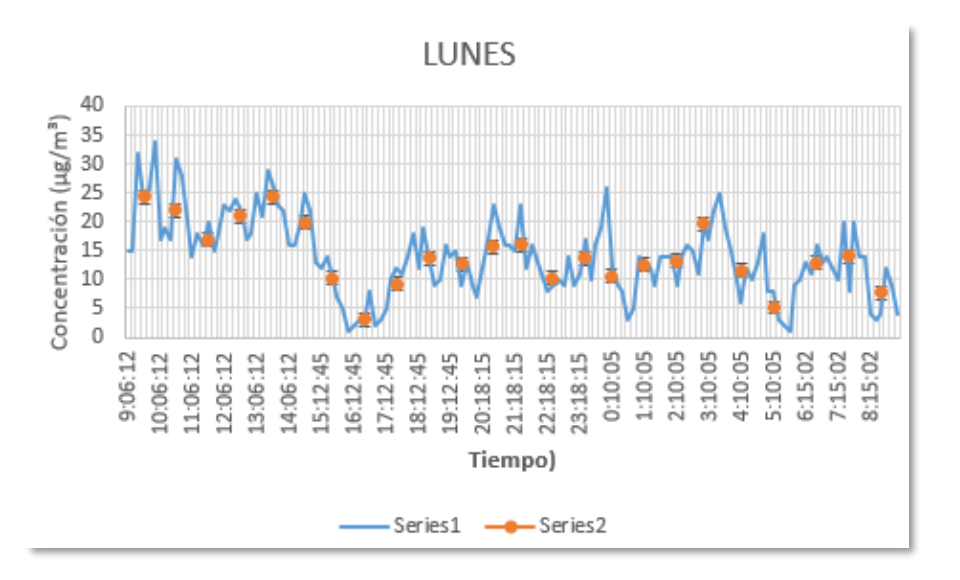

*Figura 55.* Medición de 24 horas, día lunes 14 de junio en la comunidad Conventillo. Series 1 medición cada 10 min y series 2 promedio de cada hora.

Se observa en la Figura 60 que el día martes alcanza a una concentración máxima de 26 µg/m<sup>3</sup> en el periodo de 17h00-18h00, la mínima concentración llega a rangos de 0 µg/m<sup>3</sup> y con un promedio de concentración de las 24 horas de medición de 8,3 µg/m<sup>3</sup>. Presentando la mayor concentración en horas de la tarde y noche.

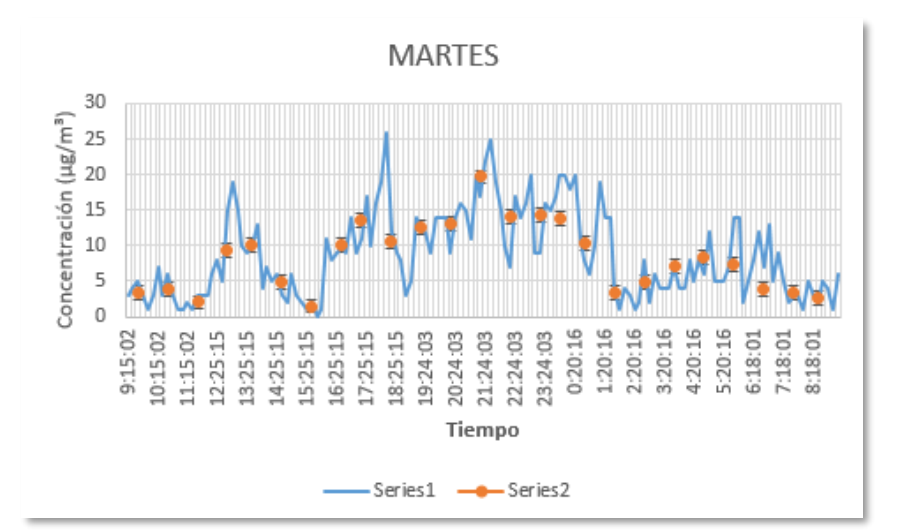

*Figura 56.* Medición de 24 horas, día martes 15 de junio en la comunidad Conventillo. Series 1 medición cada 10 min y series 2 promedio de cada hora.

El miércoles como se observa en la Figura 61, alcanza a una concentración máxima de 37 µg/m<sup>3</sup> en el periodo de 05h00-07h00, la mínima concentración llega a rangos de 0 µg/m<sup>3</sup> y con un promedio de concentración de las 24 horas de medición de 12,3 µg/m<sup>3</sup>. Este día tiene un comportamiento inusual las concentraciones más bajas se presentan en el mañana-tarde y en la nochemadrugada las concentraciones suben.

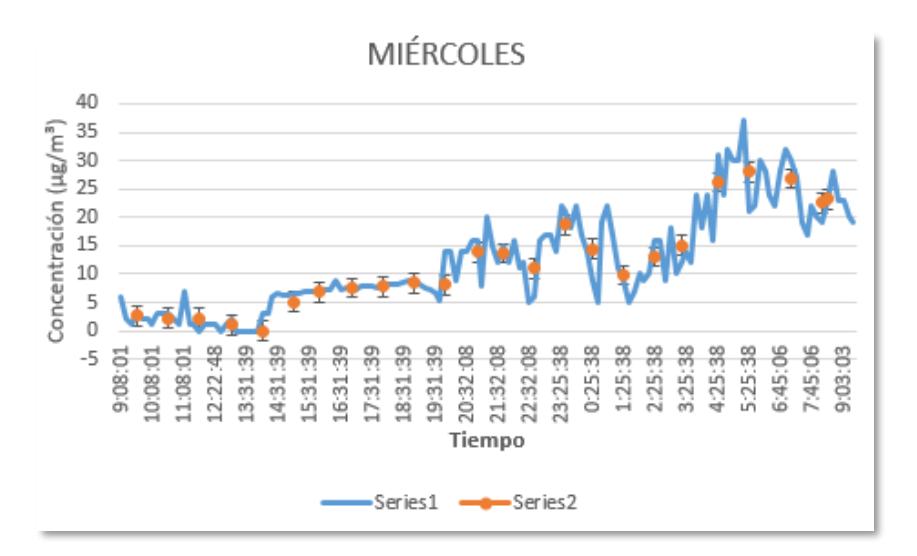

*Figura 57.* Medición de 24 horas, día miércoles 16 de junio en la comunidad Conventillo. Series 1 medición cada 10 min y series 2 promedio de cada hora.

En la Figura 62 se puede observar que el día jueves se alcanza a una concentración máxima de 34 µg/m<sup>3</sup> en el periodo de 12h00, la mínima concentración llega a rangos de 6 µg/m<sup>3</sup> y con un promedio de concentración de las 24 horas de medición de 17,6 µg/m<sup>3</sup>. En este día no se presentan cambios bruscos en la concentración, al contrario, su lectura sigue una tendencia similar.

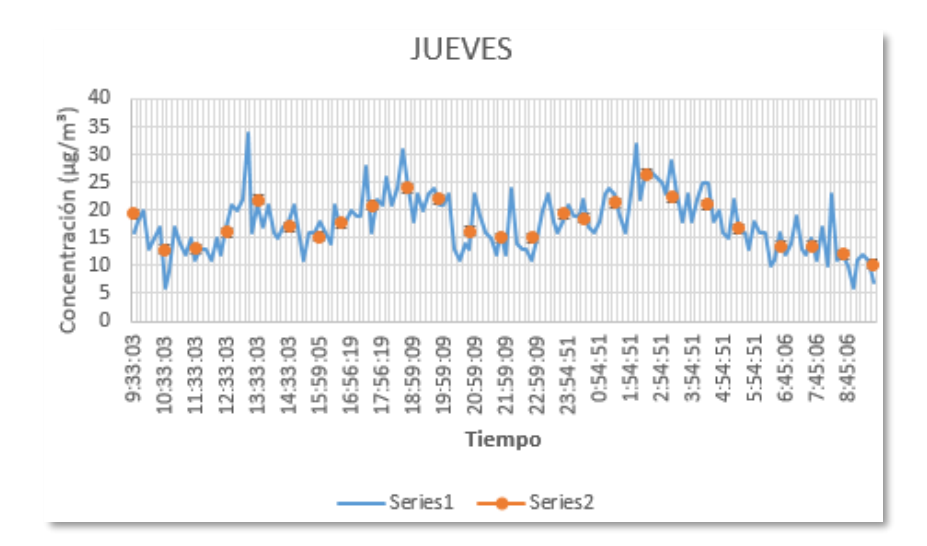

*Figura 58.* Medición de 24 horas, día jueves 17 de junio en la comunidad Conventillo. Series 1 medición cada 10 min y series 2 promedio de cada hora.

En la Figura 63, se puede observar que, el día viernes alcanza una concentración máxima de 17 µg/m<sup>3</sup> y concentraciones similares en varios periodos de tiempo, la mínima concentración llega a rangos de 2  $\mu$ g/m<sup>3</sup> y con un promedio de concentración de las 24 horas de medición de 9,3 µg/m<sup>3</sup>. Se puede evidenciar que las concentraciones bajan drásticamente en el horario de la madrugada y en horas de la mañana empieza a subir la lectura.

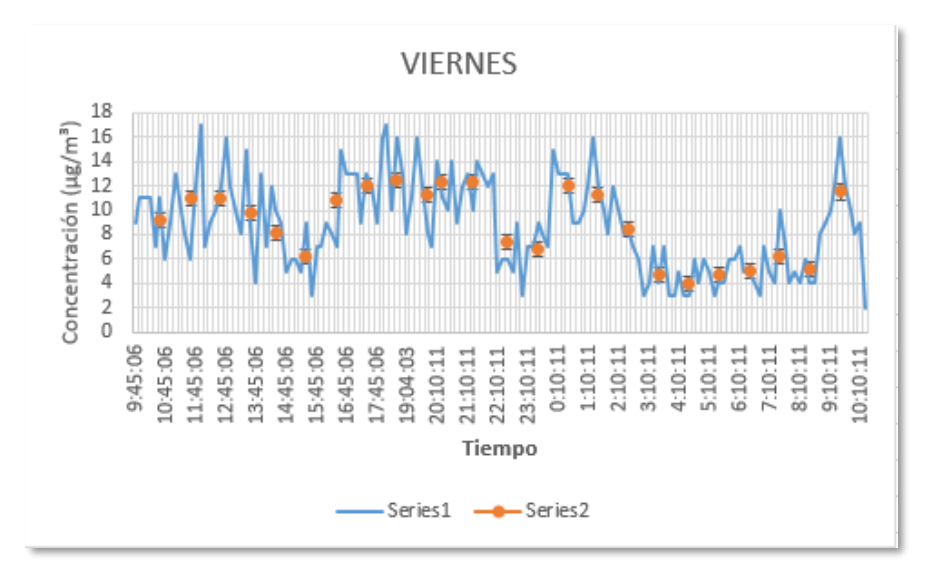

*Figura 59.* Medición de 24 horas, dia jueves 17 de junio en la comunidad Conventillo. Series 1 medición cada 10 min y series 2 promedio de cada hora.

En la Figura 64 se puede observar el comportamiento promedio por hora de PM en la comunidad de Conventillo. La concentración del contaminante es mayor en el dia y baja en la noche. Los niveles de contaminación en este punto se encuentran por debajo de lo establecido en el TULSMA.

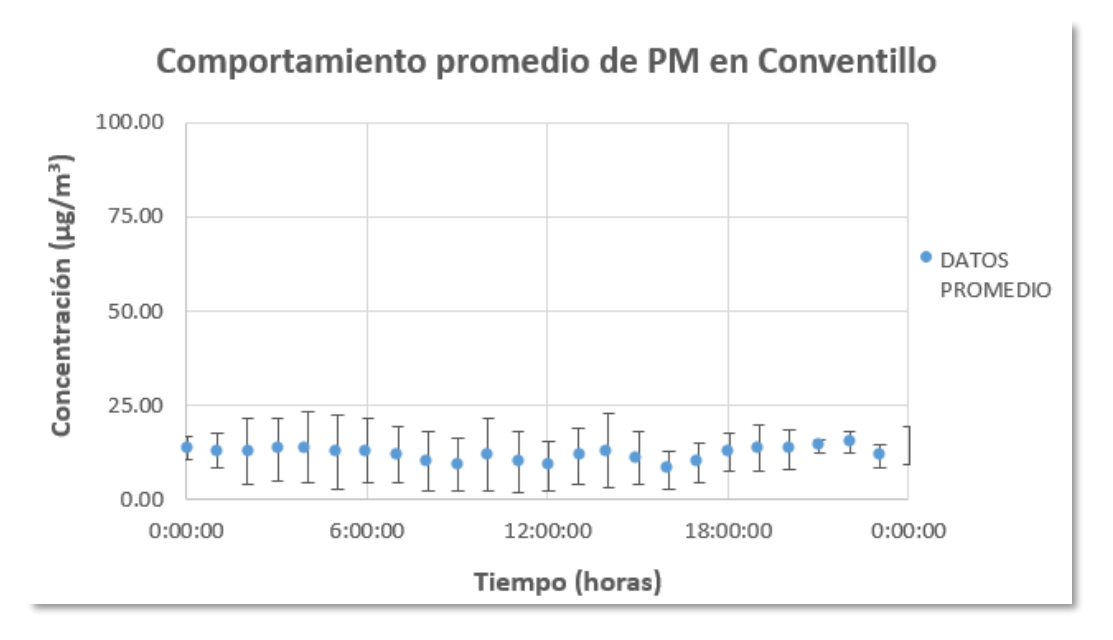

*Figura 60.* Comportamiento en los 5 días para la comunidad de Conventillo.

El primer día de medición se registró 13,7  $\mu$ g/m<sup>3</sup>, el martes 8,3  $\mu$ g/m<sup>3</sup>, el día miércoles y jueves subió la concentración a 12,3 y 17,6 PM bajo a 9,3 µg/m<sup>3</sup>. El cuarto día de monitoreo fue el que presento mayor concentración de PM en la semana, datos que se puede observar en la Tabla 18.

Tabla 18.

*Resumen semanal de concentraciones para la comunidad de Conventillo y comparación con el TULSMA.*

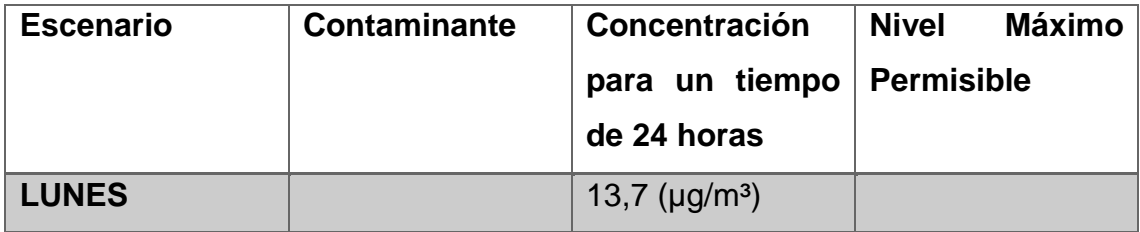

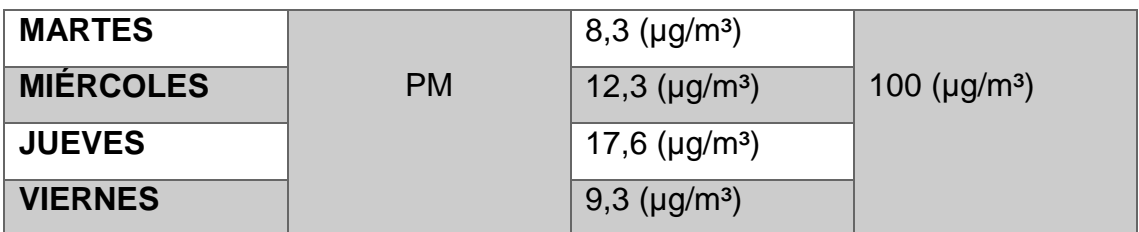

En la Figura 65 se puede observar la dispersión del contaminante en los 5 días de mediciones de 24 horas, comenzando a las 9 am en el punto de muestreo 3, que es la comunidad de Pachagrón. En el monitoreo se evidencio picos entre 30 a 37  $\mu$ g/m<sup>3</sup> y concentraciones bajas entre 0 y 5  $\mu$ g/m<sup>3</sup>.

## **4.7.3.3.1. Evaluación del PM con respecto a las variables meteorológicas**

En la Figura 66 se puede observar las correlaciones realizadas respecto a las variables meteorológicas para este punto de muestreo.

Al revisar la concentración de PM monitoreado con respecto a la variable velocidad del viento durante la semana de medición, tiene una correlación negativa fuerte de 0,6228 con la pendiente de la recta negativa, esto significa que mientras más velocidad del viento exista menos concentración de PM, como lo mencionan en el análisis estadístico de concentraciones de partículas emitidos por una acería realizado por Gómez et al (2000), en uno de sus análisis se determina que en la ausencia de viento, que es una característica de calma, favorece a que exista altas concentraciones de contaminantes en el ambiente. Lo que quiere decir que a mayor ventilación (viento) menor concentración, como lo demuestra esta correlación.

Por otro lado, con respecto a la temperatura, la correlación es débil de 0,2124 con pendiente positiva. Aunque la correlación es las más baja que se ha presentado en esta investigación, pero sigue la misma pendiente positiva que en las correlaciones de las gráficas de las comunidades de Vaquería y Pachagrón. Lo que quiere decir que el PM en este punto no depende de este factor meteorológico.
La precipitación presenta una correlación débil de 0,3321 con una pendiente negativa, esto se puede relacionar a que en esta semana no se tuvo mucha presencia de precipitación por lo que difiere en las gráficas de las comunidades anteriormente analizadas respecto a esta variable. Lo que quiere decir que las concentraciones de esta semana no dependen de la precipitación y difiere a un estudio de material particulado en España: niveles, composición y contribución de fuentes, realizado por Quero et al (2006), en el que encuentran en sus resultados una tendencia al incremento de PM en la época de verano debido a los procesos de resuspención ya que existe menores niveles de precipitación.

Una vez analizadas las concentraciones por día de toda la semana de mediciones, se observa que no existen cambios bruscos significativos de concentración en toda la semana. Los vientos en los días de esta semana según la escala de Beaufort fueron de grado 1 con denominación "ventolina', el promedio de la velocidad del viento es el más alto registrado por punto de monitoreo, lo que ayuda a que exista menores concentraciones con este tipo de condiciones meteorológicas (Gómez, 2000).

La comunidad Conventillo presentó niveles por debajo de los límites permisibles dados en el TULSMA para monitoreo continuo durante 24 horas. Niveles de concentración diarios más bajos de lo que se presenció en la comunidad de Pachagrón. Una de sus causas puede ser la variable de velocidad del viento que se explicó anteriormente, otra explicación para estos niveles bajos es que la distancia entre esta comunidad y concesiones mineras es más distante. Lo que corrobora los resultados de concentración arrojados por el software Screen View.

Figura 61. Dispersión del contamínate PM en cada día de monitoreo para la comunidad de Conventillo. Figura 61. *Dispersión del contamínate PM en cada día de monitoreo para la comunidad de Conventillo.*

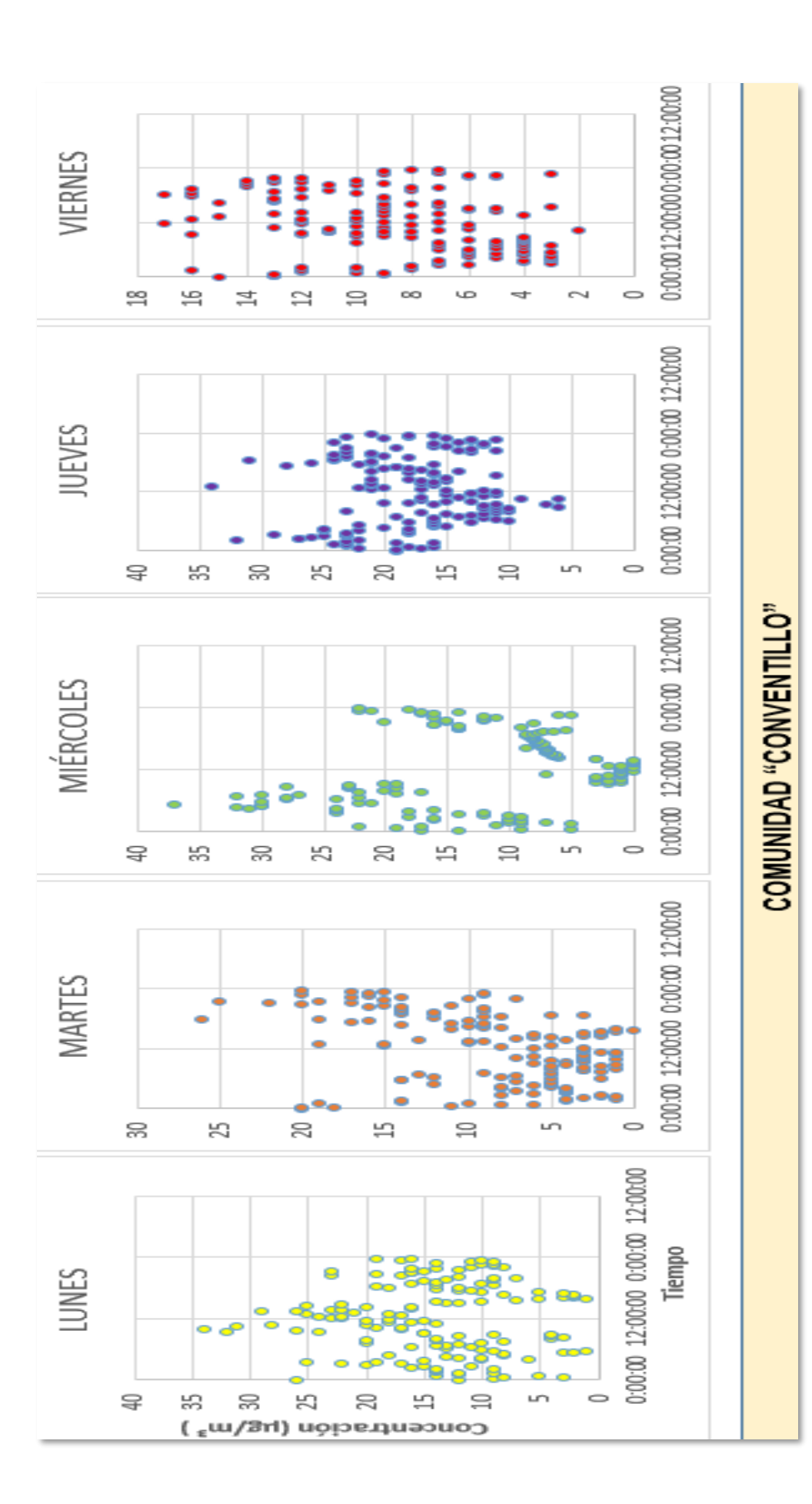

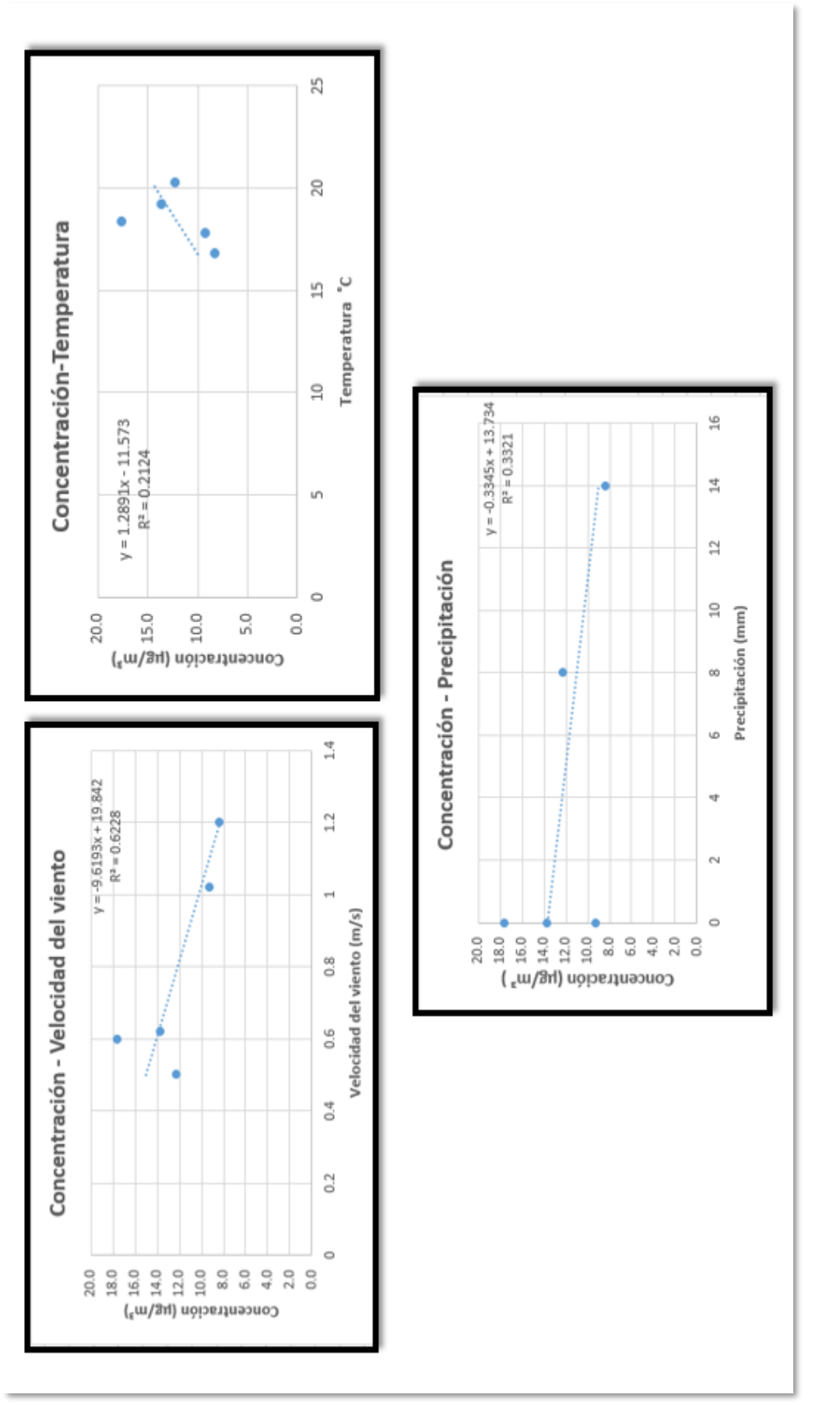

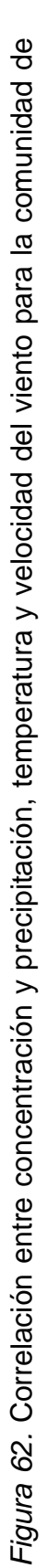

#### **4.7.3.4. Punto 4- Comunidad Canalpamba**

En la Figura 67 se puede observar el día lunes alcanza una concentración máxima de 35 µg/m<sup>3</sup> en el periodo de 14h00-15h00, la mínima concentración llega a rangos de 1 - 15  $\mu q/m^3$  y con un promedio de concentración de las 24 horas de medición de 13 µg/m<sup>3</sup>. La mayor concentración de PM se presenta en horario de la tarde y en la noche.

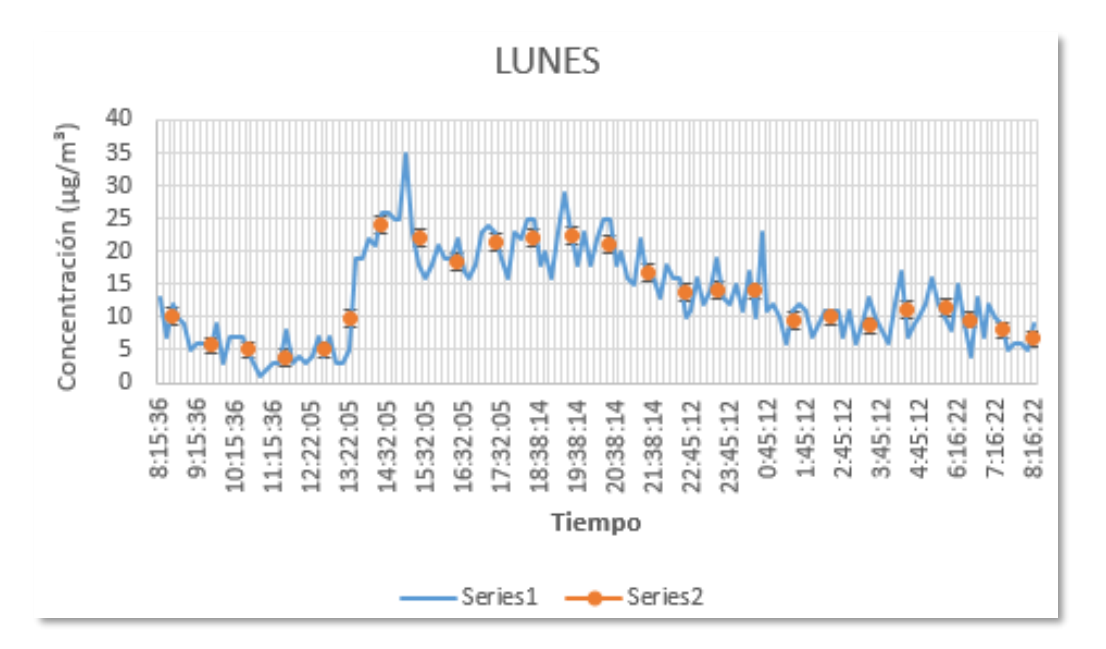

*Figura 63.* Medición de 24 horas, día lunes 21 de junio en la comunidad Canalpamba. Series 1 medición cada 10 min y series 2 promedio de cada hora.

Se observa en la Figura 68 el día martes se alcanza a una concentración máxima de 19 µg/m<sup>3</sup> en el periodo de 04h00, la mínima concentración llega a rangos de 0 - 5 µg/m<sup>3</sup> y con un promedio de concentración de las 24 horas de medición de 6,7  $\mu$ g/m<sup>3</sup>.

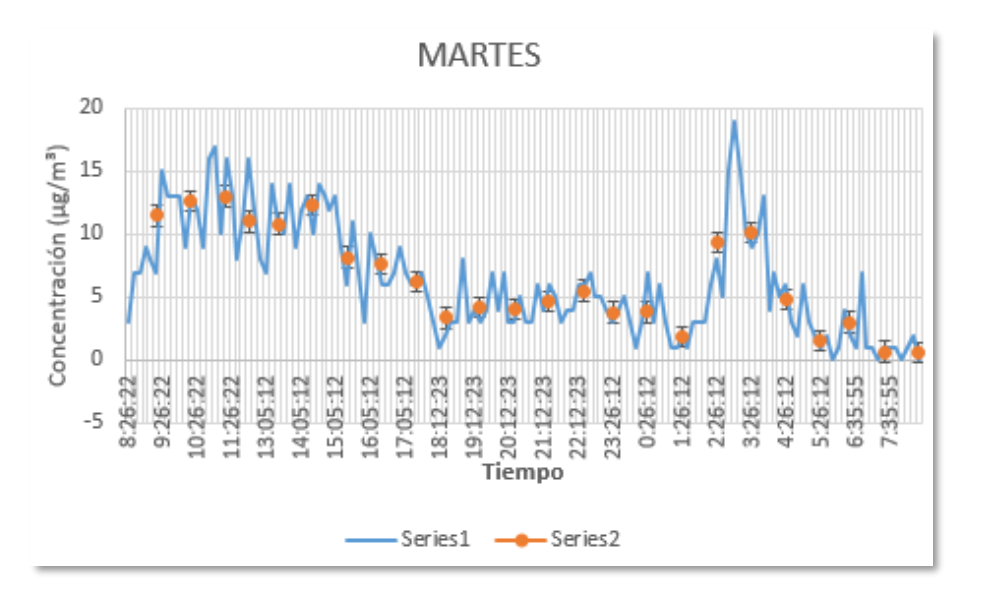

*Figura 64.* Medición de 24 horas, día martes 22 de junio en la comunidad Canalpamba. Series 1 medición cada 10 min y series 2 promedio de cada hora.

Se observa en la Figura 69 el día miércoles se alcanza a una concentración máxima de 34 µg/m<sup>3</sup> en el periodo de 22h00, la mínima concentración llega a rangos de 0 - 5 µg/m<sup>3</sup> y con un promedio de concentración de las 24 horas de medición de 8,7 µg/m<sup>3</sup>. El periodo de mayor concentración se presenta por la noche.

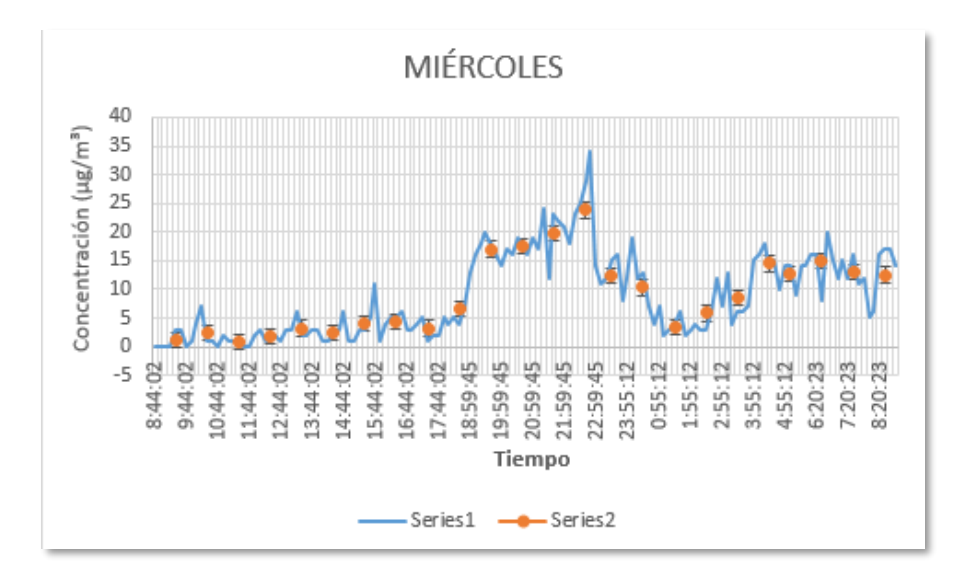

*Figura 65.* Medición de 24 horas, día miércoles 23 de junio en la comunidad Canalpamba. Series 1 medición cada 10 min y series 2 promedio de cada hora.

Se observa en la Figura 70 el día jueves se alcanza a una concentración máxima de 37 µg/m<sup>3</sup> en el periodo de 15h00, la mínima concentración llega a rangos de 0 - 5 µg/m³ y con un promedio de concentración de las 24 horas de medición de 18,3 µg/m<sup>3</sup>. El comportamiento de la lectura no sigue una línea de tendencia, presenta picos altos y bajos a distintas horas.

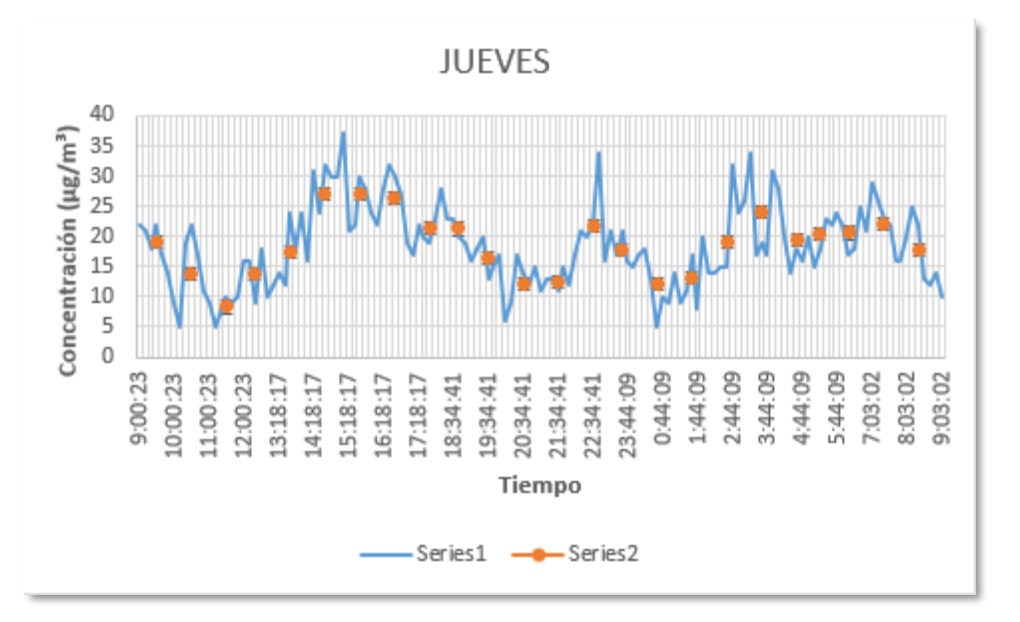

*Figura 66.* Medición de 24 horas, día jueves 24 de junio en la comunidad Canalpamba. Series 1 medición cada 10 min y series 2 promedio de cada hora.

Se observa en la Figura 71 el día viernes se alcanza a una concentración máxima de 26 µg/m<sup>3</sup> en el periodo de 16h00 y a las 20h00, la mínima concentración llega a rangos de 1 -10 µg/m<sup>3</sup> y con un promedio de concentración de las 24 horas de medición de 11,7 µg/m<sup>3</sup>. El periodo de mayor concentración se presenta en horarios de la tarde hasta la noche.

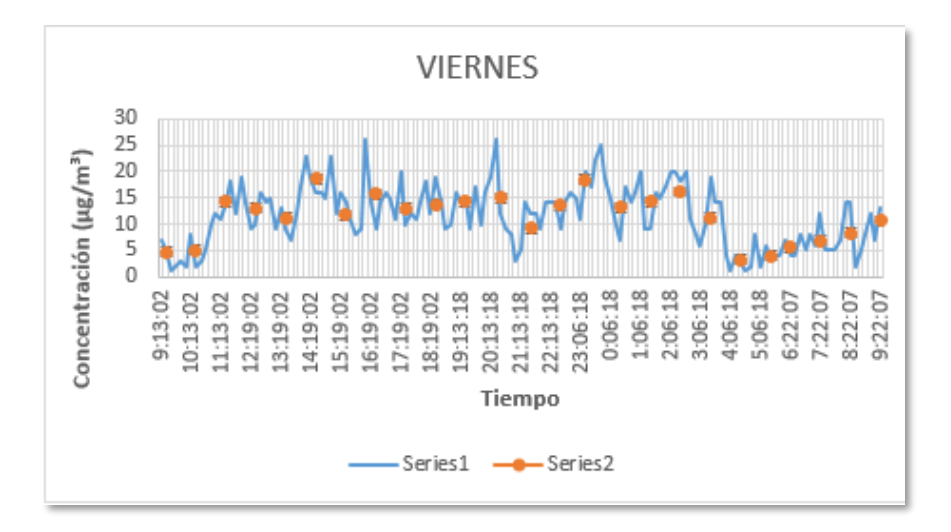

*Figura 67.* Medición de 24 horas, día viernes 25 de junio en la comunidad Canalpamba. Series 1 medición cada 10 min y series 2 promedio de cada hora.

En la Figura 72 se puede observar el comportamiento promedio por hora de PM en la comunidad de Canalpamba. La concentración del contaminante es mayor en la noche y baja en el dia. Los niveles de contaminación en este punto no sobrepasan lo establecido en la legislación de nuestro país.

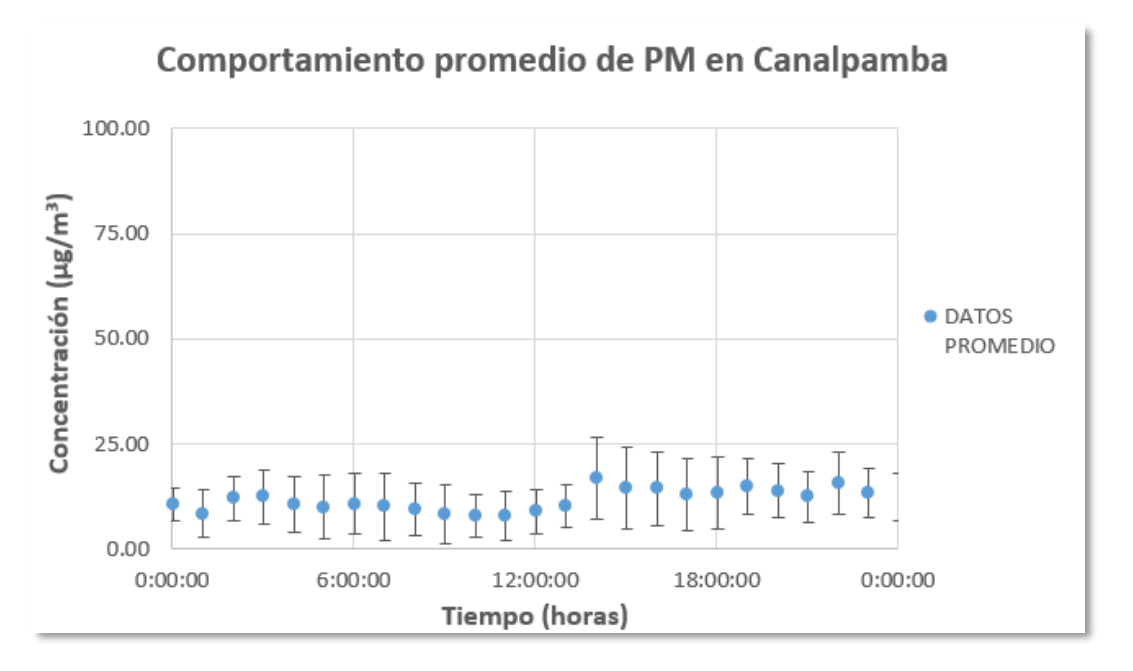

*Figura 68.* Comportamiento del PM en los 5 días de medición en la comunidad Canalpamba.

El primer día de medición se registró 13  $\mu$ g/m<sup>3</sup>, el martes 6,7  $\mu$ g/m<sup>3</sup>, el día miércoles y jueves subió la concentración a 8,7 y 18,3 PM bajo a 11,7 µg/m<sup>3</sup>. El cuarto día de monitoreo fue el que presento mayor concentración de PM en la semana, datos que se puede observar en la Tabla 19.

Tabla 19.

*Resumen semanal de concentraciones para la comunidad de Canalpamba y comparación con el TULSMA.*

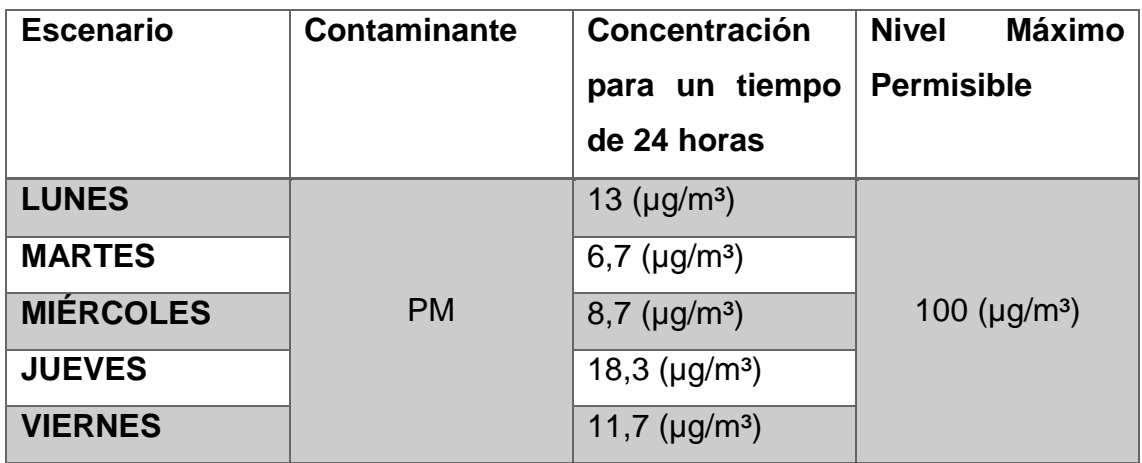

En la Figura 73 se puede observar la dispersión del contaminante en los 5 días de mediciones de 24 horas, comenzando a las 09h00 en el punto de muestreo 4, que es la comunidad de Canalpamba. En el monitoreo se evidencio picos entre 30 a 35  $\mu$ g/m<sup>3</sup> y concentraciones bajas entre 0 y 10  $\mu$ g/m<sup>3</sup>.

## **4.7.3.4.1. Evaluación del PM con respecto a las variables meteorológicas.**

En la Figura 74 se puede observar las correlaciones realizadas respecto a las variables meteorológicas para este punto de muestreo.

La correlación de la velocidad del viento respecto a la concentración en la comunidad Canalpamba, tiene una correlación negativa fuerte de 0,6955 con la pendiente de la recta negativa, esto significa que mientras más velocidad del viento exista hay menos concentración de PM. Según un estudio realizado en la

Universidad Nacional de Colombia, titulado Contaminación ambiental por PM10 dentro y fuera del domicilio realizado por Montoya et al (2012), concluyen que a medida que aumenta la velocidad del viento, lluvia y humedad relativa, disminuye la concentración de dicho contaminante.

La correlación de la temperatura respecto a la concentración es positiva fuerte de 0,723 con pendiente positiva que quiere decir que mientras suba la temperatura los niveles de concentración de PM, como lo citan en el estudio de Montoya et al (2012) que mientras esta correlación sea positiva la concentración de PM aumentara y se mantendrá en la atmosfera.

La precipitación presenta una correlación negativa fuerte de 0,8964, con una pendiente negativa, lo que quiere decir que a mayor precipitación baja la concentración de material particulado. Como ya se ha revisado estudios anteriores, el estudio de calidad del aire en Colombia (2010) realizado por el Instituto de Hidrología, Meteorología y Estudios Ambientales, confirma que la precipitación afecta en cierto porcentaje en la concentración de contaminantes en la atmosfera, porque contribuye en su disminución de partículas suspendida das debido al efecto de lavado atmosférico.

Figura 69. Dispersión del contamínate PM en cada día de monitoreo para la comunidad de Canalpamba. *Figura 69.* Dispersión del contamínate PM en cada día de monitoreo para la comunidad de Canalpamba.

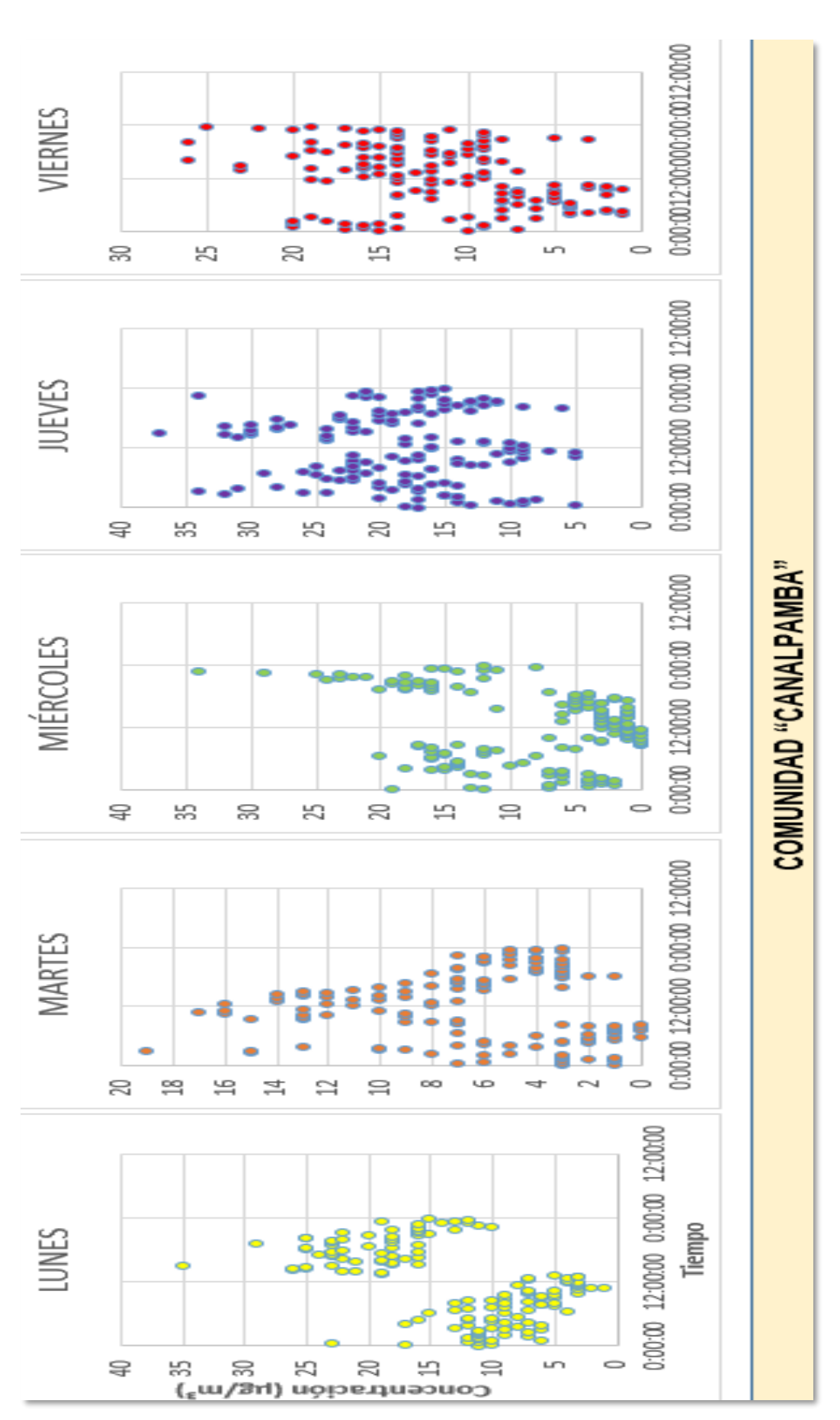

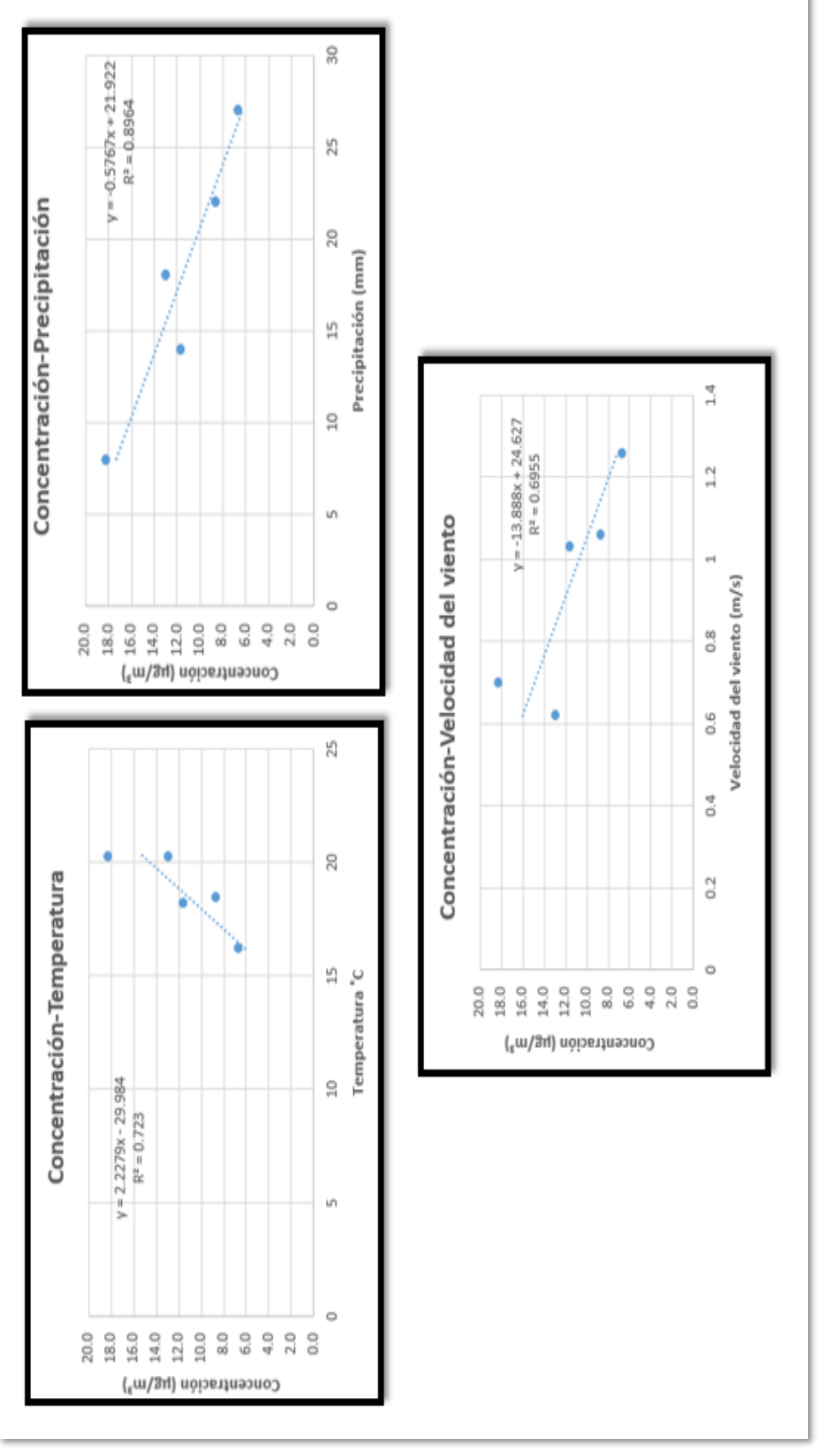

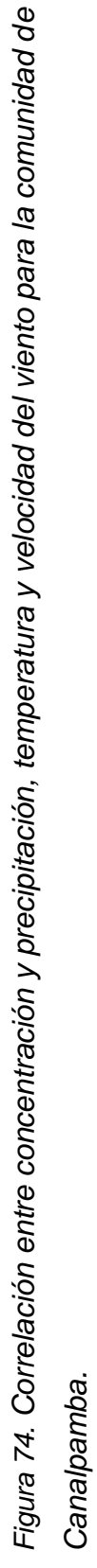

Una vez analizadas las concentraciones por día de toda la semana de mediciones, se observa que existen periodos de tiempo decrecientes en todos los días esto se debe a la presencia de precipitación en toda la semana de lectura y velocidad altas de viento que según la escala de Beaufort fueron de grado 1 con denominación "ventolina'.

La comunidad de Canalpamba presentó niveles por debajo de los límites permisibles dados en el TULSMA para monitoreo continuo durante 24 horas. Niveles de concentración diarios que van en un rango similar de lo que se presenció en la comunidad de Conventillo. Una de sus causas puede ser la variable de velocidad del viento que se explicó anteriormente, otra explicación para estos niveles bajos es que es la comunidad más alejada de esta investigación respecto a las concesiones mineras como es observa en la Figura 41.

#### **4.8. Identificación de los puntos con mayor concentración**

Tabla 20.

*Concentraciones promedias por día en todos los puntos de medición comparados con la legislación vigente en el País (TULSMA,2017).*

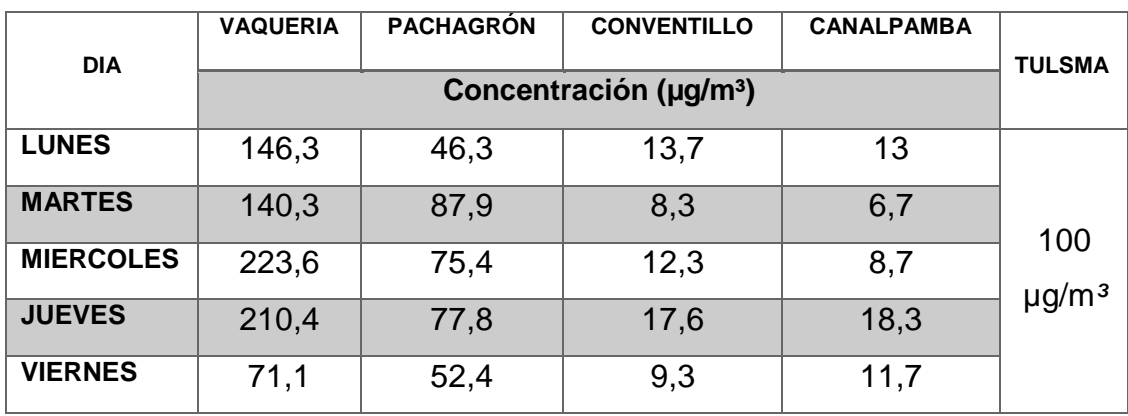

En la Tabla 20 podemos identificar que el único punto de medición que supera a los límites permisibles dispuestos en legislación de nuestro país con respecto al monitoreo continuo para 24 horas de material particulado, es la comunidad de Vaquería, esta es la más cercana a las concesiones mineras por lo cual es importante proponer un plan de mitigación con la finalidad de bajar las concentraciones altas que existen en esta comunidad como se observa en las Figuras 40 y 41.

## **4.8.1. Plan de mitigación**

Uno de los principales impactos dados por la explotación de materiales pétreos o áridos, es la contaminación atmosférica por la emisión de partículas. Tomando en cuenta los resultados, se pudo evidenciar que en la comunidad más cercana Vaquería existe alta concentración de PM por encima de lo establecido en el TULSMA, por lo cual, es necesario proponer acciones para minimizar el impacto en dicho punto.

## **4.8.2. Objetivo General**

Implementar medidas que minimicen el impacto producido en las concesiones mineras existentes en la parroquia.

## **4.8.3. Objetivo Específico**

Desarrollar capacitaciones sobre técnicas existentes para la reducción de emisiones al aire.

## **4.8.4. Metas**

- Disminuir la concentración de material particulado presente en las comunidades aledañas.
- Participación del 100% del personal que labora en las canteras y la colaboración de la autoridad competente.

## **4.8.5. Acciones**

Con los problemas detectados, la principal alternativa es la implementación de acciones correctoras respecto a la generación de polvo, por lo que, se requiere implementar riegos de agua, especialmente en épocas de verano al existir

mínima cantidad de lluvia y velocidades del viento altas. También, limpieza y mantenimiento en los accesos a las concesiones mineras para evitar el levantamiento de partículas con los vehículos; lo ideal sería pavimentar el acceso a las mineras. Así mismo, es necesario implementar un sistema de "lava ruedas" antes de la salida de la zona de explotación como en la zona de almacenamiento. Serán colocadas carpas encima del material cargado en las volquetas y controlar la velocidad de conducción de vehículos.

Otro punto importante, es la implementación de árboles en las zonas bajas del área de la mina, especialmente en las laderas del rio Conventillo, con esto, se evitaría que el material sólido caiga en el cauce del rio.

Finalmente, los dueños y trabajadores de las concesiones mineras asistirían a capacitaciones con el objetivo de implementar un código de buenas prácticas ambientales en su actividad.

Por lo cual, se recomienda lo siguiente:

- Identificar los puntos críticos de generación de partículas en todos los procesos de dicha actividad.
- Determinar el tipo de medida de mitigación conveniente que se va implementar en cada punto crítico, tomando en cuenta los recursos económicos destinados para este tipo de actividad.
- Antes de la implementación de cualquier medida de mitigación, es necesario asistir a capacitaciones con respecto al tema.
- Si la medida de mitigación escogida por las concesiones es la implementación de riego, es necesario realizar un estudio con un profesional en el tema para que se opte por la mejor opción de acuerdo a las necesidades de cada concesión.
- Para la implementación de las barreras arbóreas se recomienda el uso de especies endémicas de la zona.

## **4.8.5.1. Control de calidad del aire**

Para el control de partículas en el aire, sería necesario que se realice un control que podría ser semestral, hasta que la autoridad competente del cantón lo disponga en su "Ordenanza sustitutiva que regula, autoriza y controla la explotación de materiales áridos y pétreos del cantón Guaranda. Las mediciones deberían realizarse con los métodos recomendados en el TULSMA o a su vez contratar a un técnico experto en el tema.

Las medidas aplicables son las descritas anteriormente.

## **4.8.5.2. Control de riego en las pistas de acceso**

Debe existir una persona encargada por cada concesión, que será el responsable en realizar el control visual diariamente.

#### **4.8.5.3. Control de asistencia a capacitaciones**

Existirá un documento formal en el cual se llevará el registro de asistencia a las jornadas de capacitación.

Tabla 21.

*Formato de registro de asistencia a capacitaciones.* 

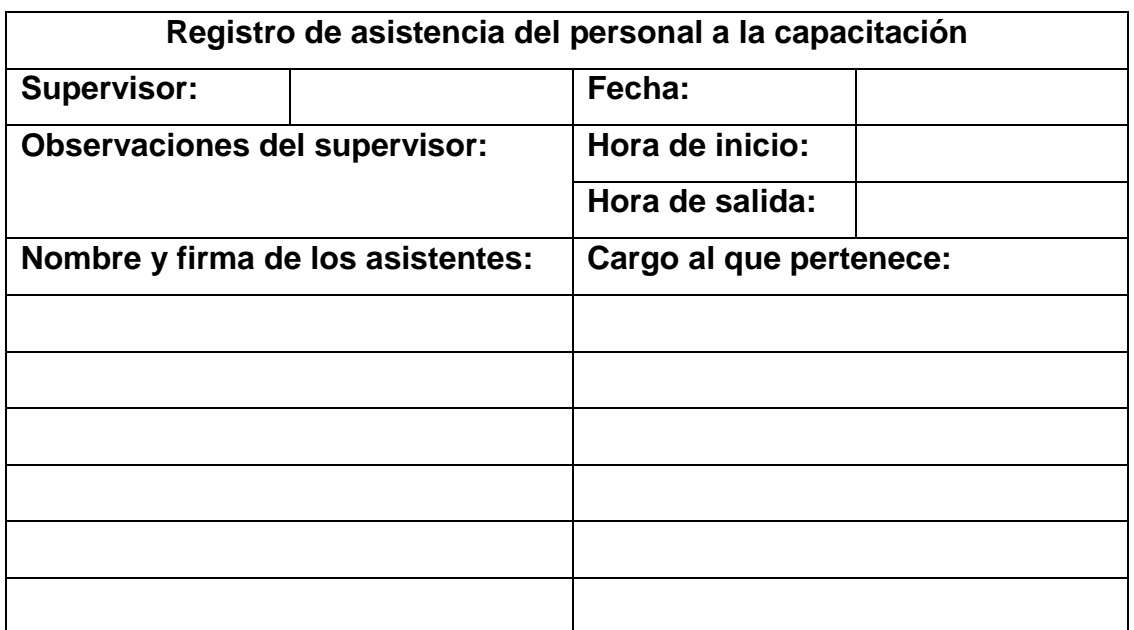

## **4.8.6. Indicadores y medios de verificación**

Este apartado se pone a disposición indicadores para la verificación del plan de mitigación propuesto.

#### Tabla 22.

*Indicadores y medios de verificación para el cumplimiento del Plan de Mitigación.*

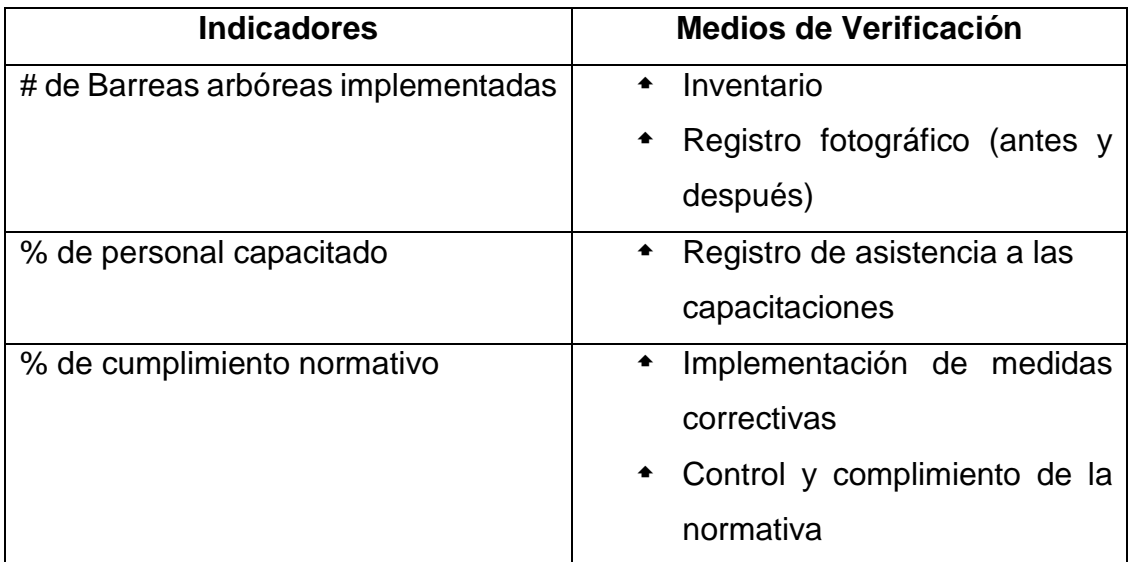

#### **5. CONCLUSIONES Y RECOMENDACIONES**

#### **5.1. Conclusiones**

En este trabajo se presentan una estimación de emisiones de PM para dos concesiones mineras a cielo abierto de la parroquia San Simón, cantón Guaranda, de la provincia Bolívar, y concentraciones en las comunidades aledañas a esta actividad.

Al realizar la rosa de los vientos en el software WRPLOT VIEW se concluye que la dirección del viento se dirige desde Sur Este (SE) o 135º hacia el Sur (S) o 180º. La velocidad del viento analizada en este mismo programa nos dice que la velocidad predominante de la parroquia se encuentra en el nivel 3 llamado "Pequeña Brisa" con un 44 %, pero también existe un porcentaje considerable del 22% que se encuentra en el nivel 5 llamado "Fresco". Estas velocidades indican que el material particulado puede viajar grandes distancias acompañados por estas brisas.

Con la ayuda de los mapas realizados con factores como la velocidad y dirección del viento en un radio de 3 km de influencia sobre las concesiones mineras, se determinó que las comunidades existentes en la parroquia San Simón de Bolívar se encontraban expuestas a este contaminante proveniente de la explotación de material pétreo.

La tasa de emisión calculada para cada concesión minera se lo sugiere en actividades de minería a cielo abierto el AP42 5th Edition Compilation of Air Pollutant Emisión Factor, para esto fue determinante el área y la cantidad de extracción; para tener una tasa de emisión más cercana a la realidad se la calculó por cada proceso que se lleva a cabo en las canteras. Así se logró determinar que la mayor tasa de emisión tuvo la cantera Segundo con 3.39× 10<sup>-12</sup> (g/(s.m<sup>2</sup>) a pesar de tener área menor, pero explota la misma cantidad de material que la otra cantera con un área mayor. Con la ayuda de Screen View se obtuvo la

simulación del contaminante y se determinó que las 4 comunidades más afectadas fueron Vaquería, Pachagrón, Conventillo y Canalpamba, las mismas que fueron monitoreadas.

El monitoreo se lo realizo durante 5 días laborales por 24 horas para cada comunidad, es decir 20 días en total para todo el estudio. Lo cual determinó que la comunidad más afectada y que sobrepasa los niveles recomendados en la legislación ecuatoriana es la comunidad de Vaquería, presentando concentraciones hasta de 322 µg/m³, presentado concentraciones altas en el horario de la tarde y por la noche. La comunidad de Pachagrón, a pesar que no supera los límites en las mediciones de 24 horas, presentó mediciones superiores a lo permisible con concentraciones de 195  $\mu$ g/m<sup>3</sup>, con comportamiento en el horario similar a la comunidad de Vaquería. Las comunidades Conventillo y Canalpamba no presentaron concentraciones mayores a 50 µg/m<sup>3</sup>, la velocidad el viento era superior que en las dos comunidades restantes lo que ayuda en el efecto limpieza de material particulado además de estar más alejadas de las concesiones mineras.

Se determinó un 75% de la correlación alta de la concentración con respecto a la precipitación, un 100% de correlación alta con respecto a la velocidad el viento y un 75% de correlación alta con respecto a la temperatura. En esta investigación se concluyó que a medida que la precipitación, temperatura, velocidad del viento y distancia aumente la concentración de PM disminuye.

#### **5.2. Recomendaciones**

A las autoridades competentes, se recomienda implementar una red de monitoreo de calidad del aire, ya que en el Cantón Guaranda existen varias concesiones mineras y otras actividades que generan partículas suspendidas en el aire. Al igual a que se realice reuniones de concientización respecto a las actividades extractivas para la implementación de mejores prácticas.

Se evidencio que a las actividades extractivas se las realiza a la horilla del rio Conventillo (se puede observar en los anexos), por lo cual, el impacto es mayor ya que afectan a otro recurso natural. Se recomienda que esta actividad sea controlada por la autoridad competente, con el fin que el rio no sea contaminado con este material y no provoque el desbordamiento del cauce por la carretera alterna que sirve para el ingreso a las concesiones.

Poner en práctica las medidas propuestas en el plan de mitigación.

#### **REFERENCIAS**

Albarrán, D. (2001). Distribución espacial de la contaminación por material particulado y su relación con las temperaturas del aire y los vientos en Santiago para el año 2009. Recuperado el 31 de mayo del 2018 de http://repositorio.uchile.cl/tesis/uchile/2011/aq-

opazo\_d/pdfAmont/aq-opazo\_d.pdf

- Alvarado, R., Pérez, J y Deluque, J. (2011). *Comparative analysis of PM10 particulate matter.* Recuperado el 20 de marzo de 2018 dehttp://www.scielo.org.co/scielo.php?script=sci\_arttext&pid=S0120- 62302011000200003
- Amador, O., Delgado, A., Villalobos, R., Munive, Z., Ortiz, R., Díaz, G., Bravo y Gómez, S. (2001). Partículas suspendidas, hidrocarburos aromáticos policíclicos y mutagenicidad en el Suroeste de la Ciudad de México. Contaminación Ambiental 17(4): 193-204
- Aragón. (2014). La calidad del aire de Aragón. Recuperado el 16 de marzo del 2018 de

http://www.aragonaire.es/particulatematter.php?n\_action=measure

- Arciniégas, C. (2012). Diagnóstico y control de material particulado: partículas suspendidas totales y fracción respirable PM10. Luna Azul, (34), 195– 213.
- Benavides, H. (2013). Pronóstico de la concentración de material particulado por chimeneas industriales en Bogotá. Tesis de maestría. Universidad Nacional de Colombia.
- Bravo, L. (2017). Determinación y caracterización de material particulado sedimentable en el casco urbano del cantón Portovelo. Cuenca-

Aguirre, J. (2004). *Monitor automatice de partículas fai instrument modelo SAWM 5A DC PM10 / PM2,5 /pmx*. Recuperado el 15 de marzo del 2018 de http://www.j-aguirresl.com/PDF/FAI/Sp/MONITOR%20AUTOMATICO%20DE%20PART %C3%8DCULAS%20FAI%20INSTRUMENT%20MODELO%20SAW M%205A%20DC%20PM10%20A.pdf

Ecuador. Recuperado el 19 de marzo del 2018 de http://dspace.ucuenca.edu.ec/bitstream/123456789/27760/1/Trabajo %20de%20titulaci%C3%B3n.pdf

- Caro, J. (2006). Modelos de dispersión. Recuperado el 10 de Marzo del 2018 de [http://recursoaire.blogspot.com/2006/03/modelos-de-dispersin-por](http://recursoaire.blogspot.com/2006/03/modelos-de-dispersin-por-juliana.html)[juliana.html](http://recursoaire.blogspot.com/2006/03/modelos-de-dispersin-por-juliana.html)
- Carrera, C. (2012). Los conflictos socio ambientales en las canteras de San Antonio de Pichincha. Recuperado el 15 de marzo de 2018 de http://repositorio.flacsoandes.edu.ec/bitstream/10469/4199/1/TFLAC S O-2012JCBC.pdf
- Casella. (2011). Bomba de Muestreo. Recuperado el 12 de marzo del 2018 de <file:///C:/Users/HOME/Downloads/Apex1.pdf>
- Consejería de medio ambiente y ordenación del territorio. (2015). Material particulado atmosférico. Recuperado el 18 de marzo del 2018 de v http://www.juntadeandalucia.es/medioambiente/site/portalweb/menuit em.7e1cf46ddf59bb227a9ebe205510e1ca/?vgnextoid=bd9a6b23d64 2c310VgnVCM2000000624e50aRCRD&vgnextchannel=b61a937a34 fcc310VgnVCM2000000624e50aRCRD&lr=lang\_es&vgnsecondoid= 4cda6b23d642c310VgnVCM2000000624e50a\_\_\_\_&param1=1
- Consejo de Sanidad y Política Social. (2011). Contaminación del Aire. Recuperado el 11 de marzo del 2018 de <http://www.murciasalud.es/principal.php>
- Decreto Real. (2013). La Guía Técnica para la Evaluación y Prevención de Riesgos de Agentes Químicos en el Trabajo. Gobierno de España. Recuperado el 15 de marzo del 2018 de http://www.insht.es/InshtWeb/Contenidos/Normativa/GuiasTecnicas/ Fi cheros/g\_AQ.pdf
- Environmental Protection Agency. (2015). *Dispersion Modeling*. Recuperado el 22 de marzo del 2008 de https://www.epa.gov/scram/air-qualitydispersion-modeling-preferred-and-recommended-models#calpuff
- Environmental Protection Agency. (2006). Indicadores regulados de PM. Recuperado el 19 de marzo de https://www.federalregister.gov/d/2012-25978/p-83
- Environmental Protection Agency. (2013). *Environmental Protection Agency*. (2013).Recuperado 25 de octubre del 2017 de<http://www.epa.gov/pm/>
- Espinoza, C y Guzñay F. (2013). Estudio de Impacto ambiental expost de la cantera San Antonio ubicada en la parroquia Aurora del cantón Daule. Universidad Politécnica Salesiana, Sede Guayaquil.
- Gobierno Autónomo Descentralizado de Guaranda. (2015). Subsistema de explotación extractiva o Minera. Recuperado el 28 de octubre del 2017 de http://app.sni.gob.ec/snilink/sni/PORTAL\_SNI/data\_sigad\_plus/sigad

plusdiagnostico/PDOT\_GUARANDA\_ACTUALIZACION\_PORTAL\_B ORRADOR\_14-11-2014.pdf

- Gallegos, E. (2010). Inventario de emisiones de partículas y modelado de su transporte a partir de fuentes de área de una industria minera. San Luís Potosí, México.
- Garcés, A., Haza, U., González, J., Long, J., Saavedra, S., Martínez, F y Torres, A. (2015). Estado actual de los modelos de dispersión atmosférica y sus aplicaciones. Recuperado el 16 de marzo del 2018 de <http://uceciencia.edu.do/index.php/OJS/article/viewFile/49/45>
- García, H. (2015). Evaluación del riesgo por emisiones de partículas en fuentes estacionarias de combustión. Estudio de caso: Bogotá. Recuperado el 18 de marzo de https://www.researchgate.net/publication/280880403\_Evaluacion\_del \_riesgo\_por\_emisiones\_de\_particulas\_generadas\_Bogota\_DC\_Septi embre\_de\_2005
- Garzón, F. (2014). *Environmental education and sustainable development: the case of the eastern hills of Bogota, Colombia*. Revista Latinoamericana de Bioética, 14(1), 82-97.
- Gómez, D., Magallanes, J., Reich, S., y Argentina, S. (2000). Análisis estadístico de concentraciones de partículas y NO2 emitidos en una acería.

In Congreso Argentino de Saneamiento y Medio Ambiente, 11 (pp. 1- 17). AIDIS.

Hussein, T., Karppinen, A., et al. (2006). *Meteorological dependence of sizefractionated number concentrations of urban aerosol particles*. Atmos Environ. pag 1427–1440.

Institute for Health, Metrics and Evaluation. (2012). *Health anda Evaluation.* Recuperado el 25 de octubre de<http://www.healthdata.org/>

Instituto Nacional de Ecología. (2014). Principios de medición de calidad de aire. Recuperado el 20 de marzo del 2018 de [http://sinaica.inecc.gob.mx/archivo/guias/1-](http://sinaica.inecc.gob.mx/archivo/guias/1-%20Principios%20de%20Medici%C3%B3n%20de%20la%20Calidad%20del%20Aire.pdf) [%20Principios%20de%20Medici%C3%B3n%20de%20la%20Calidad](http://sinaica.inecc.gob.mx/archivo/guias/1-%20Principios%20de%20Medici%C3%B3n%20de%20la%20Calidad%20del%20Aire.pdf) [%20del%20Aire.pdf](http://sinaica.inecc.gob.mx/archivo/guias/1-%20Principios%20de%20Medici%C3%B3n%20de%20la%20Calidad%20del%20Aire.pdf)

- Instituto Nacional de Estadística y Censos. (2010). Fascículo provincial de bolívar. Recuperado el 01 de noviembre del 2017 de http://www.ecuadorencifras.gob.ec/wp-content/descargas/Manulateral/Resultados-provinciales/bolivar.pdf
- Instituto Nacional de Estadística y Censos. (2013). Anuario de Estadísticas Vitales: Nacimientos y defunciones 2013. Recuperado el 1 de noviembre del 2017 de [http://www.ecuadorencifras.gob.ec/documentos/web-](http://www.ecuadorencifras.gob.ec/documentos/web-inec/Poblacion_y_Demografia/Nacimientos_Defunciones/Publicaciones/Anuario_Nacimientos_y_Defunciones_2013.pdf)

[inec/Poblacion\\_y\\_Demografia/Nacimientos\\_Defunciones/Publicacion](http://www.ecuadorencifras.gob.ec/documentos/web-inec/Poblacion_y_Demografia/Nacimientos_Defunciones/Publicaciones/Anuario_Nacimientos_y_Defunciones_2013.pdf) [es/Anuario\\_Nacimientos\\_y\\_Defunciones\\_2013.pdf](http://www.ecuadorencifras.gob.ec/documentos/web-inec/Poblacion_y_Demografia/Nacimientos_Defunciones/Publicaciones/Anuario_Nacimientos_y_Defunciones_2013.pdf)

- Instituto de Hidrología, Meteorología y Estudios Ambientales. (2010). Calidad del Aire en Colombia. Recuperado el 05 de junio del 2018 de http://www.ideam.gov.co/documents/51310/68521396/5.+Informe+de l+estado+de+la+calidad+del+aire+2007-2010.pdf/52d841b0-afd0- 4b8e-83e5-444c3d17ed29?version=1.0
- Instituto Nacional de Ecología y Cambio Climático. (2017). Correspondencia entre las metodologías manual y automática para la medición de partículas suspendidas: Primera etapa. Recuperado el 16 de marzo del 2018 de

https://www.gob.mx/cms/uploads/attachment/file/240056/Inf\_Final\_Pr oy\_Comp\_Part\_culas\_SB\_AG.pdf

- Instituto nacional de Salud Pública. (2017). Efectos en la salud por la contaminación atmosférica en México. Recuperado el 29 de octubre del 2017 de http://www.paho.org/mex/index.php?option=com\_docman&view=dow nload&slug=1301-efectos-salud-horacio-riojas&Itemid=493
- Instituto Nacional de Seguridad e Higiene en el Trabajo. (2014). Determinación de materia particulado (total y fracción respirable) en aire - Método gravimétrico. Recuperado el 14 de marzo del 2018 de http://www.insht.es/InshtWeb/Contenidos/Documentacion/FichasTec nicas/MetodosAnalisis/Ficheros/MA/MA\_014\_A88.pdf
- Jiménez, B. (2012). Impactos paisajísticos y sensibilidad social, derivados de la explotación minera en la parroquia San Antonio de Pichincha. Caso: comunidad "Tanlahua". Recuperado el 12 de marzo del 2018 de file:///C:/Users/HOME/Downloads/TESIS%20BYRON%20JIM%C3%8 9NEZ.pdf
- Kallos, G., Astitha, M., Katsafados, P., y Spyrou, C. (2007). *Long-range transport of anthropogenically and naturally produced particulate matter in the Mediterranean and North Atlantic: Current state of knowledge*. Journal of Applied Meteorology and Climatology, 46(8), 1230-1251.
- Karagulian F., Belis C., Dora C., Prüss A., Bonjour S., Adair-Rohani H., Amann M. (2015). *Contributions to cities ambient particulate matter (PM): A systematic review of local source contributions at global level.* Recuperado el 26 de noviembre del 2017
- MAE- Ministerio del Ambiente. (2015). Catastro Nacional de fuentes de contaminación. Recuperado el 29 de octubre del 2017 de [http://reparacion.ambiente.gob.ec:81/diplari/cmi/catastro/catastro\\_fin](http://reparacion.ambiente.gob.ec:81/diplari/cmi/catastro/catastro_final.html) [al.html](http://reparacion.ambiente.gob.ec:81/diplari/cmi/catastro/catastro_final.html)
- Maier, KL., Alessandrini, F., Beck –Speier, I., Hofer, T., Diabaté, S., Bitterle, E., Stöger, T., Jakob, T., Behrendt, H., Horsch, M., Beckers, J., Ziesenis, A., Hültner, L.,Frankenberger, M., Krauss, S y Schulz, H.

(2008).*Health effects of ambient particulate matter -biological mechanisms and inflam matory responses to in vitro and in vivo particle exposures.* Inhal Toxicol.20(3):319-337.

- Ministerio del Interior. (2014). Cierre de canteras en San Antonio. Recuperado el 29 de octubre del 2017 de http://www.ministeriointerior.gob.ec/seprocedera-al-cierre-inmediato-de-canteras-en-san-antonio/
- Montoya, M., Zapata, P., y Correa, M (2012). Contaminación ambiental por PM10 dentro y fuera del domicilio y capacidad respiratoria en Puerto Nare, Colombia. Recuperado el 06 de junio del 2018 de https://revistas.unal.edu.co/index.php/revsaludpublica/article/view/38 466/62075
- Morales, L y Jiménez, R (2011). Material particulado en la zona carbonífera del cesar: variabilidad espacio temporal y rol de la meteorología. Bogotá Colombia. Grupo de Investigación en Calidad del Aire, Universidad Nacional de Colombia. Recuperado el 2 de junio del 2018 de http://www.ing.unal.edu.co/grupos/calidad\_aire/doc/2013/010.pdf
- Oliva, P., García, K., Cortez, R., Dávila, R., Alfaro, M y Duke, V. (2011). Programa Aire puro: Manual de laboratorio. Recuperado el 21 de marzo del 2018 de [http://www.ingenieroambiental.com/Manual-laboratorio-analisis](http://www.ingenieroambiental.com/Manual-laboratorio-analisis-aire.pdf)[aire.pdf](http://www.ingenieroambiental.com/Manual-laboratorio-analisis-aire.pdf)
- Organización Mundial de la Salud. (2014). Carga de la enfermedad por la contaminación del aire ambiente en 2012, descripción del método, versión 1.3. Revisado el 28 de octubre del 2017
- Organización Mundial de la Salud. (2016), Calidad del aire ambiente (exterior) y salud. Recuperado el 31 de octubre del 2017 de <http://www.who.int/mediacentre/factsheets/fs313/es/>
- Organización Panamericana de la Salud. (2014). Contaminación del Aire Ambiental. Recuperado el 02 de noviembre del 2017 de http://www.paho.org/hq/index.php?option=com\_content&view=article &id=12918%3A2017-ambient-airpollution&catid=2619%3Aenvironmental
	- health&Itemid=42246&lang=es
- Organización Panamericana de Salud. (2005). Conceptos básicos sobre la meteorología de la contaminación del aire. Recuperado el 22 de marzo del 2018 de [http://www.bvsde.paho.org/cursoa\\_meteoro/index.html](http://www.bvsde.paho.org/cursoa_meteoro/index.html)
- Pereyra, F. X. (2014). Geología urbana del área metropolitana bonaerense y su influencia en la problemática ambiental. Revista de la Asociación Geológica Argentina, 59(3), 394-410.
- Puigcerver, M. (2008). El medio atmosférico: meteorología y contaminación. Barcelona Univerisity.
- Rubio, M., Lissi, E., Riveros, V y Páez. M. (2001). Remoción de contaminantes por lluvias y rocíos en la región metropolitana. Recuperado el 01 de junio del 2018 de https://scielo.conicyt.cl/scielo.php?script=sci\_arttext&pid=S036- 1644200100300014
- Sbarato, V., Sbarato, D., Basan, R., Manzo, P., Ortega, J. E., Campos, M., & Salort, M. R. (2006). Análisis y caracterización del material particulado atmosférico. Ciudad de Córdoba, Argentina‖. Maestría en Gestión para la Integración Regional y Centro de Información y Documentación Regional. Universidad Nacional de Córdoba.
- Secretaría de Ambiente del Distrito Metropolitano de Quito. (2016). Informe anual de calidad del Aire. Quito: Secretaría de Ambiente del Distrito Metropolitano de Quito.
- Silva, V. (2013). Contaminación del aire por material particulado: Observatorio Urbano de León. Recuperado el 18 de marzo del 2018 de http://tallerdearquitecturamexicana.com/observaleon.org/wpcontent/uploads/2010/03/Material-Particulado\_Vicente-Silva.pdf
- Tribhuwan, R y Patil, J. (2009). Stone Quarry Workers: Social Security and Development Issues. New Dehli, India. Discovery Publishing House pvt. Ldt.
- Texto Unificado de Legislación Secundaria del Medio Ambiente. (2017). Normas generales para concentraciones de contaminantes criterio en el aire ambiente. Recuperado el 02 de enero del 2018 de [http://www.silec.com.ec.bibliotecavirtual.udla.edu.ec/WebTools/Lexis](http://www.silec.com.ec.bibliotecavirtual.udla.edu.ec/WebTools/LexisFinder/DocumentVisualizer/AWS_FullDocumentVersionPDF.aspx?id=00028376&name=20170329)

[Finder/DocumentVisualizer/AWS\\_FullDocumentVersionPDF.aspx?id](http://www.silec.com.ec.bibliotecavirtual.udla.edu.ec/WebTools/LexisFinder/DocumentVisualizer/AWS_FullDocumentVersionPDF.aspx?id=00028376&name=20170329) [=00028376&name=20170329](http://www.silec.com.ec.bibliotecavirtual.udla.edu.ec/WebTools/LexisFinder/DocumentVisualizer/AWS_FullDocumentVersionPDF.aspx?id=00028376&name=20170329)

- UCE Ciencia. (2015). Estado actual de los modelos dispersión atmosférica y sus aplicaciones. Recuperado el 10 de marzo del 2018 de http://uceciencia.edu.do/index.php/OJS/article/view/49/45.
- Venegas, L y Martin, P. (2004). Concentración de material particulado en aire en la ciudad de Buenos Aires. In Congreso Argentino de Saneamiento y Medio Ambiente, 14 (p. s). AIDIS Argentina.
- Environmental Scientifics and Engineers. (2008)*. Modelo de dispersión de contaminantes atmosféricos.*
- WHO- World Health Organization. (2016). *Ambient air pollution: A global assessment of exposure and burden of disease.*
- Wilson, WE., Chow, JC., Claiborn, C., Fusheng, W., Engelbrecht, J., Watson JG. (2002). *Monitoring of particulate matter outdoors*. Chemosphere 49(9):1009-43.
- Zefon, I, Sampling, M y Cassettes (2015). *Gravimetric Match- Weighed Cassettes.* Recuperado el 10 de marzo del 2018 de https://mail.google.com/mail/u/0/#search/SNorris%40zefon.com/14ff8 8 347ed36a79?projector=1

**ANEXOS**

# **Anexo N º1. Datos arrojados por el software Screen View de la simulación del PM procedente de la concesión minera Laurita**

```
04/10/18
23:55:08
   *** SCREEN3 MODEL RUN ***
   *** VERSION DATED 13043 ***
C:\Users\HOME\Desktop\TESIS\Screen View\MINA LAURITA.scr 
 SIMPLE TERRAIN INPUTS:
   SOWRCE TYPE = AREA
   EMISSION RATE (G/(S-M^{**}2)) = 0.171000E-12SOURCE HEIGHT (M) = 150.0000
   LENGTH OF LARGER SIDE (M) = 800.0000
   LENGTH OF SMALLER SIDE (M) = 100.0000
   RECEPTOR HEIGHT (M) = 3.0000
    URBAN/RURAL OPTION = RURAL
 THE REGULATORY (DEFAULT) MIXING HEIGHT OPTION WAS 
SELECTED.
THE REGULATORY (DEFAULT) ANEMOMETER HEIGHT OF 10.0 METERS 
WAS ENTERED.
   ANGLE RELATIVE TO LONG AXIS = 180.0000
BUOY. FLUX = 0.000 \text{ M} * 4 / \text{S} * * 3; MOM. FLUX = 0.000M***4/S***2.*** FULL METEOROLOGY ***
```
\*\*\*\*\*\*\*\*\*\*\*\*\*\*\*\*\*\*\*\*\*\*\*\*\*\*\*\*\*\*\*\*\*

\*\*\* SCREEN DISCRETE DISTANCES \*\*\* \*\*\*\*\*\*\*\*\*\*\*\*\*\*\*\*\*\*\*\*\*\*\*\*\*\*\*\*\*\*\*\*\*

\*\*\* TERRAIN HEIGHT OF 0. M ABOVE STACK BASE USED FOR FOLLOWING DISTANCES \*\*\*

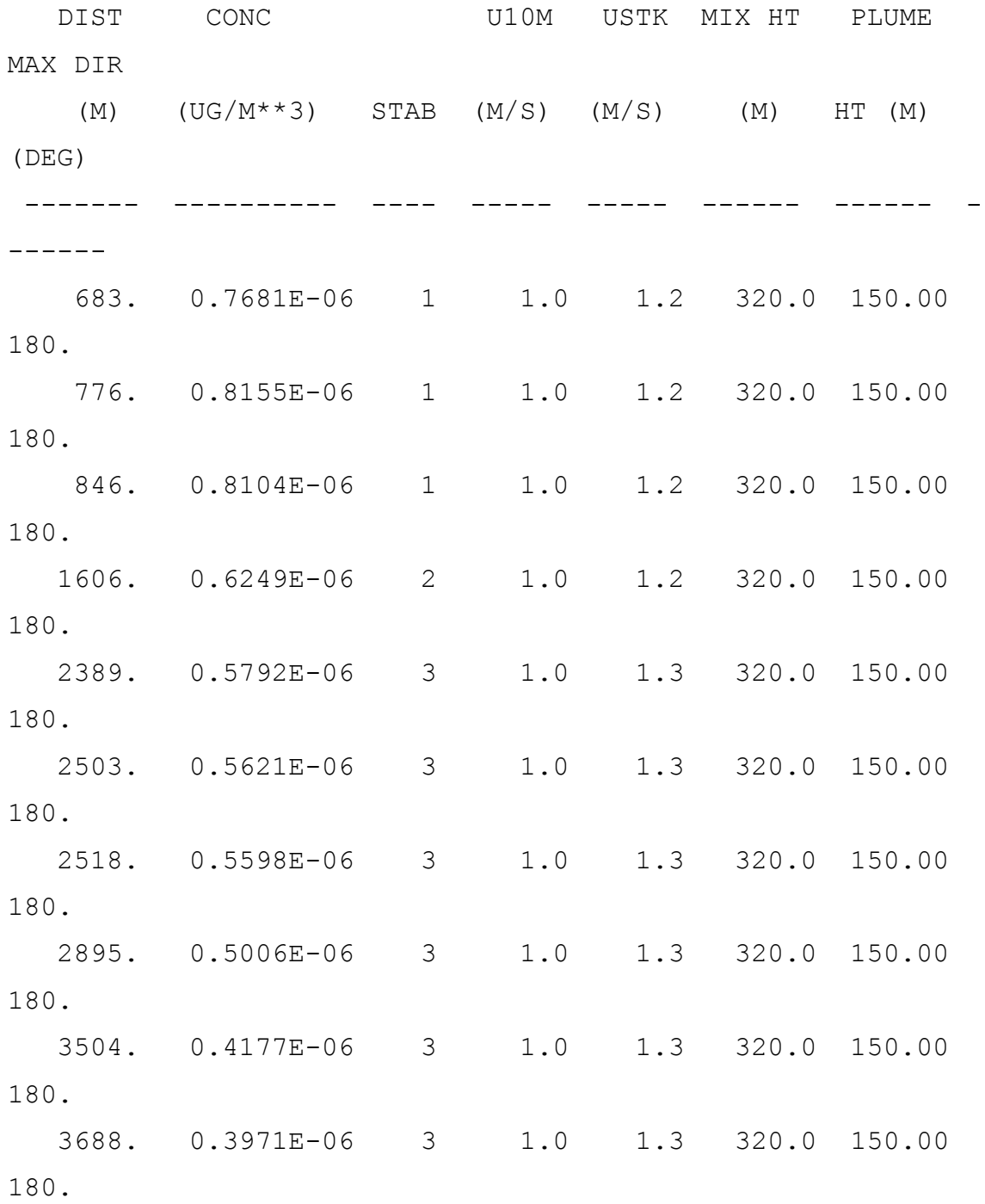

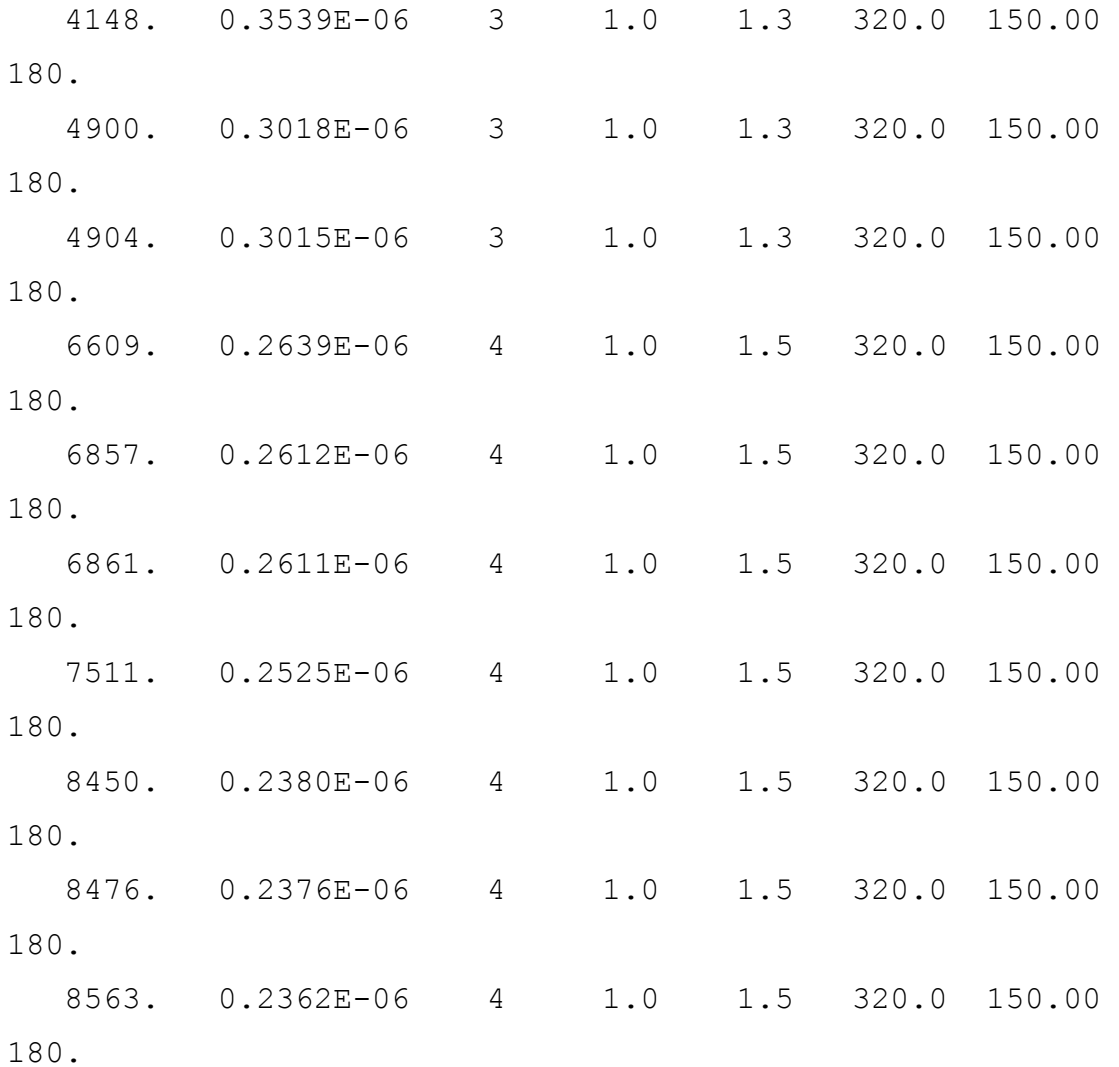

 \*\*\*\*\*\*\*\*\*\*\*\*\*\*\*\*\*\*\*\*\*\*\*\*\*\*\*\*\*\*\*\*\*\*\*\*\*\*\* \*\*\* SUMMARY OF SCREEN MODEL RESULTS \*\*\* \*\*\*\*\*\*\*\*\*\*\*\*\*\*\*\*\*\*\*\*\*\*\*\*\*\*\*\*\*\*\*\*\*\*\*\*\*\*\*

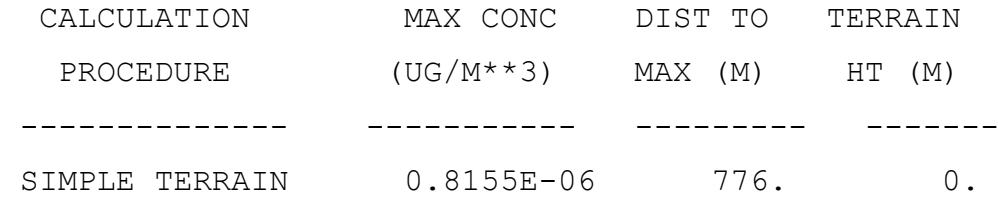

\*\*\*\*\*\*\*\*\*\*\*\*\*\*\*\*\*\*\*\*\*\*\*\*\*\*\*\*\*\*\*\*\*\*\*\*\*\*\*\*\*\*\*\*\*\*\*\*\*\*\*

\*\* REMEMBER TO INCLUDE BACKGROUND CONCENTRATIONS \*\*

\*\*\*\*\*\*\*\*\*\*\*\*\*\*\*\*\*\*\*\*\*\*\*\*\*\*\*\*\*\*\*\*\*\*\*\*\*\*\*\*\*\*\*\*\*\*\*\*\*\*\*

# **Anexo N º2. Datos arrojados por el software Screen View de la simulación del PM procedente de la concesión minera Segundo**

04/10/18

04/11/18

00:27:11

 \*\*\* SCREEN3 MODEL RUN \*\*\* \*\*\* VERSION DATED 13043 \*\*\*

C:\Users\HOME\Desktop\TESIS\Screen View\MINA SEGUNDO.scr

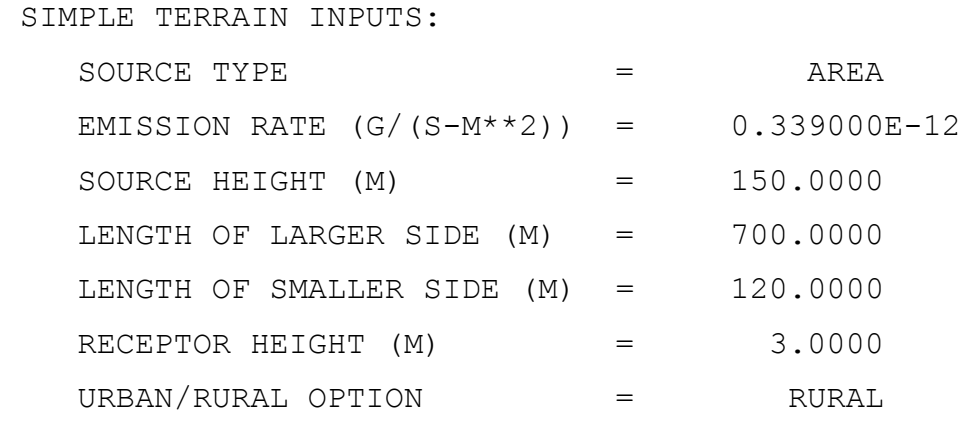

THE REGULATORY (DEFAULT) MIXING HEIGHT OPTION WAS SELECTED.

THE REGULATORY (DEFAULT) ANEMOMETER HEIGHT OF 10.0 METERS WAS ENTERED.

ANGLE RELATIVE TO LONG  $AXIS = 180.0000$ 

BUOY. FLUX =  $0.000 M^{**4}/S^{**3}$ ; MOM. FLUX =  $0.000$  $M^{**}4/S^{**}2$ .

\*\*\* FULL METEOROLOGY \*\*\*

```
*********************************
*** SCREEN DISCRETE DISTANCES ***
*********************************
```
\*\*\* TERRAIN HEIGHT OF 0. M ABOVE STACK BASE USED FOR FOLLOWING DISTANCES \*\*\*

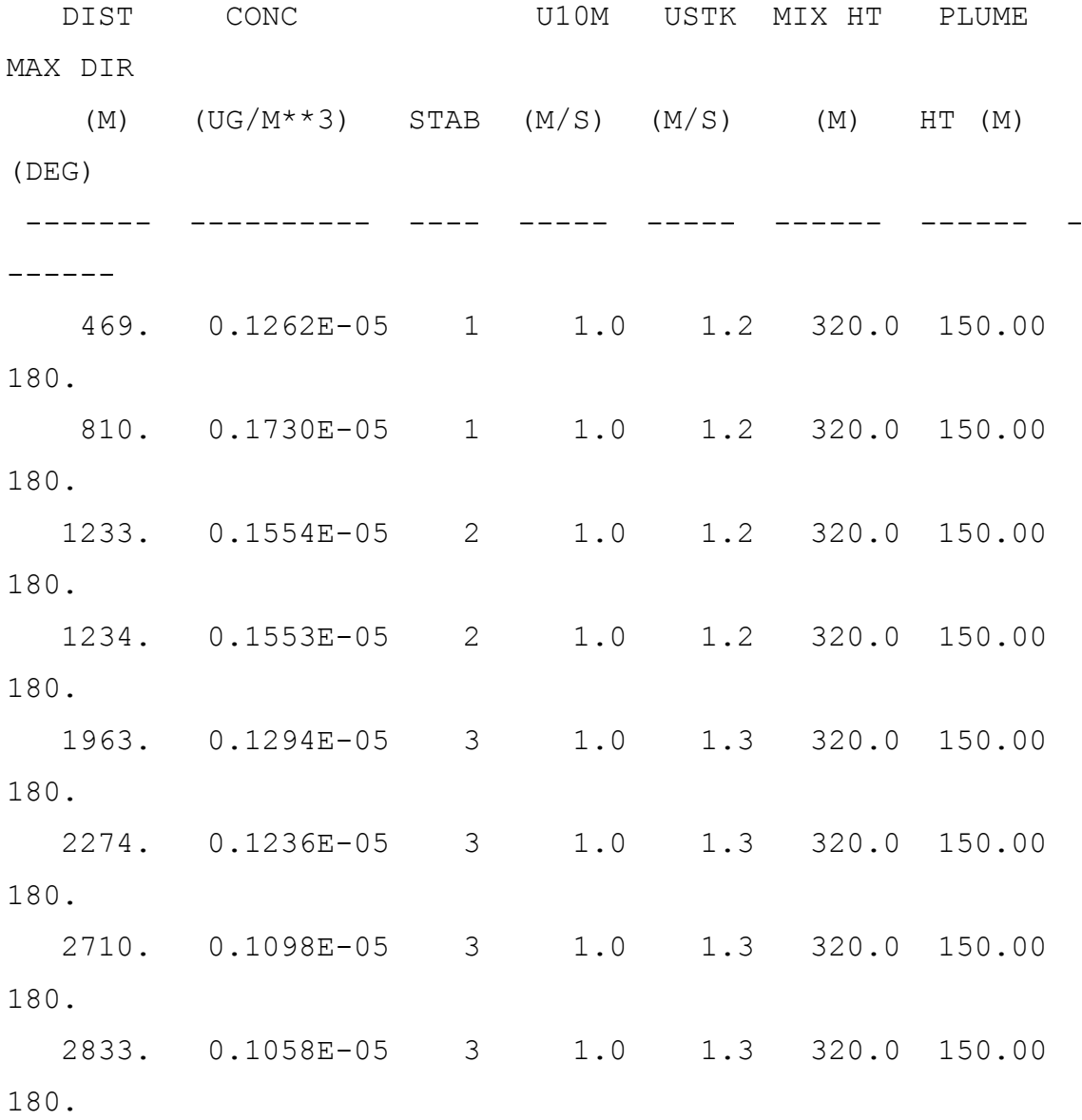

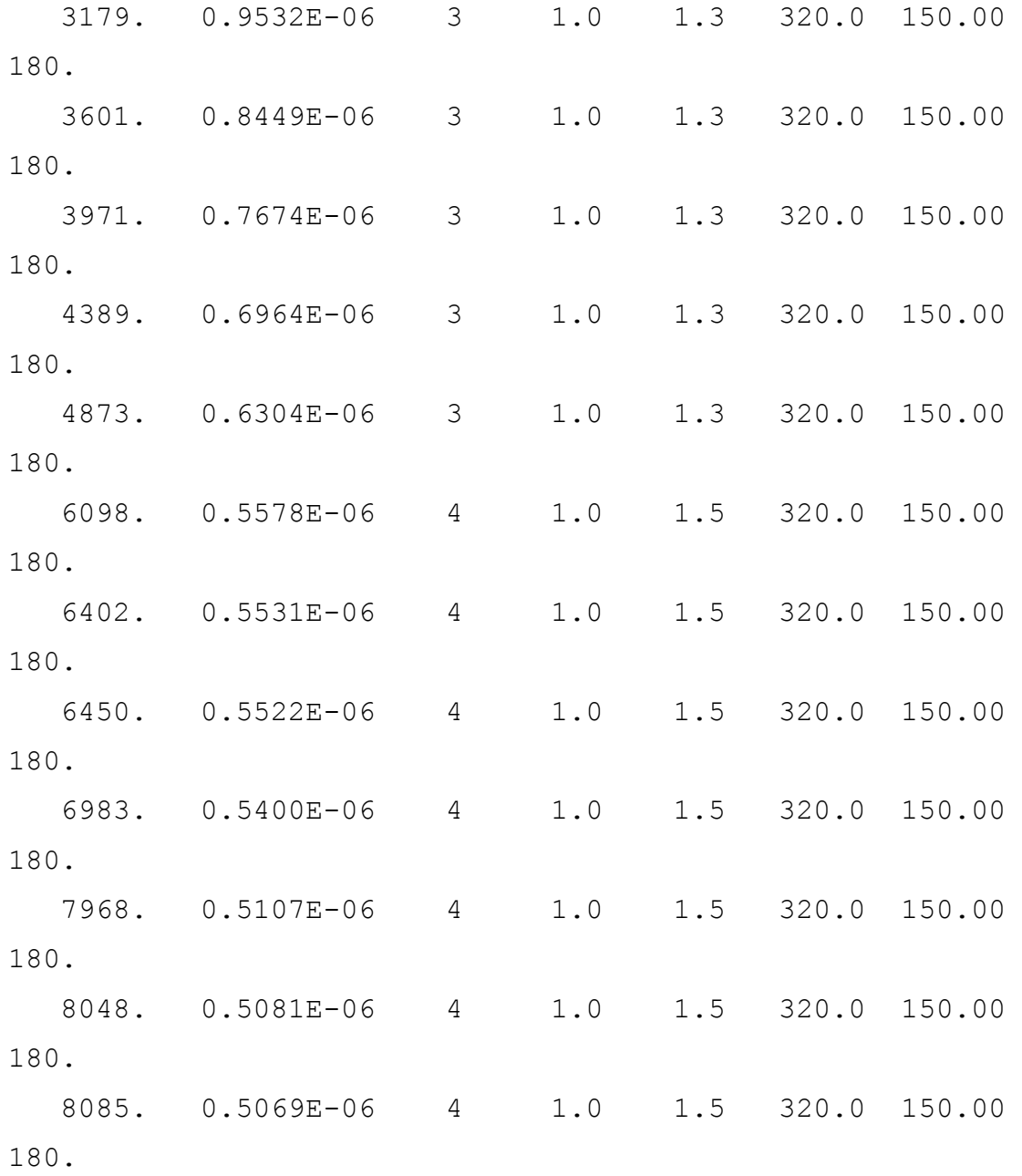

 \*\*\*\*\*\*\*\*\*\*\*\*\*\*\*\*\*\*\*\*\*\*\*\*\*\*\*\*\*\*\*\*\*\*\*\*\*\*\* \*\*\* SUMMARY OF SCREEN MODEL RESULTS \*\*\* \*\*\*\*\*\*\*\*\*\*\*\*\*\*\*\*\*\*\*\*\*\*\*\*\*\*\*\*\*\*\*\*\*\*\*\*\*\*\*

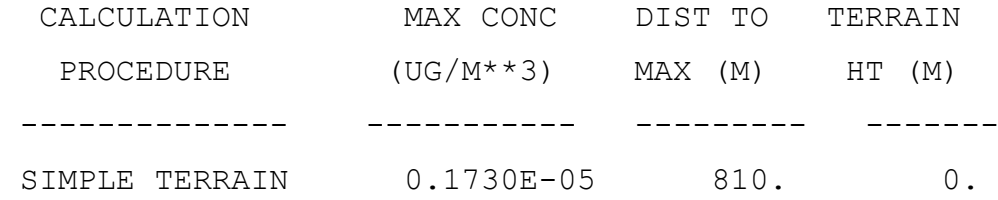

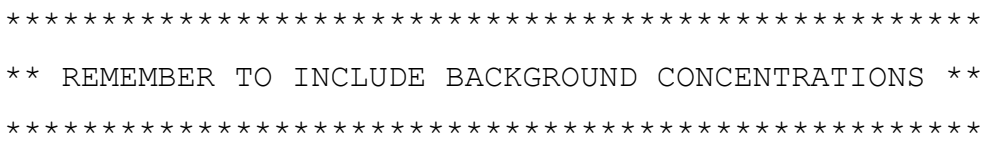

# **Anexo Nº3. Puntos de Medición**

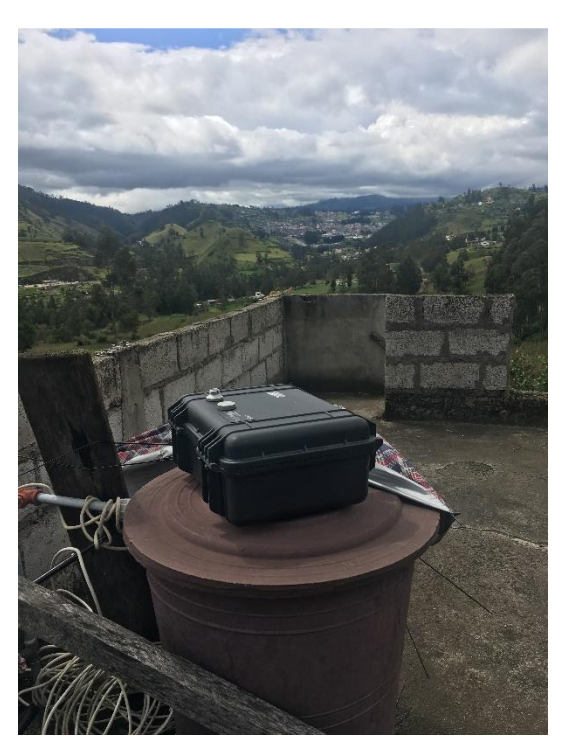

**Figura A1.** Primer punto de medición.

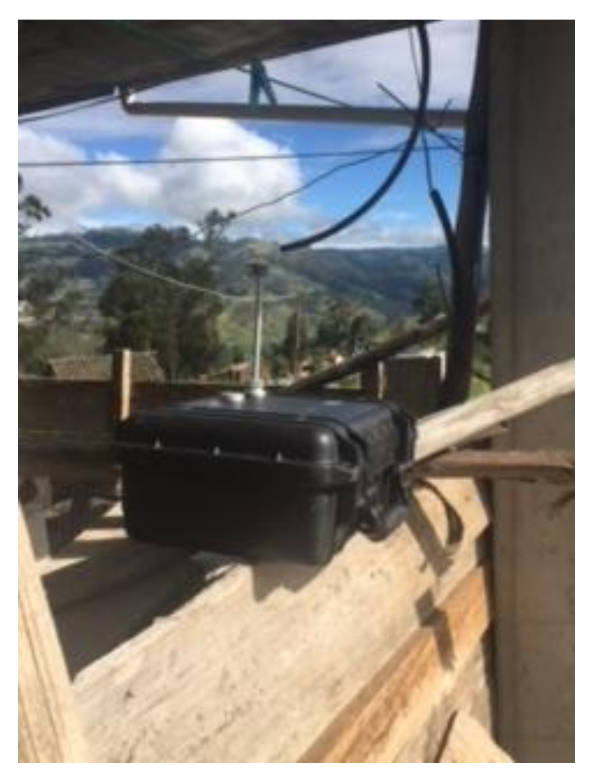

**Figura A2.** Segundo punto de medición.

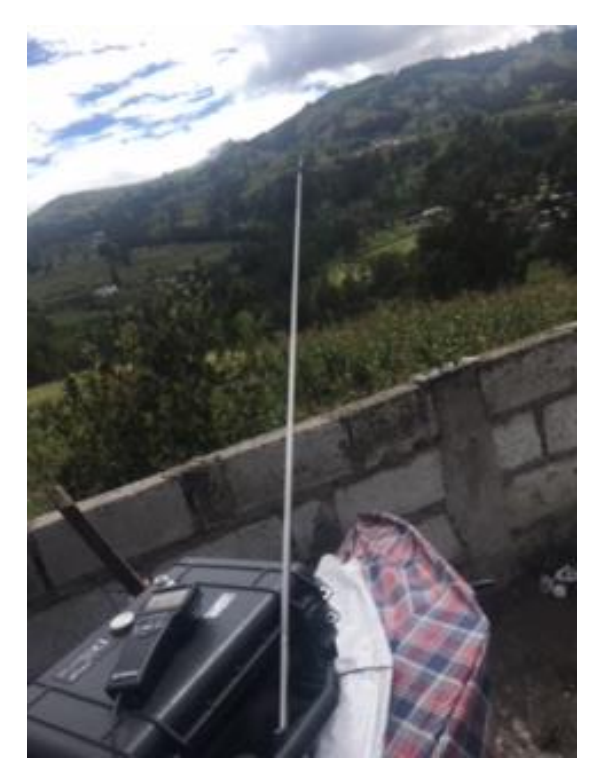

**Figura A3.** Tercer Punto de Medición
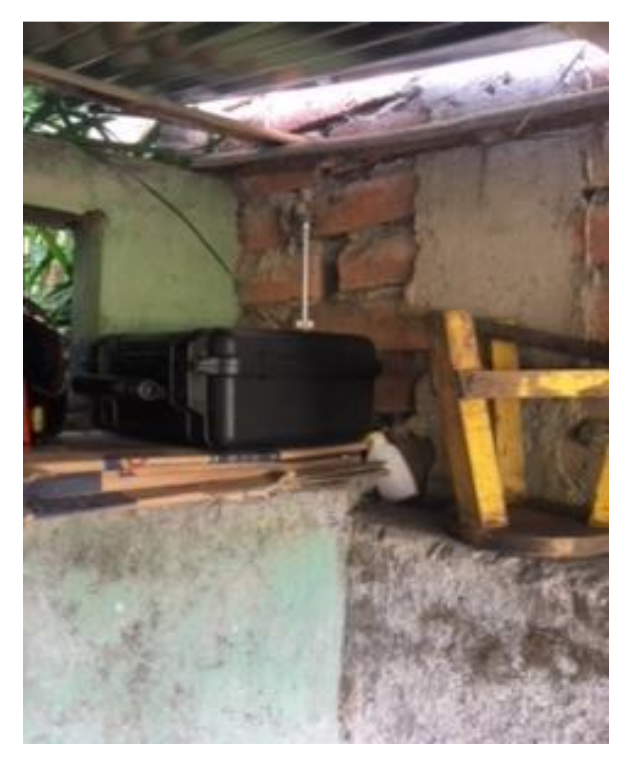

**Figura A4.** Cuarto Punto de Medición

## **Anexo Nº4. Concesiones Mineras**

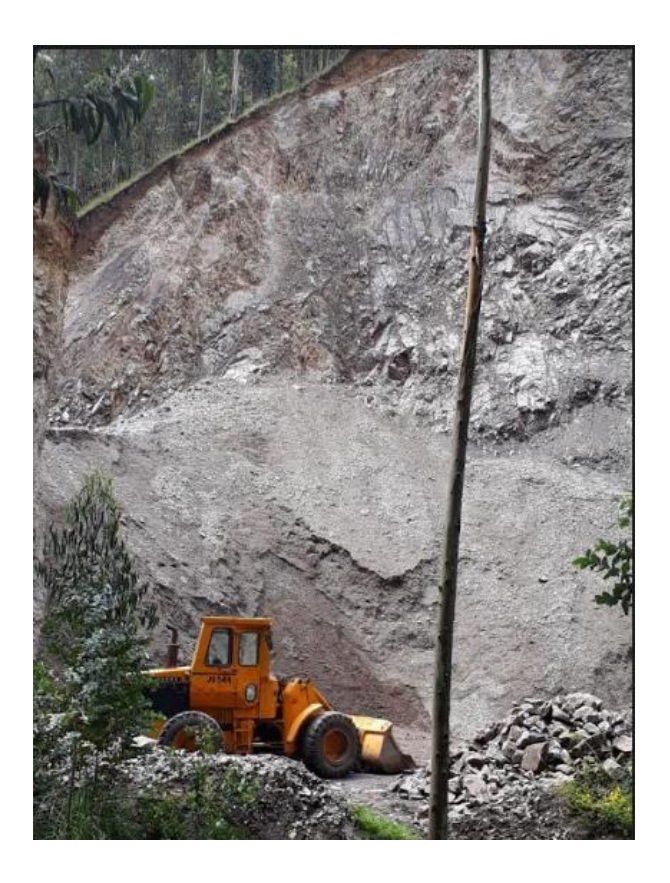

**Figura A5.** Concesión Minera Laurita.

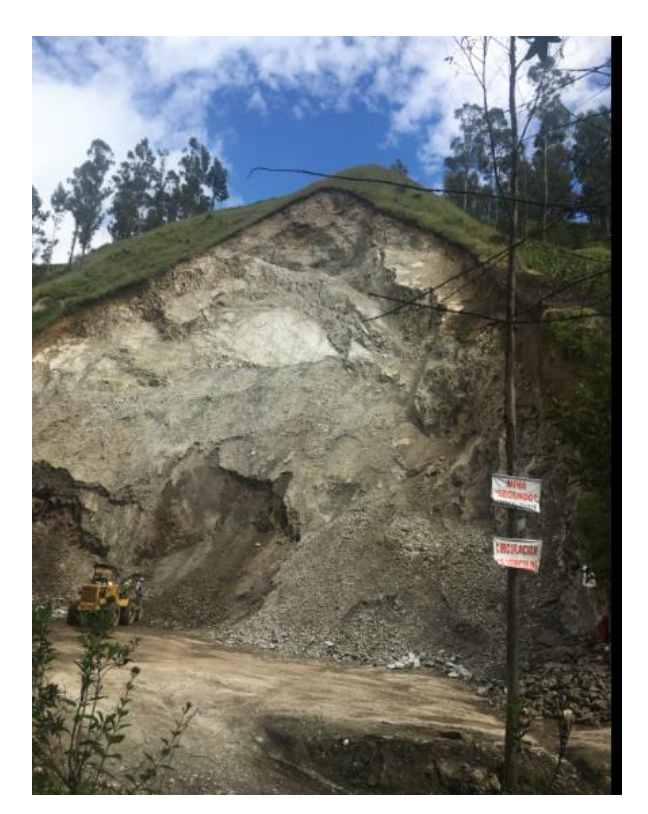

**Figura A6.** Concesión Minera Segundo.

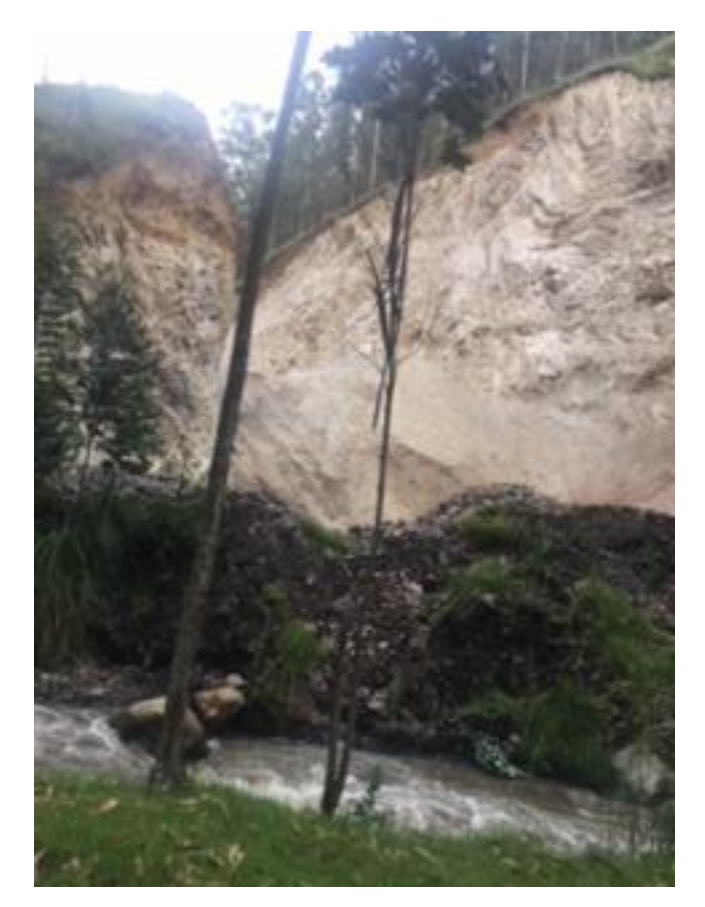

**Figura A7.** Concesión Minera Laurita.